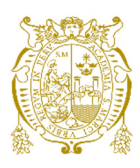

# **Universidad Nacional Mayor de San Marcos Universidad del Perú. Decana de América**  Facultad de Ingeniería de Sistemas e Informática Escuela Profesional de Ingeniería de Sistemas

# **Sistema de procesamiento y análisis de imágenes para la caracterización fenotípica del cultivo de la papa**

# **TESIS**

Para optar el Título Profesional de Ingeniero de Sistemas

# **AUTOR**

# Jordy Ivo VILLAZANA ASTUCURI

# **ASESOR**

Jorge Luis CHÁVEZ SOTO

Lima, Perú

2019

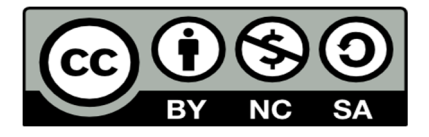

Reconocimiento - No Comercial - Compartir Igual - Sin restricciones adicionales

https://creativecommons.org/licenses/by-nc-sa/4.0/

Usted puede distribuir, remezclar, retocar, y crear a partir del documento original de modo no comercial, siempre y cuando se dé crédito al autor del documento y se licencien las nuevas creaciones bajo las mismas condiciones. No se permite aplicar términos legales o medidas tecnológicas que restrinjan legalmente a otros a hacer cualquier cosa que permita esta licencia.

### **Referencia bibliográfica**

Villazana, J. (2019). *Sistema de procesamiento y análisis de imágenes para la caracterización fenotípica del cultivo de la papa*. Tesis para optar el título de Ingeniero de Sistemas. Escuela Profesional de Ingeniería de Sistemas, Facultad de Ingeniería de Sistemas e Informática, Universidad Nacional Mayor de San Marcos, Lima, Perú.

#### Hoja de metadatos complementarios

Código ORCID del autor (dato opcional): 0000-0002-4713-807X

Código ORCID del asesor o asesores (dato obligatorio): 0000-0002-9408-9266

DNI del autor: 74201714

-

Grupo de investigación:

Institución que financia parcial o totalmente la investigación: UNMSM

Ubicación geográfica donde se desarrolló la investigación. Debe incluir localidades y/o coordenadas geográficas:

Av. Universitaria s/n. cruce con Av. Venezuela cdra. 34, Cercado de Lima 15081, Perú

Coordenadas: 12°03′30″S 77°05′00″O

Año o rango de años que la investigación abarcó: 2018-2019

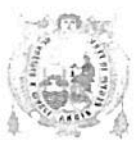

#### UNIVERSIDAD NACIONAL MAYOR DE SAN MARCOS FACULTAD DE INGENIERIA DE SISTEMAS E INFORMATICA Escuela Profesional de Ingeniería de Sistemas

#### Acta de Sustentación de Tesis

Siendo las. *Apm*....horas del día.<sup>15</sup> de noviembre del año 2019 se reunieron los docentes designados como miembros de Jurado de Tesis, presidido por el Mg. Johnny Robert Avendaño Ouiroz (Presidente), el Lic. John Ledgard Trujillo Trejo (Miembro) y el Lic. Jorge Luis Chávez Soto (Miembro Asesor) para la sustentación de la Tesis Intitulada: "SISTEMA DE PROCESAMIENTO Y ANÁLISIS DE IMÁGENES PARA LA CARACTERIZACIÓN FENOTÍPICA DEL CULTIVO DE LA PAPA", del Bachiller: Jordy Ivo Villazana Astucuri; para obtener el Título Profesional de Ingeniero de Sistemas.

Acto seguido de la exposición de la Tesis, el presidente invitó al Bachiller a dar las respuestas a las preguntas establecidas por los Miembros del Jurado.

El Bachiller en el curso de sus intervenciones demostró pleno dominio del tema, al responder con acierto y fluidez a las observaciones y preguntas formuladas por los señores miembros del Jurado.

Finalmente habiéndose efectuado la calificación correspondiente por los miembros del 

A continuación el Presidente del Jurado Mg. Johnny Robert Avendaño Quiroz, declara al Bachiller Ingeniero de Sistemas.

Siendo las ..............horas, se levantó la sesión.

Presidente Mg. Johnny Robert Avendaño Quiroz

Mikmbr

Lic. John Ledgard Trujillo Trejo.

Miembro Asesor Lic. Jorge Luis Chávez Soto

© Autor, año. Todos los derechos reservados.

Este trabajo está dedicado a toda mi familia, por ser mi fuente de inspiración y motivación.

#### **AGRADECIMIENTOS**

A mi familia en especial a mis padres y hermana por el apoyo incondicional brindado y los valiosos principios y valores enseñados para lograr mi superación.

A los profesores Jorge Chávez Soto y David Mauricio Sánchez por su orientación y dedicación para que este trabajo cumpla con los objetivos trazados.

Agradecimiento a cada uno de mis profesores por la motivación, y apoyo brindado hasta el día de hoy.

A todas aquellas personas que indirectamente me apoyaron para culminar este trabajo y que muchas veces constituyen un invalorable apoyo.

Y por encima de todo doy gracias a Dios.

#### **RESUMEN**

La caracterización y clasificación en la papa es de gran interés para muchas empresas e instiruciones públicas y privadas, debido a la gran importancia nutricional, agroeconómica en los países donde son producidos Además este tuberculo ayuda al cumplimiento de uno de los objetivos del milenio declarados por la ONU denominada "Reducción del hambre y la pobreza" [Pamela Anderson, Directora General Centro Internacional de la Papa]. En el contexto científico e industrial de nuestro país, el proceso de caracterización fenotípica basada en descriptores morfológicos es realizado manualmente, consumiendo recursos de personal especializado, costos y tiempo.

El propósito de este estudio es desarrollar un sistema de visión artificial basado en el procesamiento y análisis de imágenes de la papa, aplicada a la automatización del proceso de caracterización.

El sistema fue implementado en la plataforma de Matlab R2012a, usando el paquete 'Image Processing Toolbox', en la etapa del preprocesamiento de imagen se aplicó el filtro de la mediana, en la etapa de segmentación se aplicó el algoritmo de k-means clustering, mientras que para la determinación de la forma se aplicó la Transformada Rápida de Fourier para obtener los Descriptores de Fourier.

En la validación se usaron fotografías caracterizadas por los especialistas del Instituto Nacional de Innovación Agraria y del Centro Internacional de la Papa.

En los resultados se obtuvo un nivel de precisión de 78.03% al realizar la caracterización a partir de una imagen por muestra, mientras que al analizar 3 o más fotografías el nivel de precisión aumento a 89.62%. Sumando las 56 imágenes que sirvieron como entrenamiento para calibrar y determinar los factores para la caracterización, el nivel de precisión fue de 85.8% con una imagen por muestra, mientras que con 3 o más imágenes es de 93.2%.

En conclusión, el sistema propuesto en la tesis puede ser aplicado para la caracterización de la forma y es un primer paso para automatizar el proceso considerando otros descriptores morfológicos de la papa a partir de las mismas imágenes analizadas.

 **Palabras Claves:** Análisis de imágenes en frutas y vegetales, segmentación de imágenes en frutas y vegetales, visión por computador de frutas y vegetales, extracción de características en frutas y vegetales, clasificación de la forma de papas.

#### **ABSTRACT**

Characterization and classification in the potato is of great interest to many institutions and public and private companies, due to the great nutritional importance, agro in countries where they are produced, and collaborative in meeting one of the Millennium Development Goals declared by the ONU called "Reducing hunger and poverty." In the scientific and industrial context of our country, the process of phenotypic characterization based on morphological descriptors is manually performed, consuming resources of specialized personnel, costs and time.

The purpose of this study is to develop a computer vision system based on the processing and analysis of images of the Pope applied to the automation of characterization.

The system was implemented in the platform Matlab R2012a, using the 'Image Processing Toolbox' package in the pre image processing filter median, segmentation algorithm kmeans clustering was applied was applied, while for determining the shape, the fast Fourier transform is applied to obtain the Fourier descriptors.

For validation photographs and characterized by specialists from the National Institute of Agricultural Innovation and the International Potato Center they were used. A level of accuracy of 78.03% was obtained to carry out the characterization from an image sample while analyzing photographs 3 or more accurately the level of increase to 89.62%. Adding the 56 images that served as training for calibrating and determining factors for the characterization, which were characterized correctly, the level of accuracy was 85.8% with an image sample, while 3 or more images is 93.2%.

In conclusion the system proposed in the thesis can be applied to characterize the shape of the form and is a first step in the process of automating the process of considering other morphological descriptors potatoes from the same analyzed images.

**Keywords**: image processing and analysis in fruits and vegetables, Image segmentation of fruits and vegetables, Computer vision of fruits and vegetables, extraction of features in fruits and vegetables. Form table potatoes.

# Indice

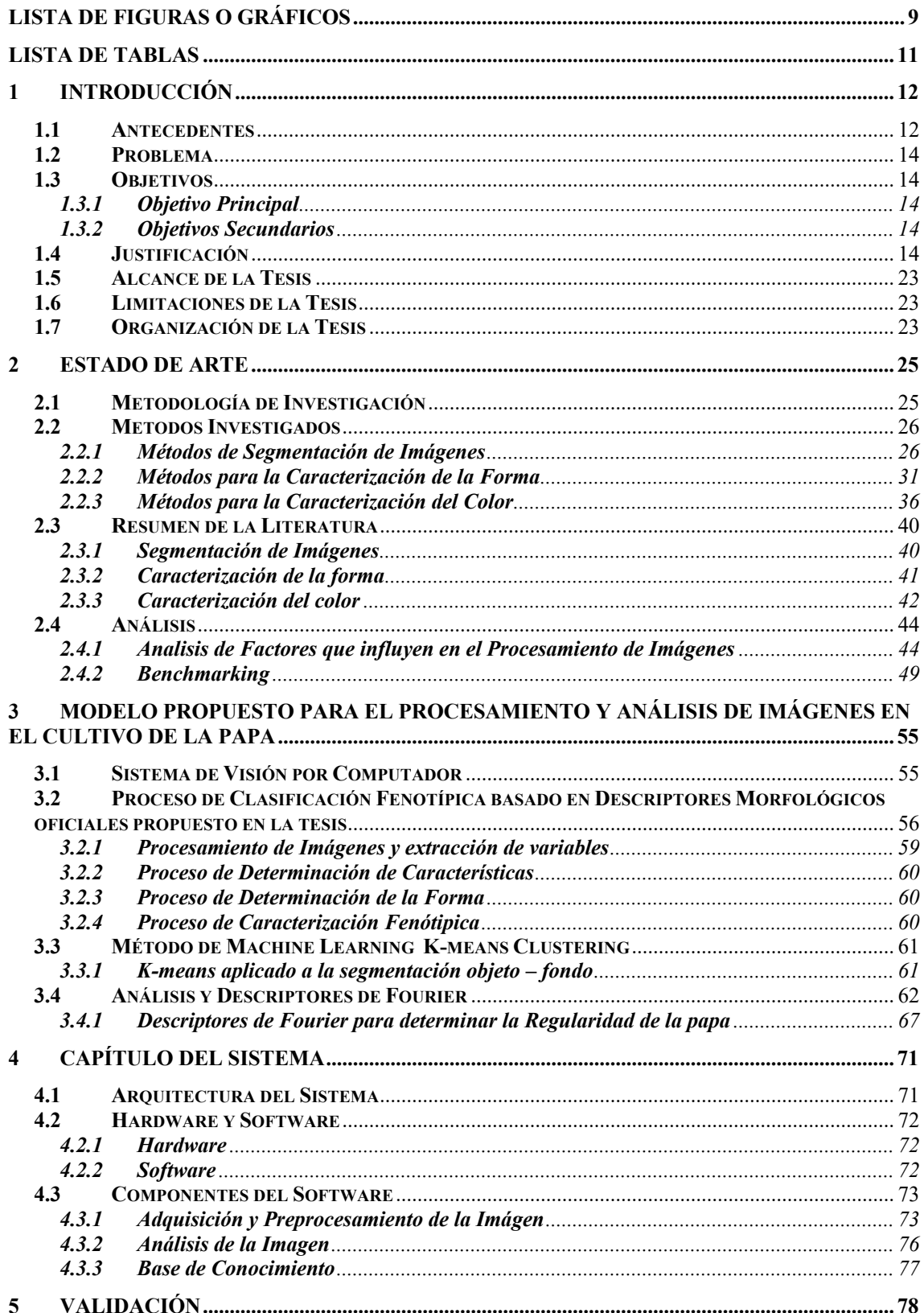

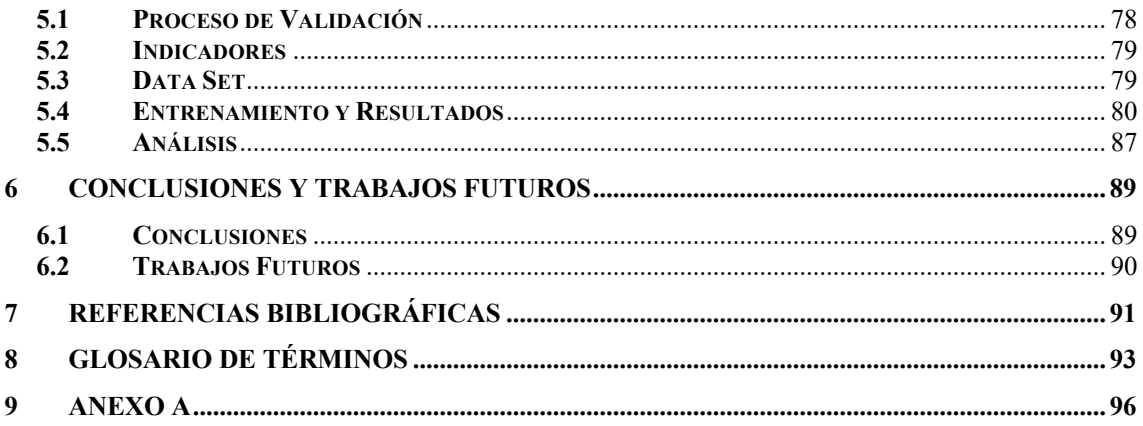

## **LISTA DE FIGURAS O GRÁFICOS**

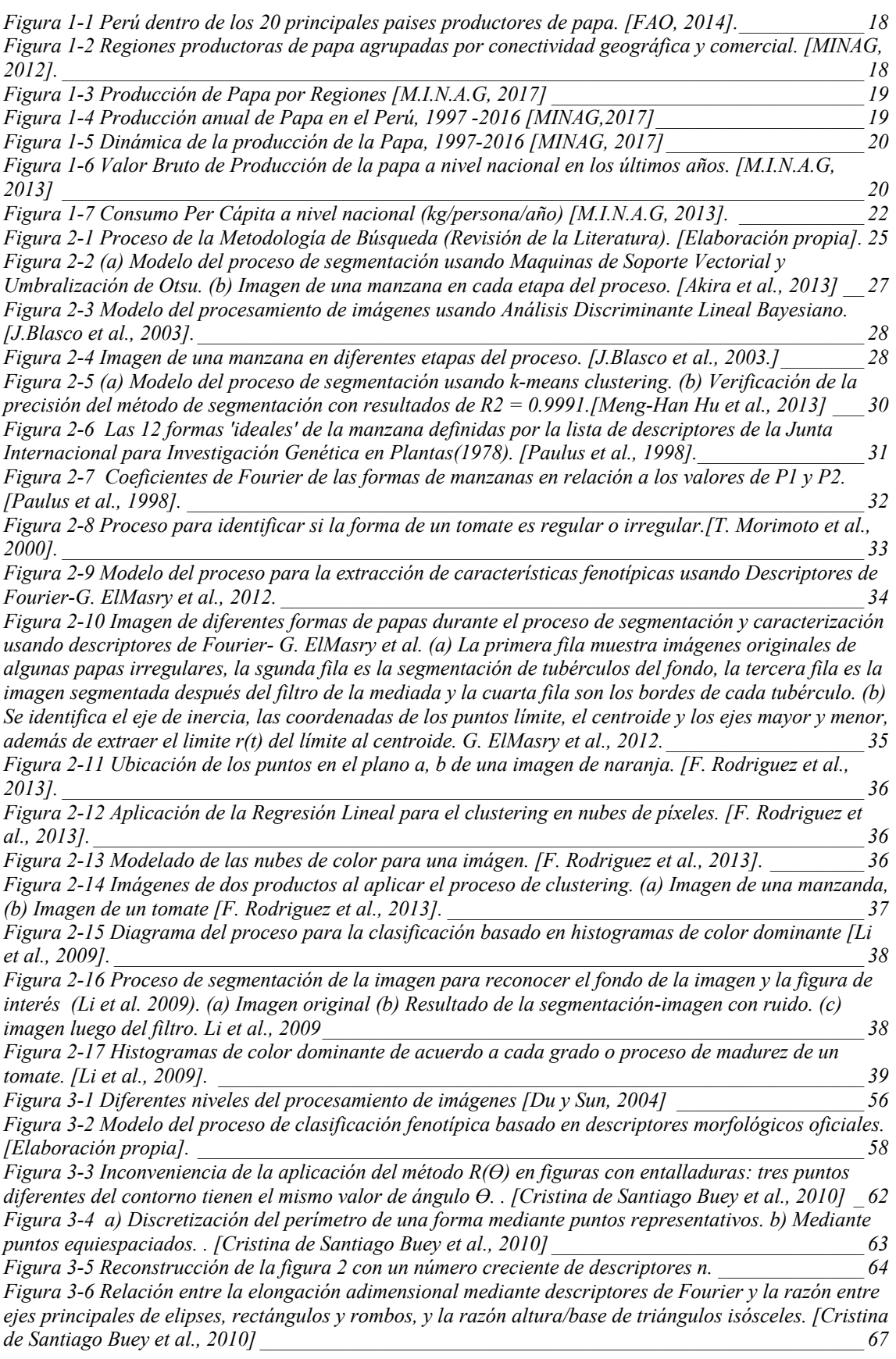

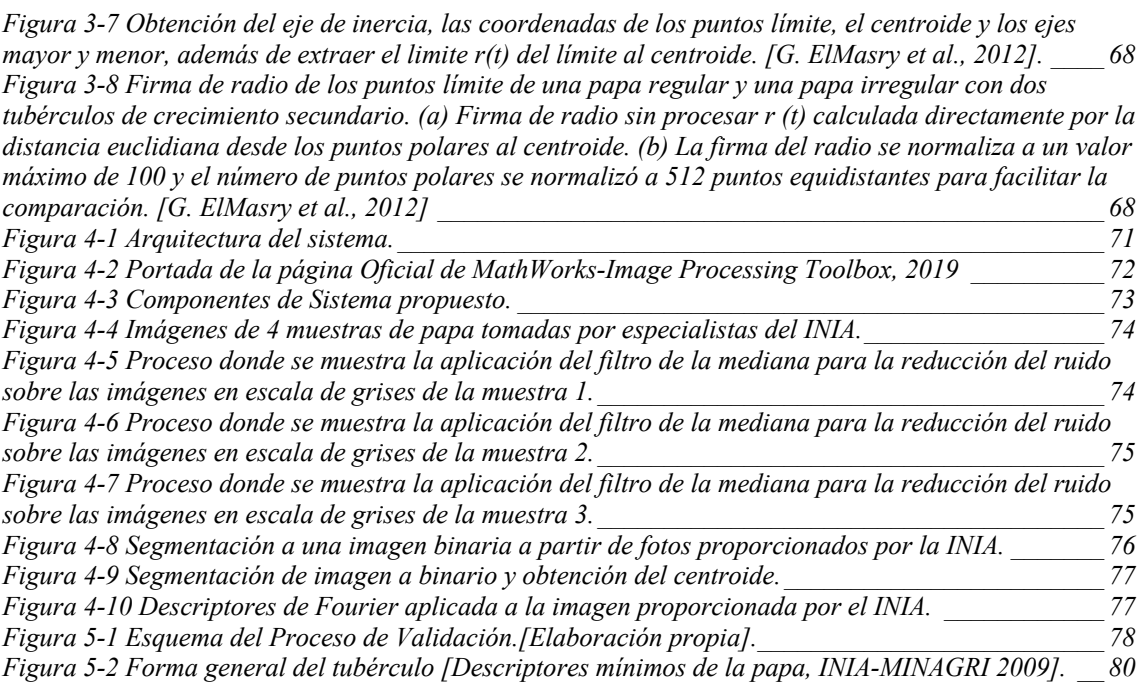

## **LISTA DE TABLAS**

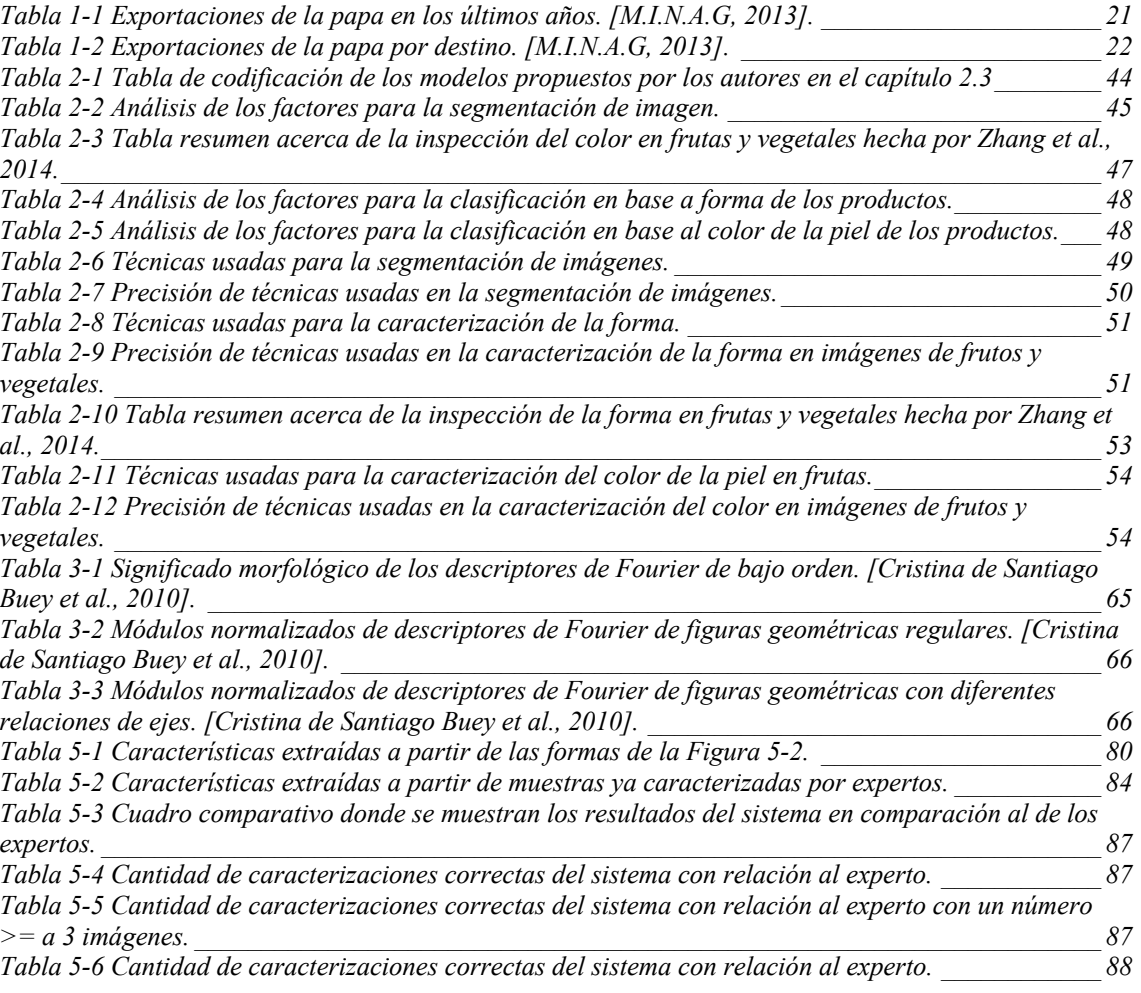

#### **1 INTRODUCCIÓN**

#### **1.1 Antecedentes**

Uno de los principales cultivos en el Perú y el mundo es el cultivo llamado papa o patata (Solanum tuberosum), siendo un cultivo que compite con el trigo y el arroz en la dieta de la población mundial [F.A.O, 2013].

Los vestigios de papa más antiguos tienen una antigüedad de más de 8000 años, fueron encontradas cerca al pueblo de Chilca, en el sur de Lima, en 1976. Con la conquista española al Imperio Incaico, la papa fue introducida a Europa por los años 1550. Sin embargo, en países como Rusia, Italia, y Francia fue resistida y hasta despreciada, por considerar como irracional consumir un producto que crecía debajo de la tierra. Fue gracias al Rey de Luis XVI quien estimuló el cultivo de este producto, ampliando el cultivo de esta planta por toda Europa, Asia y África [M.I.N.A.G, 2012]

En la actualidad la papa es uno de los alimentos de mayor consumo en el mundo y su producción es aproximadamente de unos 320 millones de toneladas por año [F.A.O, 2013]. Por ser un producto de gran importancia nutritiva para el Perú y el mundo es de gran preocupación por muchos científicos, instituciones públicas y privadas quienes dedican recursos en el estudio de este producto buscando la seguridad alimentaria para las futuras generaciones y el alivio de la pobreza de la población [Secretaría del Año Internacional de la Papa-FAO, 2008].

El 22 de Diciembre de 2005, resaltando a la papa como alimento básico en la dieta de la población mundial, la ONU declara el año 2008 como Año Internacional de la Papa, con la resolución 4/2005 de la Conferencia de la Organización de las Naciones Unidas para la Agricultura y la Alimentación, afirmando la necesidad de concentrar la atención mundial a este producto para la seguridad alimentaria y la erradicación de la pobreza, objetivos incluidos en los Objetivos del Desarrollo del Milenio[F.A.O, 2005]

Entre las instituciones internacionales enfocadas al cuidado y conservación de este cultivo tenemos el CIP (International Center Potatoes) que tiene como una de sus actividades prioritarias la conservación y preservación de las variedades nativas de la papa, siendo el Perú un lugar propicio para el estudio de este tubérculo. El CIP logró devolver más de 200 variedades nativas a las comunidades.

En el año 2008 se crea por resolución Ministerial 0533-2008-AG El Registro Nacional de la Papa Nativa Peruana (RNPNP), a cargo del I.N.I.A (Instituto Nacional de Innovación Agraria), que promueve el registro de la biodiversidad de la papa nativa peruana. Con la implementación del RNPNP se tiene como objetivo establecer mecanismos de reconocimientos y protección de la diversidad y variabilidad de las papas nativas a nivel nacional e internacional. Estos registros oficiales que incluyen descriptores, generan

aportes a las comunidades campesinas peruanas y a la economía global mediante la conservación de diversidad y variabilidad [I.N.I.A, 2008].

Actualmente se realizan numerosas investigaciones para la preservación y conservación de este producto, también existen programas de investigación como el de mejoramiento genético, bancos de germoplasma y evaluaciones de cultivos en general. Estas actividades son realizadas por expertos en muchos casos de manera manual, en especial en nuestro país donde la aplicación de sistemas de información no es enfocada para la automatización de los procesos de investigación.

Un sistema que facilitó el proceso de caracterización de la papa fue desarrollado el 2012, por el Centro Internacional de la Papa a cargo de la doctora Hualla, Vilma R. presentado en el XXV Congreso de la Asociación Latinoamericano de la Papa [C.I.P, 2012]. El sistema denominado "*Analizador de formas de tubérculos de papa a partir del reconocimiento de Patrones de imágenes*" tenía la función básica de analizar la forma de los tubérculos y clasificarlos morfológicamente en la forma tradicional [Gómez et al., 2004,2012]. Este sistema solo toma un descriptor para la caracterización de la papa, la forma del tubérculo. La papa presenta numerosos descriptores que nos ayudan a su caracterización [M.I.N.A.G, 2012], estos pueden ser analizados por sistemas bioinformáticas como el presentado anteriormente, tomando el color primario y secundario y su distribución en la piel de la papa, color de pulpa de la papa y otros, con la finalidad de agilizar este proceso.

En el ámbito industrial, el control externo de calidad de la papa juega un rol importante, ayuda a las empresas importadoras y exportadoras del tubérculo de la papa a tener un mayor control de la calidad de sus productos. En la inspección externa de calidad, se evalúan factores como el tamaño, el color, la forma, la textura y la detección de posibles daños [NTP 011.119, 2010]. Tener una muestra dañada con alguna enfermedad dentro de un lote puede traer pérdidas económicas, al contagiar el daño a todo el lote transportado.

La calidad es un factor que afecta directamente a los precios de frutas y hortalizas, encontrándose la papa dentro de este último grupo [Pérez et al., 2008].

Se debe tomar en cuenta que toda inspección de calidad está sustentada en un marco normativo, cada país elabora normas para el adecuado control de calidad dentro de su territorio, en el Perú actualmente se cuenta con la Norma Técnica Peruana 011.119, elaborado por el Comité Técnico de Normalización de Papa y derivados, publicada en el 2010. En esta norma encontramos la terminología y requisitos relativos a los tubérculos de papa de las variedades nativa y mejorada o híbrida destinada al consumo humano, proporcionando un panorama a empresas y consumidores sobre la calidad en el tubérculo de papa y sus derivados.

### **1.2 Problema**

En el contexto científico e industrial de nuestro país, el proceso de caracterización fenotípica basada en descriptores morfológicos es realizado manualmente; consumiendo altos recursos de personal especializado, costos y tiempo.

### **1.3 Objetivos**

#### **1.3.1 Objetivo Principal**

Desarrollar un sistema de visión artificial para el procesamiento y análisis de imágenes de la papa aplicada a la automatización del proceso de caracterización, usando técnicas de segmentación, limpieza, agrupamiento y reconocimiento de formas en imágenes, con la finalidad de obtener características fenotípicas, mejorando la precisión, reduciendo el tiempo y costo de proceso.

#### **1.3.2 Objetivos Secundarios**

- Revisión de la literatura científica sobre la problemática planteada.
- Investigar e identificar un modelo adecuado de Visión Artificial para la problemática.
- Investigar e identificar el modelo adecuado para el pre-procesamiento, procesamiento y análisis de imágenes.
- Investigar y evaluar los modelos y técnicas de la segmentación de imágenes.
- Investigar y evaluar los modelos y técnicas de clasificación de formas de la papa.
- Identificar la forma correcta y número de imágenes necesarios para optimizar la caracterización.
- Elaboración del modelo de Visión artificial para la caracterización fenotípica de la papa.
- Implementación del modelo de Visión artificial para la caracterización fenotípica de la papa.
- Validación del sistema de Visión artificial.

#### **1.4 Justificación**

En los trabajos de investigación, el proceso de caracterización y clasificación fenotípica se basa en el uso de descriptores morfológicos de la papa [C.I.P, 2012], al realizarse manualmente trae consecuencias como el gasto de tiempo hombre para el investigador, esta investigación tiene como objetivo reducir tiempo dedicado a este proceso. Al ahorrar este tiempo hombre, se abre la oportunidad que las clasificaciones y caracterizaciones de grandes lotes se realicen en un tiempo considerablemente corto, así el especialista se enfoca en realizar otras tareas de investigación.

Así mismo al ser nuestro país uno de los países que presenta más variedades de papa [Pamela Anderson, 2013], esto nos da la facilidad de obtener toda la información necesaria para lograr nuestros objetivos.

En el proceso de caracterización de muestras, las papas son traídas de distintos puntos geográficos del Perú [Dra. Agripina Roldán, 2015], lo que conlleva a un gasto de transporte hasta tenerlas en el escenario donde serán clasificados. Estos gastos pueden ser reducidos cuando el análisis de caracterización del producto se haga mediante visión artificial, las imágenes pueden ser enviadas reduciendo el costo de transporte y el tiempo que conlleva el proceso, considerando también los posibles daños que puedan sufrir las muestras durante el transporte.

La clasificación basada en marcadores morfológicos para la caracterización de las papas tiene la finalidad de homogeneizar la cantidad de variedades y eliminar posibles duplicados en las bases de datos que actualmente se tienen en diferentes instituciones como en el CIP. [Miguel Holle et al., 2012]. Estas caracterizaciones y posteriores clasificaciones también sirven para los estudios de diversidad y variabilidad en el ámbito científico. Al contar con las características de las especies nativas, los científicos pueden hacer comparaciones morfológicas con papas procedentes de "in vitro" con las equivalentes papas cultivadas en condiciones de campo para verificar la identidad de estos cultivos nativos y observar variantes o no como consecuencia de procesos de crio conservación y limpieza de virus en el sembrío de algunas especies. [René Gómez et al., 2012]

Un ejemplo es el caso del Programa de la Papa de la UNALM, donde el proceso de caracterización y clasificación se realiza de manera manual y visual por un experto para luego ser ingresadas y guardadas en una base de datos de manera manual, consumiendo tiempos hombre y otros recursos.

La caracterización de la papa también ayuda en la toma de decisiones en proyectos y sub proyectos de investigación orientadas a la calidad de algunas variedades de papas, ayudan a elegir que clases de papas son las más adecuadas en el sector industrial donde van a ser aplicadas. Un ejemplo es el Sub proyecto de investigación "Determinación de la magnitud e importancia de los efectos ambientales sobre la calidad de papas nativas cultivadas en la Región de Huánuco" (Contrato N° 2007-00547-AG-INCAGRO/FDSE). En este proyecto como metodología de la investigación se caracterizó la forma, color de piel, color de pulpa y se determinó la materia seca de las muestras de tubérculo con la finalidad de comparar los resultados de sabor de las papas luego de ser introducidas a un proceso de tostado en hojuelas.

Como observamos la caracterización de este producto puede ayudar a las iniciativas de desarrollo empresarial que promuevan la producción de semillas y tubérculos de las variedades que presenten mayor grado de calidad para la elaboración de hojuelas o chips de colores [INCAGRO, 2011].

En el ámbito industrial, la clasificación de la papa juega rol fundamental, dando soporte a tomas de decisiones sobre la calidad del producto en las empresas importadoras y exportadoras.

La FAO define como calidad a las características complejas de los alimentos que determina su valor o aceptabilidad para los consumidores. Además, los atributos de calidad juegan un papel fundamental en el precio de los frutos y tubérculos, influyendo en las preferencias del consumidor y su elección dentro del mercado [F.A.O, 2011]. En muchos países se establecen especificaciones mínimas de calidad que se debe cumplir la papa para ser comercializadas en estado fresco. Nuestro país, el Perú, en su norma técnica peruana NTP 011.119 establece la terminología y requisitos relativos a los tubérculos de papa de las variedades nativa y mejorada o híbrida, destinada al consumo humano. Dentro de sus incisos contemplan la forma, el tamaño, el color y la detección de daños como factores para definir la calidad del tubérculo de la papa [NTP 011.119, 2010].

Entre los requisitos de calida tenemos a la uniformidad, donde cada lote de tubérculos de papa debería estar conformado por una misma variedad, así mismo estos lotes deben cumplir con los calibres o tamaños expresados en diámetro y peso para catalogarlos como Extra, Primera o Segunda.

La calidad externa es el atributo más importante y directo de la calidad sensorial de los productos agrícolas, aquí se evalúan teniendo en cuenta su color, textura, tamaño, forma y defectos visuales [Costa et al., 2011].

Como podemos observar las empresas importadoras y exportadoras de papa del nuestro país, deben contar con herramientas informáticas que ayuden a automatizar de manera eficiente a cumplir con los requisitos de calidad según la NTP; debido a que la operación manual tiene algunos inconvenientes como la inconsistencia, consume tiempo, la variabilidad y subjetividad de cada operador es diferente, el proceso se torna tedioso y laborioso, es costoso y fácilmente influenciado por el medio circundante [G. ElMasry et al., 2012].

El sistema planteado en la presente tesis también puede ayudar a la automatización de este proceso de inspección de calidad externa de la papa tomando como variables de clasificación la forma, el color y el tamaño para estimar la calidad de las papas; reduciendo costos de mano de obra, mejorando la precisión y ahorrando tiempo en el proceso.

La papa es el cuarto principal producto alimentario a nivel mundial después del trigo, el arroz y el maíz, considerado de gran importancia nutritiva para la población mundial [F.A.O, 2008]; una papa de tamaño mediano (100 gramos) posee 90 calorías y 14% de vitamina C (la mitad de los requerimientos diarios de una persona adulta) [M.I.N.A.G, 2012].

En comparación con otros cultivos de primera necesidad, la papa es muy baja en grasa, produce entre 2 a 4 veces más alimento que el arroz y el trigo en rendimiento por hectárea.

Pamela Anderson directora del Centro Internacional de la Papa, señala la importancia de la papa enfocada a la seguridad alimentaria mundial, pues ha ayudado a países en desarrollo a mejorar sus ingresos. En África la producción se incrementó en un 110% y en China casi un 50% [Pamela Anderson-Directora General del CIP, 2008].

Las investigaciones de la papa están contribuyendo al desarrollo del Objetivo de Desarrollo del Milenio Numero 1 de la ONU (Reducir el hambre y la pobreza) y es considerada como el tesoro enterrado a nivel mundial [Secretaría del Año Internacional de la Papa, 2008].

Investigaciones realizadas por David Spooner, taxónomo del Departamento de Agricultura de los Estados Unidos (USDA) determinaron que el Perú es el país de origen de la papa, presentando la mayor diversidad de este tubérculo en el mundo [Secretaría del año internacional de la papa, 2008].

La papa es cultivada en 19 de los 24 departamentos del Perú, forma parte de la alimentación básica de los pobladores andinos, además genera los mayores ingresos económicos que cualquier otro cultivo. [M.I.N.A.G- D.G.C.A, 2012].

Según el M.I.N.A.G En los últimos años, el comercio exterior de la papa, así como la producción y el consumo interno de este tubérculo se ha incrementado en los últimos años, estos se detallarán más adelante en esta misma sección.

La importancia del tubérculo de la papa se refleja en las numerosas investigaciones nacionales e internacionales que se realizan en torno a este producto, y al reconocimiento por parte de instituciones como la ONU, FAO, MINAG, INIA, entre otras encargadas en la conservación y cuidado de este producto.

A continuación, redactamos la importancia de la papa para la humanidad y para nuestro país.

De acuerdo a la FAO en el 2014, el Perú ocupó el lugar 14 dentro de 150 paises con una producción de 4 704 987 toneladas[Figura 1-2], y es el segundo país con mayor producción después de EE.UU en el continente Americano y el primero en América del Sur.[M.I.N.A.G, 2018].

| <b>Ranking</b>  | <b>Países</b>                 | <b>Cosechas</b><br>(Has) |      | <b>Producción</b><br>(t) |      | <b>Rendimiento</b><br>(Kg/ha) |
|-----------------|-------------------------------|--------------------------|------|--------------------------|------|-------------------------------|
|                 | <b>TOTAL MUNDIAL</b>          | 19 098 330               | 100  | 381 682 142 100          |      | 19985                         |
| 1               | China, Continental            | 5645000                  | 29,6 | 95 515 000 25,0          |      | 16 9 20                       |
| $\overline{2}$  | India                         | 2024000                  | 10,6 | 46 395 000               | 12,2 | 22 9 22                       |
| $\overline{3}$  | Federación de Rusia           | 2 101 461                | 11,0 | 31 501 354               | 8,3  | 14 990                        |
| $\overline{4}$  | Ucrania                       | 1342800                  | 7,0  | 23 693 350               | 6,2  | 17645                         |
| 5               | Estados Unidos de América     | 425 370                  | 2,2  | 20 056 500               | 5,3  | 47 151                        |
| 6               | Alemania                      | 244 800                  | 1, 3 | 11 607 300               | 3,0  | 47 415                        |
| $\overline{7}$  | Bangladesh                    | 461710                   | 2,4  | 8 950 000                | 2,3  | 19 3 84                       |
| 8               | Francia                       | 168 519                  | 0,9  | 8 0 8 5 1 8 4            | 2,1  | 47978                         |
| 9               | Polonia                       | 276 927                  | 1,5  | 7689180                  | 2,0  | 27766                         |
| 10 <sup>°</sup> | Países Bajos                  | 155 502                  | 0,8  | 7100 258                 | 1,9  | 45 660                        |
| 11              | <b>Belarús</b>                | 307943                   | 1,6  | 6 279 715                | 1,6  | 20 392                        |
| 12              | Reino Unido                   | 141000                   | 0,7  | 5 911 000                | 1,5  | 41922                         |
| 13              | Irán (República Islámica del) | 158 958                  | 0,8  | 4 717 266                | 1,2  | 29 676                        |
| 14              | Perú                          | 318 380                  | 1,7  | 4704 987                 | 1,2  | 14 778                        |
| 15              | Argelia                       | 156 176                  | 0,8  | 4 673 516                | 1,2  | 29 9 25                       |
| 16              | Egipto                        | 172 005                  | 0,9  | 4 611 0 65               | 1,2  | 26 808                        |
| 17              | Canadá                        | 138 942                  | 0,7  | 4 589 200                | 1,2  | 33 0 30                       |
| 18              | Bélgica                       | 81 121                   | 0,4  | 4 380 556                | 1,1  | 54 000                        |
| 19              | Turquía                       | 128 392                  | 0,7  | 4 166 000                | 1,1  | 32 4 48                       |
| 20              | <b>Brasil</b>                 | 132 058                  | 0,7  | 3689836                  | 1,0  | 27 941                        |
|                 | <b>Otros países</b>           | 4 517 266                | 23,7 | 73 365 875 19,2          |      | 16 241                        |

Mundo: Los 20 Principales paises productores de papa

Fuente: FAO - FAOSTAT

*Figura 1-1 Perú dentro de los 20 principales paises productores de papa. [FAO, 2014].*

La Figura 1-2 muestra los principales departamentos del Perú productores de papa agrupados por conectividad geográfica y comericial. En la zona norte destacan los departamentos de Piura, Cajamarca, La Libertad, Lambayeque, Amazonas y Ancash. En la zona centro destaca Huánuco, Junin, Pasco, Huacavelica, Ayacucho, Lima e Ica y en la zona sur destaca Puno, Cusco, Arequipa, Apurimac, Moquegua y Tacna [MINAG, 2012].

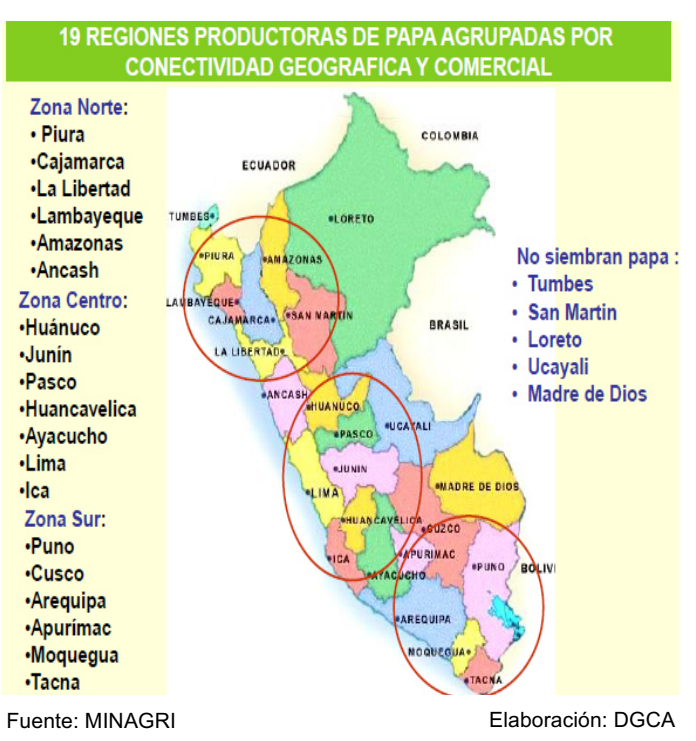

*Figura 1-2 Regiones productoras de papa agrupadas por conectividad geográfica y comercial. [MINAG, 2012].*

Entre los departamentos con mayor producción de papa se encuentra Puno en primer lugar con 691,8 miles de toneladas, el segundo productor es Huánuco con 500,8 miles de toneladas y en tercer lugar se encuentra La Libertad con 421,3 miles de toneladas. Estas cifras se muestran en la figura 1-3 y corresponden al cierre del año 2016 [MINAG, 2017].

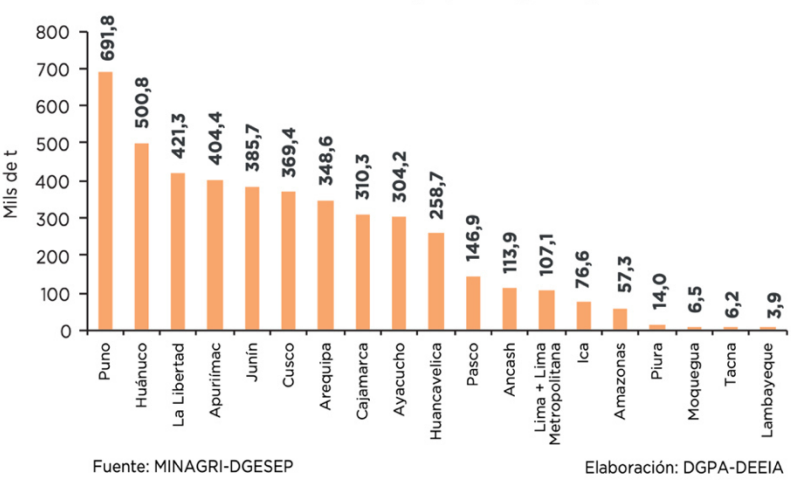

G.4 Perú: Produción de Papa por Regiones, 2016

*Figura 1-3 Producción de Papa por Regiones [M.I.N.A.G, 2017]*

Según el Centro Internacional de la Papa [C.I.P, 2018] Entre 1997 y 2007, el cultivo de papa en los países en desarrollo aumentó en 25 por ciento. En este mismo periodo, el porcentaje de variedades relacionadas con el CIP aumentó de 6.4 a 13.1 por ciento, haciendo de tales variedades la mayor fuente de material de papa en los países en desarrollo.

Según el Ministerio de Agricultura y Riego [M.I.N.A.G- D.G.C.A, 2018] la papa es un producto importante en la agricultura nacional, pues el VBP (Valor bruto de producción nacional) llegó a representar el 10.6% del Valor Bruto del Sub sector agrícola, siendo el segundo producto más importante de la agricultura del país después del arroz.

Como vemos en la siguiente Figura 1-4, en las dos últimas décadas (de 1997 al 2016), la producción de este tubérculo creció rápidamente, a una tasa de 3,4% anual. [M.I.N.A.G, 2018].

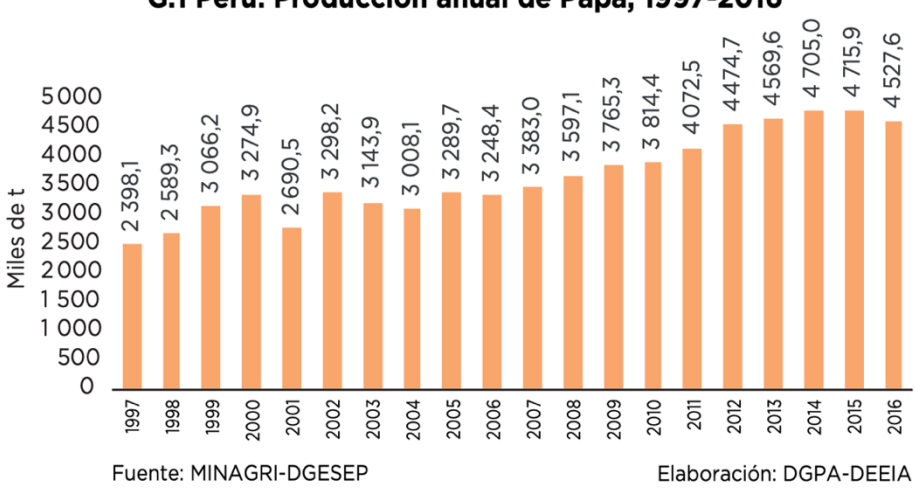

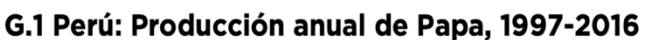

*Figura 1-4 Producción anual de Papa en el Perú, 1997 -2016 [MINAG,2017]*

La Figura 1-5 muestra la dinámica de la producción de la papa desde 1997 hasta el 2016, donde se refleja la importancia de la mejora de rendimientos como disparador de crecimiento de la producción. Los indicadores que fueron tomados por el Minag fueron la cantidad de consechas(has: hectareas), producción (t: toneladas) y rendimiento (Kg/ha : kilogramo por hectarea) [MINAG, 2017].

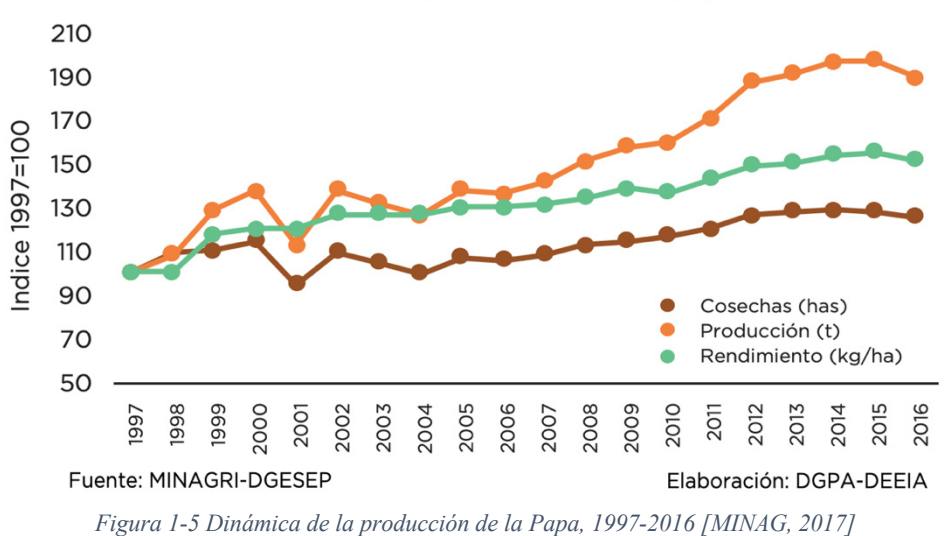

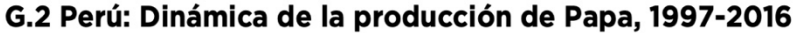

El cultivo de papa, asimismo, es el sustento de más de 710 mil familias, según el IV Censo nacional Agropecuario (2012), afincadas predominantemente en zonas andinas del país. Se estima que en el 2016 generó aproximadamente 33,4 millones de jornales, que representaron alrededor del 4,0% del PBI Agrícola. [M.I.N.A.G, 2018].

La Figura 1-6 nos indica que al finalizar el año 2013, se registró una producción de 4571 miles de toneladas con un VBP de 1844 millones de soles, el mayor nivel de producción en los últimos 14 años, gracias a esto se ofrecen más de 110 000 puestos de trabajo.

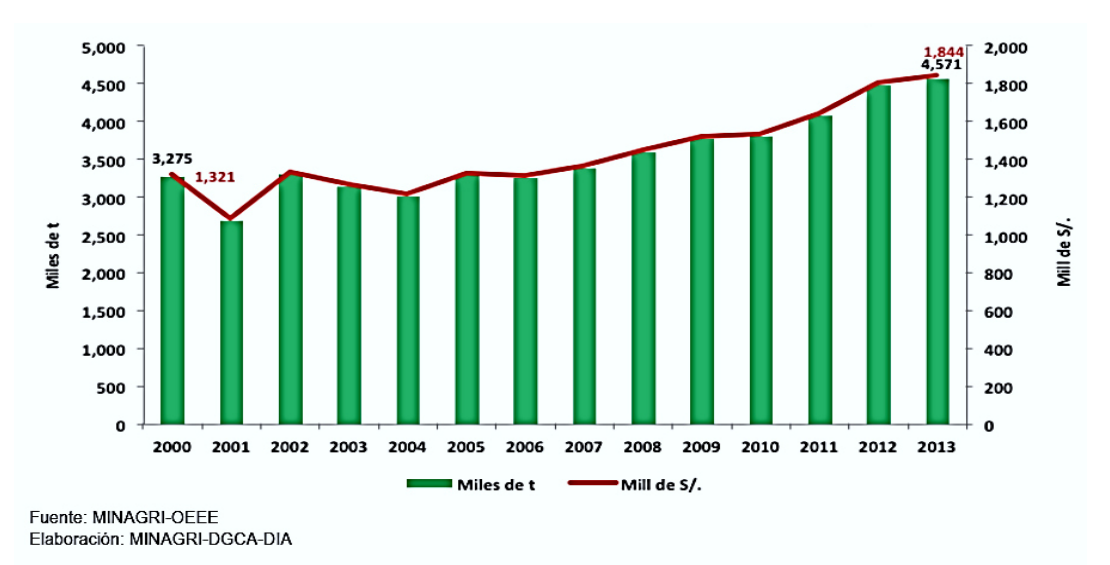

*Figura 1-6 Valor Bruto de Producción de la papa a nivel nacional en los últimos años. [M.I.N.A.G, 2013]* 

La exportación de la papa también ha presentado un crecimiento continuo en los últimos 10 años, teniendo a Bolivia como principal destinos de las exportaciones seguidas por EE.UU con el 34.5%.

La tabla 1-1 muestra los datos registrados por el Ministerio de Agricultura sobre las exportaciones de la papa en los últimos años, donde:

- *0701.10.00.00*: Representa a las papas frescas o refrigeradas, para siembra.
- *07.10.10.00.00*: Representa a las papas, aunque estén cocidas en agua o vapor, congelada
- *2005.20.00.00*: Papas preparadas o conservadas (excepto en vinagre o en ácido acético).
- *1108.13.00.00*: Fécula de papa
- *0701.90.00.00*: Demás papas (frescas o refrigeradas).

Aquí podemos observar que en los años 2012 y 2013 se dio un incremento de exportaciones de papas cocidas (*07.10.10.00.00*), preparadas (*2005.20.00.00)* y fécula de papa (*1108.13.00.00*).

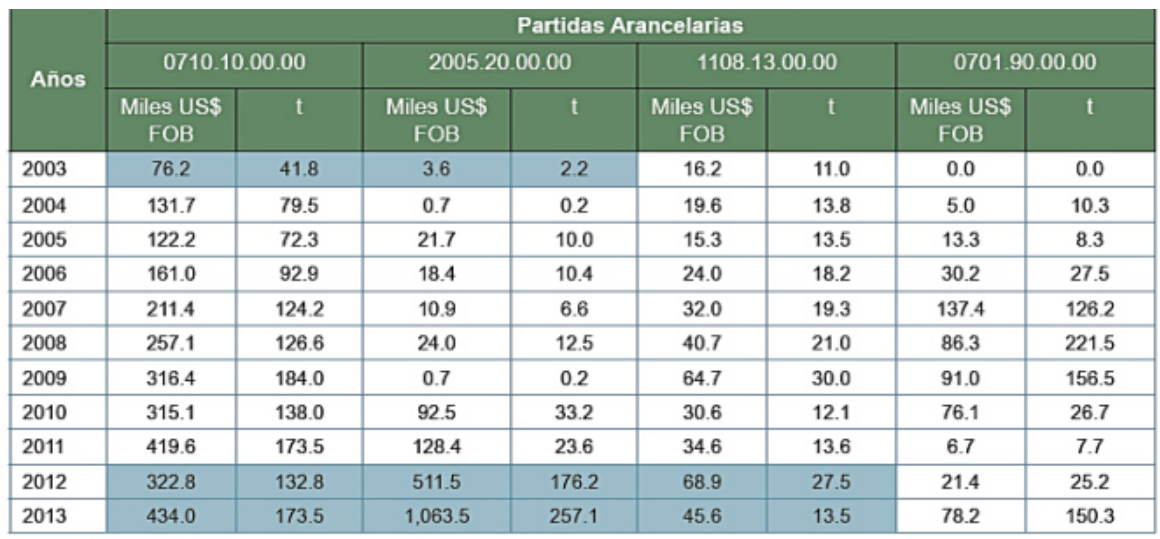

Fuente: MINAGRI-OEEE

*Tabla 1-1 Exportaciones de la papa en los últimos años. [M.I.N.A.G, 2013].*

La tabla 1-2 nos muestra la cantidad de toneladas exportadas a otros países, donde destaca Bolivia y EE.UU con 191 y 31 toneladas de papa preparadas o conservadas (*2005.20.00.00*) respectivamente. Con respecto a papas frescas y refirgeradas (*0701.90.00.00*) destaca Bolivia con 131.3 toneladas.

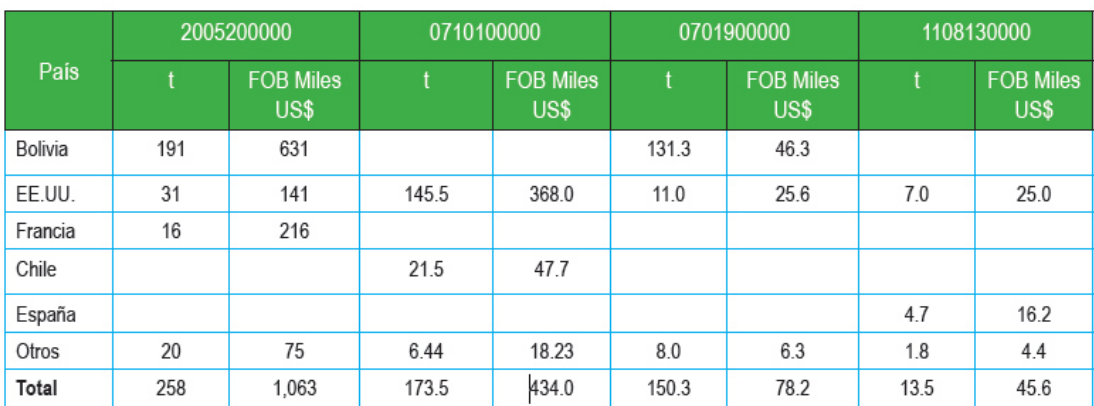

Fuente: MINAGRI-OEEE

Elaboración: MINAGRI-DGCA-DIA

Finalmente, el consumo Per Cápita se ha venido recuperando en los últimos años, llegando a 83 kilos por persona al año. La Figura 1-3 nos muestra el consumo Per Cápita en los últimos años.

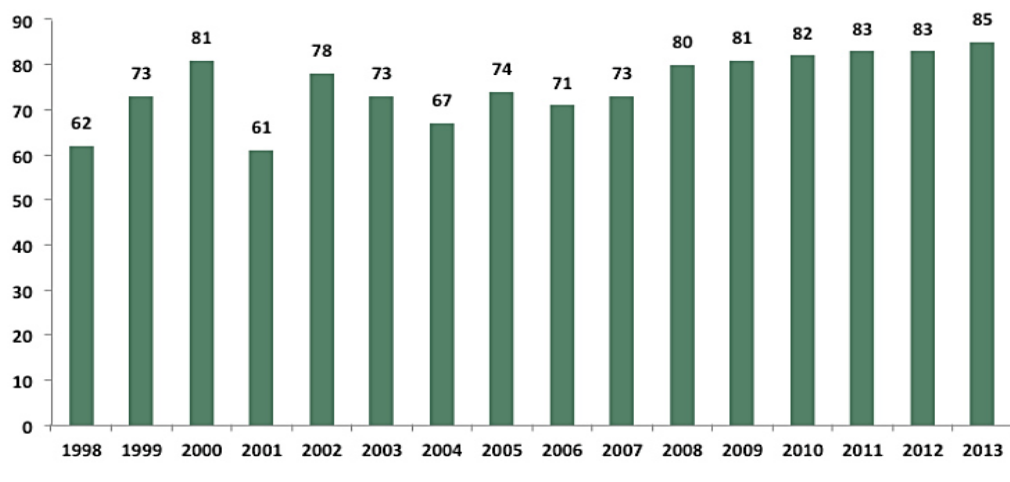

Flaboración: MINAGRI-DGCA

*Tabla 1-2 Exportaciones de la papa por destino. [M.I.N.A.G, 2013].*

*Figura 1-7 Consumo Per Cápita a nivel nacional (kg/persona/año) [M.I.N.A.G, 2013].* 

#### **1.5 Alcance de la Tesis**

El alcance de esta investigación es estudiar las diversas técnicas de limpieza, preprocesamiento, segmentación y análisis de imágenes en productos orgánicos, con la finalidad de desarrollar un sistema de visión artificial para obtener las características fenotípicas de la papa ayudando a la automatización de este proceso en las instituciones públicas como el Ministerio de Agricultura, CIP, INIA, entre otras que dedican esfuerzos al estudio de este tubérculo.

#### **1.6 Limitaciones de la Tesis**

Esta investigación se limitará a estudiar las técnicas de pre-procesamiento, segmentación y análisis de imágenes enfocados a productos orgánicos.

Las fotografías usadas en este estudio, fueron tomadas por un especialista del INIA, además se usaron imágenes descargadas del repositorio central del Ministerio de Agricultura (Ver Capítulo 5).

#### **1.7 Organización de la Tesis**

La presente tesis esta organizado en 7 capítulos.

En el primer capítulo 'La Introducción', se describe los antecedentes del problema abordado, definimos el problema de la investigación así como los objetivos principal y secundarios, finalmente describimos la justificación que da sustento a esta investigación.

El capítulo 2 'Estado del Arte', esta divido en 4 subsecciones; en la primera describimos la Metodología de la Investigación realizada, a continuación se hace una breve descripción de la Revisión de la Literatura enfocado en los siguientes tópicos: Segmentación de Imágenes, Caracterización morfológica y Caracterización del Color. En la siguiente sección se resume los métodos y técnicas más importantes, así como los resultados obtenidos por los autores en las diferentes investigaciones. Finalmente concluimos este capítulo con el análisis de estos métodos, aquí aplicaremos técnicas de bech marking cuyos resultados nos ayudaron a proponer nuestro modelo de solucón.

En el capítulo 3 'Modelo Propuesto para el Procesamiento y Análisis de Imágenes en el Cultivo de la Papa', presentamos nuestro modelo de solución al problema planteado en esta investigación; se describen sus componentes, las fases, las técnicas y herramientas que se usaron en cada etapa.

En el siguiente capítulo 4, 'Capítulo del Sistema', se decribe la arquitectura del sistema, los componentes Hardware y Software usados en la implementación del modelo de solución.

En el capitulo 5, 'Validación', definimos nuestro proceso de validación del modelo, establecemos nuestras métricas e indicadores. Se detalla el origen de nuestro 'Data Set' (imágenes de prueba). A continuación mostramos los resultados de modelo antes y después de entrenar al modelo.

En el Capítulo 6, 'Conclusiones y Resultados', se describen las conclusiones obtenidas que responden a los objetivos planteados en el primer capítulo, a continuación se proponen una lista de trabajos futuros propuestos.

En el capítulo 7, se listan las Referencias Bibliográficas ordenadas alfabéticamente.

Finalmente se adiciona un glosario de los términos usados en esta investigación y los Anexos correspondiente.

#### **2 ESTADO DE ARTE**

En este capítulo desarrollamos el estado de arte, iniciaremos describiendo la metodología de investigación para el estado del arte, en la siguiente sección resume la literatura revisada de los papers seleccionados en el proceso de la metodología de investigación.

La sección 2.3 describe la revisión de la literatura; la misma que fue dividida en 3 tópicos: Segmentación de imágenes, Caracterización de la forma y la Caracterización del color.

Finalmente, en la sección 2.4 se muestra el análisis y el benchmarking de los modelos estudiados en la sección 2.2 y 2.3.

### **2.1 Metodología de Investigación**

La línea de investigación de la presente tesis de acuerdo a la taxonomía de ACM es Computing Methodologies- Image Processing and Computer Vision.

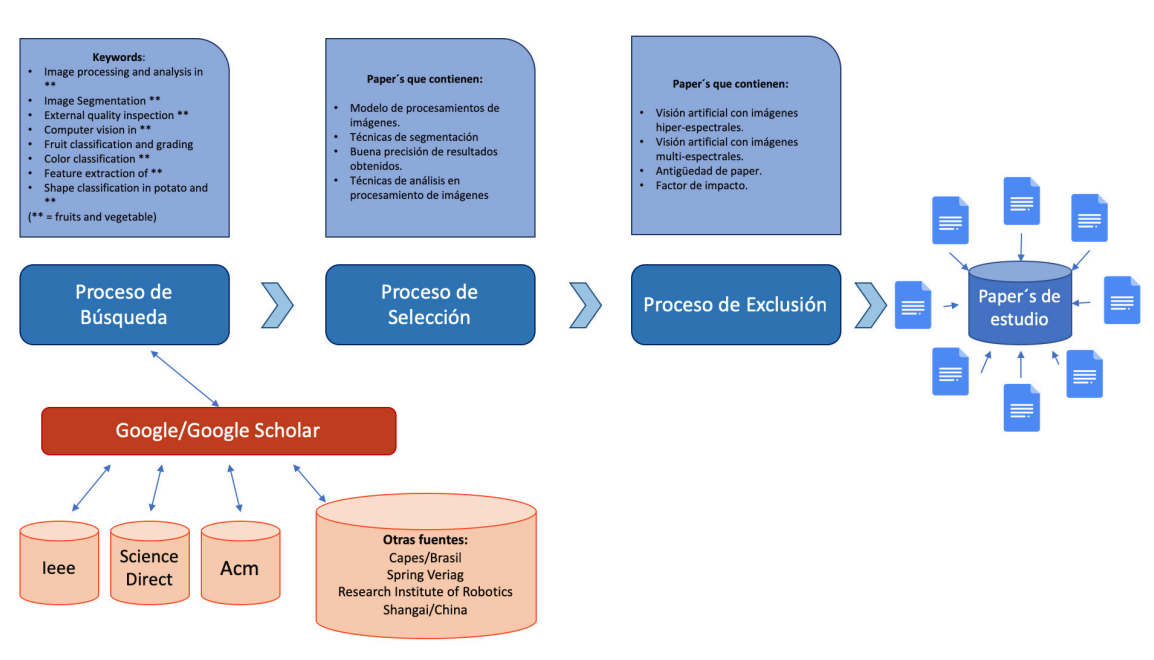

La Figura 2.1 muestra los procesos que se siguieron en la metodología de investigación.

*Figura 2-1 Proceso de la Metodología de Búsqueda (Revisión de la Literatura). [Elaboración propia].*

En el proceso de búsqueda, las fuentes de información fueron los bancos de información de ACM, IEEE y SCIENCE DIRECT, SPRING; se realizaron búsquedas con el motor Google Scholar y se revisaron distintos Bancos de tesis como Capes; e información de institutos de investigación como Verlag Research Institute of Robotics (Shangai-China).

 Las palabras clave utilizadas como criterio de búsqueda fueron: "Image processing and analysis in fruits and vegetables", "Image segmentation in fruits and vegetables", "External quality inspection in fruits and vegetables", "Computer vision in fruits and vegetables", "Fruit classification and grading in fruits and vegetables", "Color classification in fruits and vegetables", "Feature extraction of fruits and vegetables", "Shape classification in potato, fruits and vegetables".

Los papers obtenidos en el proceso de búsqueda fueron filtrados en el proceso de selección con la finalidad de obtener una mejor información, en este proceso fueron seleccionados los papers que presentaban: "modelos de procesamiento de imágenes", "técnicas de segmentación", "buena precisión de resultados obtenidos", y "técnicas de análisis en procesamiento de imágenes".

Finalmente, los papers obtenidos en el proceso anterior fueron filtrados nuevamente en el proceso de exclusión, se excluyeron los papers basados en: "Visión artificial con imágenes hiperespectrales", "Visión artificial con imágenes multiespectrales", papers que tenían una "antigüedad mayor a 15 años", y papers con "factor de impacto menor a 1.9".

Los papers donde el procesamiento de imágenes era realizado con imágenes hiperespectrales o multiespectrales, se excluyeron debido a la inviabilidad de conseguir estos equipos en nuestro País.

Luego de haber seleccionados los papers, se realizó un análisis para la evaluación comparativa de los métodos de segmentación y agrupamiento, la misma que se presentará en la sección 2.4.

### **2.2 Metodos Investigados**

A continuación, se muestra un breve resumen de los métodos propuestos por los autores de los papers seleccionados en la metodología de investigación (Fig. 2-1).

Se describe la motivación del autor, el problema abordado, su aporte y los resultados que obtuvo.

Esta sección fue clasificada en 3 subsecciones: Métodos de segmentación de imágenes, métodos para la caracterización de la forma, y métodos para la caracterización del color.

**2.2.1 Métodos de Segmentación de Imágenes** 

### *2.2.1.1 Máquina de Soporte Vectorial y Método de Umbral de Otsu (Akira Mizushima et al., 2013)*

El proceso de segmentación como primer paso en el análisis de imágenes se ve afectado por variaciones de las condiciones de luz y/o color de la fruta, resultando un margen de error en la segmentación demasiado alto.

Para solucionar este problema el Akira Mizushima et al., propone el uso del método del umbral del Otsu para el proceso de segmentación conjuntamente con máquinas de soporte vectorial para calcular el hiperplano de separación adecuada en el proceso.

Akira Mizushima usa SVM por ser un método más robusto que el análisis de discriminante lineal, el método de umbralización por su simplicidad y velocidad de procesamiento para aplicaciones en línea. A continuación, se presenta el modelo propuesto por Akira M. et al.

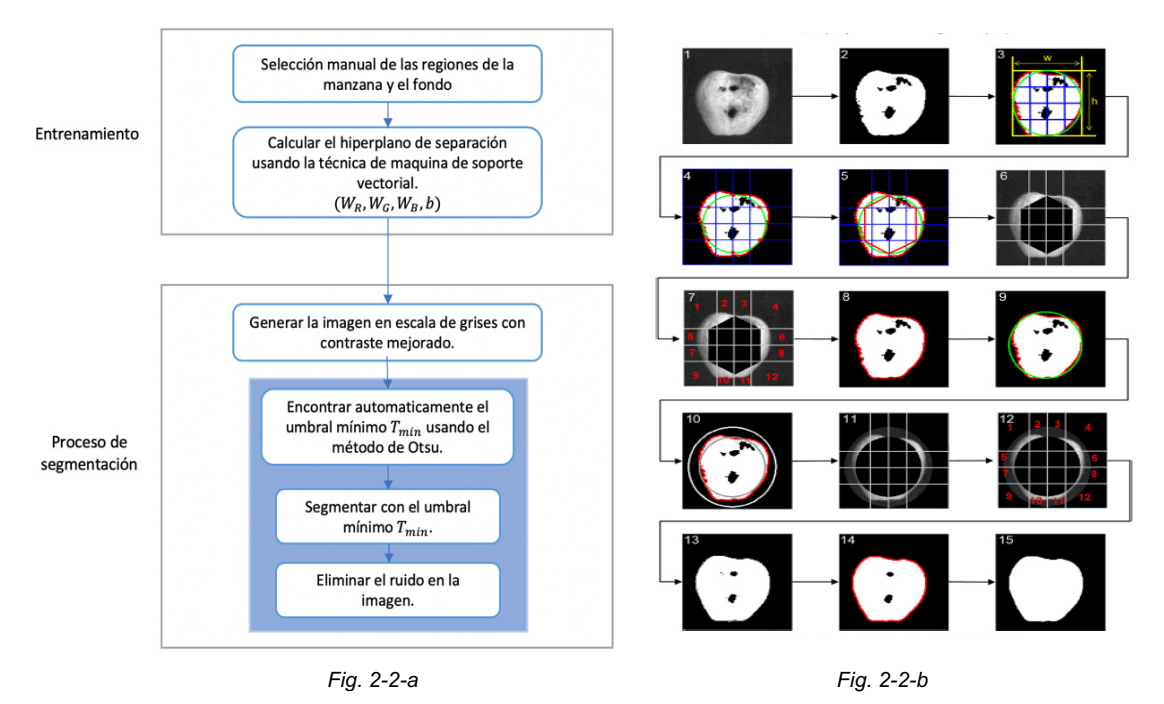

*Figura 2-2 (a) Modelo del proceso de segmentación usando Maquinas de Soporte Vectorial y Umbralización de Otsu. (b) Imagen de una manzana en cada etapa del proceso. [Akira et al., 2013]*

Como podemos observar en la Figura 2-2-a, el proceso empieza con una etapa de entrenamiento, donde se realiza un entrenamiento manual de la región de la manzana y el fondo, a continuación, se calcula el hiperplano de la separación usando Maquinas de Soporte Vectorial (SVM). A continuación, el proceso de segmentación se inicia con la generación de la imagen en escala de grises con MSV, luego, se encuentra automáticamente el umbral T mínimo usando el método de Otsu, luego se realiza la segmentación con el umbral T hallado anteriormente, finalmente se elimina el ruido en la imagen.

Los resultados que obtuvo Mizushima fueron los siguientes:

- En una prueba con 300 muestras de manzanas el método SVM ajustable mostró mejores resultados que SVM lineal y SVM arreglado, los resultados variaron de acuerdo al tipo de entrenamiento (red training, stripe training) en ambas SVM ajustable obtuvo mejores resultados que SVM lineal.
- El porcentaje de error de segmentación en SVM arreglado con mayor margen fue 16.9 % mientras que SVM ajustable fue de 1.59%.
- En una muestra de 300 manzanas el porcentaje de error para SVM arreglado en promedio fue 6.72%, en SVM ajustable fue de 1.42%.

#### *2.2.1.2 Agrupamiento de píxeles con Análisis Discriminante Bayesiano (J. Blasco et al., 2003)*

La falta de un mecanismo para la clasificación de productos de manera homogénea y en grandes lotes representa un problema en la industria agrícola. Muchos sistemas automatizados para esta labor deben abarcar los factores de calidad importantes como el tamaño, color, ubicación de tallos, reconocimiento de manchas y enfermedades.

J. Blasco et al., propone un sistema basado en la segmentación de píxeles usando análisis discriminante lineal Bayesiano, el sistema tiene como finalidad evaluar los factores de calidad mencionados anteriormente.

A continuación, la Figura 2.3 se muestra las 3 etapas del modelo propuesto por el J. Blasco y la Figura 2-4 muestra la imagen de una manzana en diferentes etapas del proceso.

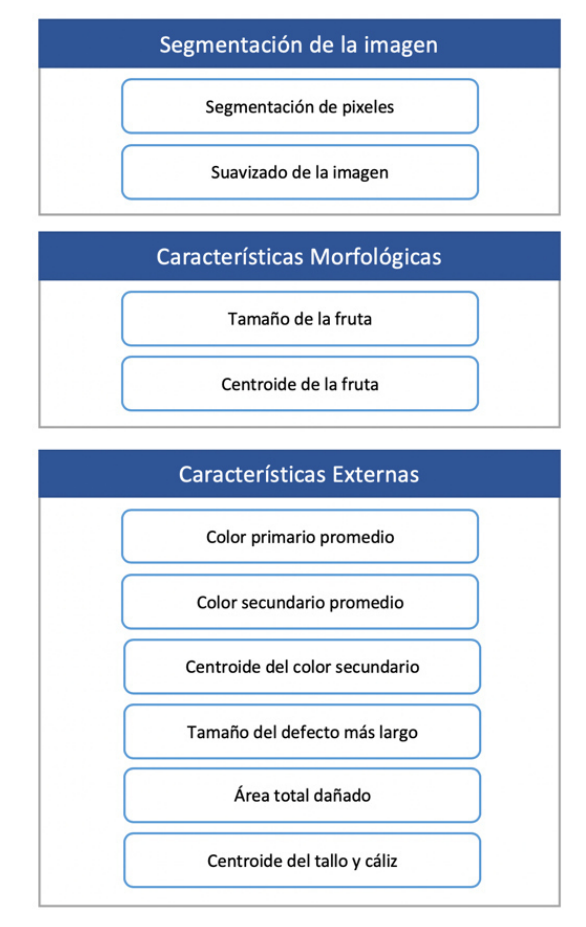

*Figura 2-3 Modelo del procesamiento de imágenes usando Análisis Discriminante Lineal Bayesiano. [J.Blasco et al., 2003].* 

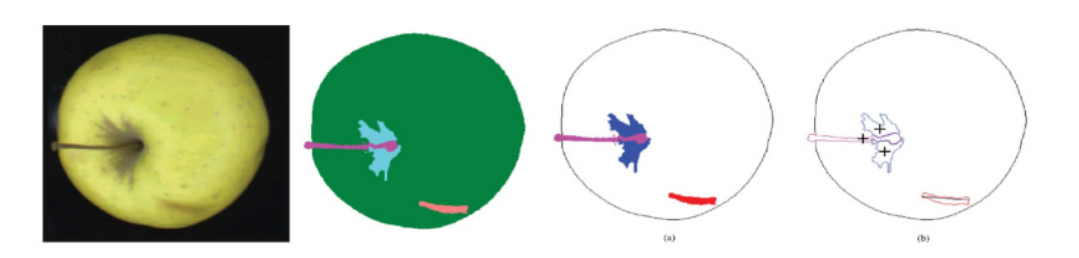

*Figura 2-4 Imagen de una manzana en diferentes etapas del proceso. [J.Blasco et al., 2003.]* 

J. Blasco et al., divide el software en 2 módulos, el primer módulo entrena al sistema para segmentar los píxeles, para esto define clases predeterminadas como: los píxeles del fondo, píxeles de color primario, píxeles de color secundario, píxeles de tipo de daño, píxeles de características del tallo y cáliz.

Una vez definidas las clases, un modelo de discriminante Bayesiano es definido usando los componentes de color RGB, esto implica el cálculo de probabilidades para cada combinación de valores RGB.

El segundo módulo denominado 'en línea', consiste en la segmentación de píxeles del fruto. Se realiza una limpieza de imagen, a continuación, con el mapeo de píxeles, obtenemos las características morfológicas como tamaño del fruto y el centroide.

Finalmente extraemos las características externas como: color primario, color secundario, centroide del color primario y secundario, área de defectos, ubicación del tallo y/o la raíz.

Los resultados que obtuvo Blasco fueron los siguientes:

- El sistema obtuvo una precisión de 93% de aciertos, haciendo énfasis al de los humanos que en promedio es de 94%.
- Los resultados en la detección de daños, los resultados variaron entre 85% y 90%, con un promedio de 88%.

### *2.2.1.3 K-means Clustering (Meng-Han Hu et al., 2013)*

El proceso de segmentación en imágenes de plátano es complicado debido a las distintas etapas de maduración y variedad de colores que presenta en cada etapa. Es importante la detección de posibles daños seniles y daños por golpes en cada etapa de madurazión.

Meng-Han Hu et al., toman como reto la segmentación de imágenes en este fruto debido a la diversidad de superficies que presenta el producto; el plátano presenta 6 etapas de maduración.

Meng-Han Hu et al., proponen usar un doble k-means clustering para la segmentación de las imágenes de plátano, siguiendo el siguiente proceso (Fig. 2-5).

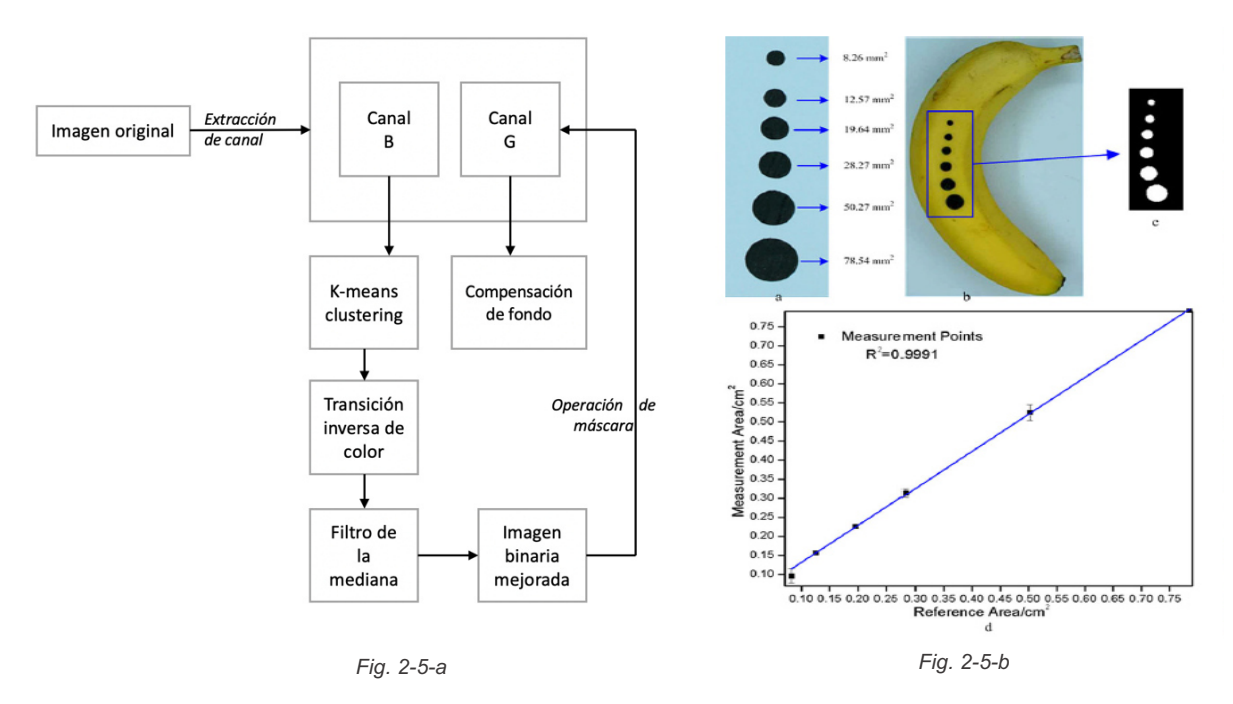

*Figura 2-5 (a) Modelo del proceso de segmentación usando k-means clustering. (b) Verificación de la precisión del método de segmentación con resultados de R2 = 0.9991.[Meng-Han Hu et al., 2013]*

La Figura 2-5-a muestra el modelo del proceso, donde la técnica k-means clustering será usada en dos etapas.

La primera para segmentar el objeto, aquí la entrada es del proceso es una imagen RGB, luego se extrae el canal B de la imagen y se determinan los centros de agrupación a partir del histograma de color de la imagen en dicho canal, luego empieza el agrupamiento. El criterio adoptado fue la distancia euclidiana entre los centros de agrupación y la media de cada píxel, la imagen obtenida de este proceso es una imagen binaria.

El segundo k-means clustering es aplicado en el canal G, la entrada de este proceso es la imagen obtenida en el agrupamiento anterior, se retira el fondo de la imagen, se aplica el filtro de la mediana para suavizar la imagen y luego el método de operación de máscara.

Los resultados que obtuvieron Hu et al. fueron los siguientes:

- Se realizó un análisis cuantitativo, dibujando 6 círculos negros solidos con diámetros en la superficie de la piel del plátano, se calculó el área original con el hallado por el algoritmo.  $R^2 = 0.9991$  mostrando una gran precisión del algoritmo (Fig. 2-5-b).
- El segundo fue un análisis cualitativo, comparando los resultados del programa con 2 expertos, quienes llevaron a cabo la segmentación manualmente usando Photoshop, en este experimento también se encontró alta precisión del algoritmo.

#### **2.2.2 Métodos para la Caracterización de la Forma**

#### *2.2.2.1 Expanción de Fourier (Paulus et al., 1998)*

La gran variedad de formas en la manzana hace difícil la caracterización de su forma, muchos trabajos están enfocados en su caracterización por el tamaño, distribución del color, detección de enfermedades; sin embargo, la mayoría de los algoritmos cuantifican la redondez, ortogonalidad, triangularidad o alargamiento de manera subjetiva. Paulus et al., propone un algoritmo basado en la Expansión de Fourier para la caracterización de la forma de las manzanas basándose en la lista publicada por la Junta Internacional de Recursos Fito Fenéticos (JIRFG).

El proceso inicia con la adquisición de imágenes, la técnica de segmentación usada fue la del umbral. A continuación, las coordenadas de los píxeles son transformadas a la medida de centímetros. Estas coordenadas  $(x; y)$  son transformadas a coordenadas polares y normalizadas.

La expansión de Fourier fue aplicado usando la suma de las funciones senos y cosenos con un periodo basado en el periodo de Fourier. Los coeficientes de Fourier fueron hallados con el algoritmo "Fast Fourier Transform Algorithm". Las coordenadas fueron llevadas a un plano cuyas bases fueron  $P_1$  y  $P_2$ , donde:

- $\bullet$  P<sub>1</sub>: Variable de la forma para medir el largo entre el ancho.
- P2: variable de tamaño para medir la conicidad.

Estos componentes sirvieron para agrupar las 12 formas publicadas por la JIRFG.

A continuación, la Figura 2-6 muestra las coordenadas  $(x; y)$  del plano obtenidos para las 12 formas ideales publicadas por JIRFG.

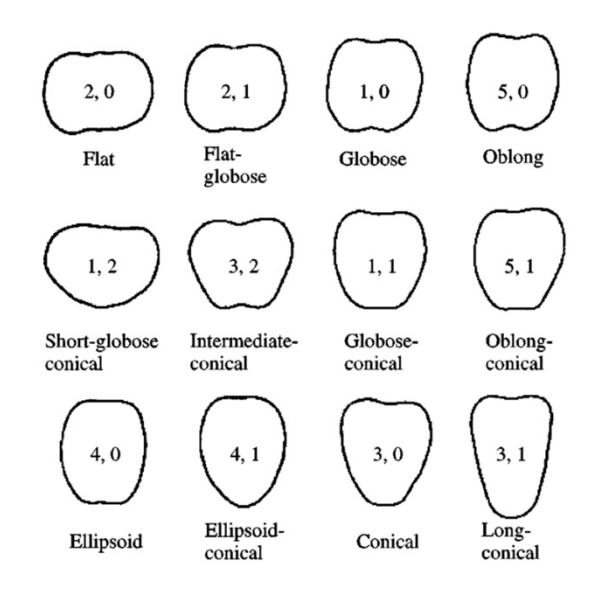

*Figura 2-6 Las 12 formas 'ideales' de la manzana definidas por la lista de descriptores de la Junta Internacional para Investigación Genética en Plantas(1978). [Paulus et al., 1998].* 

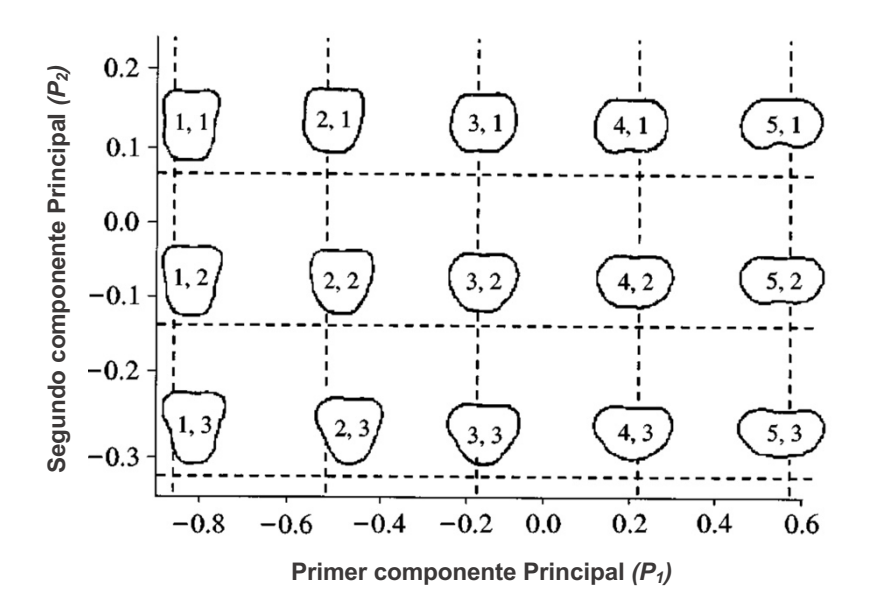

*Figura 2-7 Coeficientes de Fourier de las formas de manzanas en relación a los valores de P1 y P2. [Paulus et al., 1998].* 

Para la evaluación del algoritmo se seleccionaron 15 muestras de la huerta del Centro de Investigación de Fito mejoramiento y Reproducción en Wageningen, Países Bajos. Agrupándose en el plano con bases P1 y P2.

#### *2.2.2.2 Concepto de Caos, Dimensión Fractal y Redes Neuronales (T. Morimoto et al., 2000)*

La complejidad e incertidumbre en la forma de las frutas, hace dificultoso la evaluación cuantitativa de la forma de los frutos, generalmente estas evaluaciones son realizadas por humanos basándose en su propia intuición y conocimiento empírico, lo que conlleva a que estos resultados también sean inciertos.

T. Morimoto et al., propone una nueva técnica para evaluar cuantitativamente la forma de las frutas usando attractor, dimensiones fractales y redes neuronales.

A continuación, se explica la metodología aplicada:

Se obtienen seis imágenes de una fruta en distintas direcciones, girando la fruta en 15°, el segundo paso fue extraer el perfil de cada imagen, se calcula el centroide de cada perfil a partir de las coordenadas  $(x; y)$  de la frontera de la fruta; los radios son dibujados en función para cada punto frontera  $(i; j)$  con la rotación de la fruta en 15°. Se dibujan los radios en función del tiempo, a partir de esta función se obtiene el attractor de la figura, a continuación, calculamos la dimensión fractal de la imagen.

Finalmente analizamos los resultados obtenidos del attractor y las dimensiones fractales para determinar la regularidad o irregularidad de la fruta. La red neuronal fue usada para disminuir la cantidad de imágenes de 6 a 4, gracias a la capacidad de predicción.
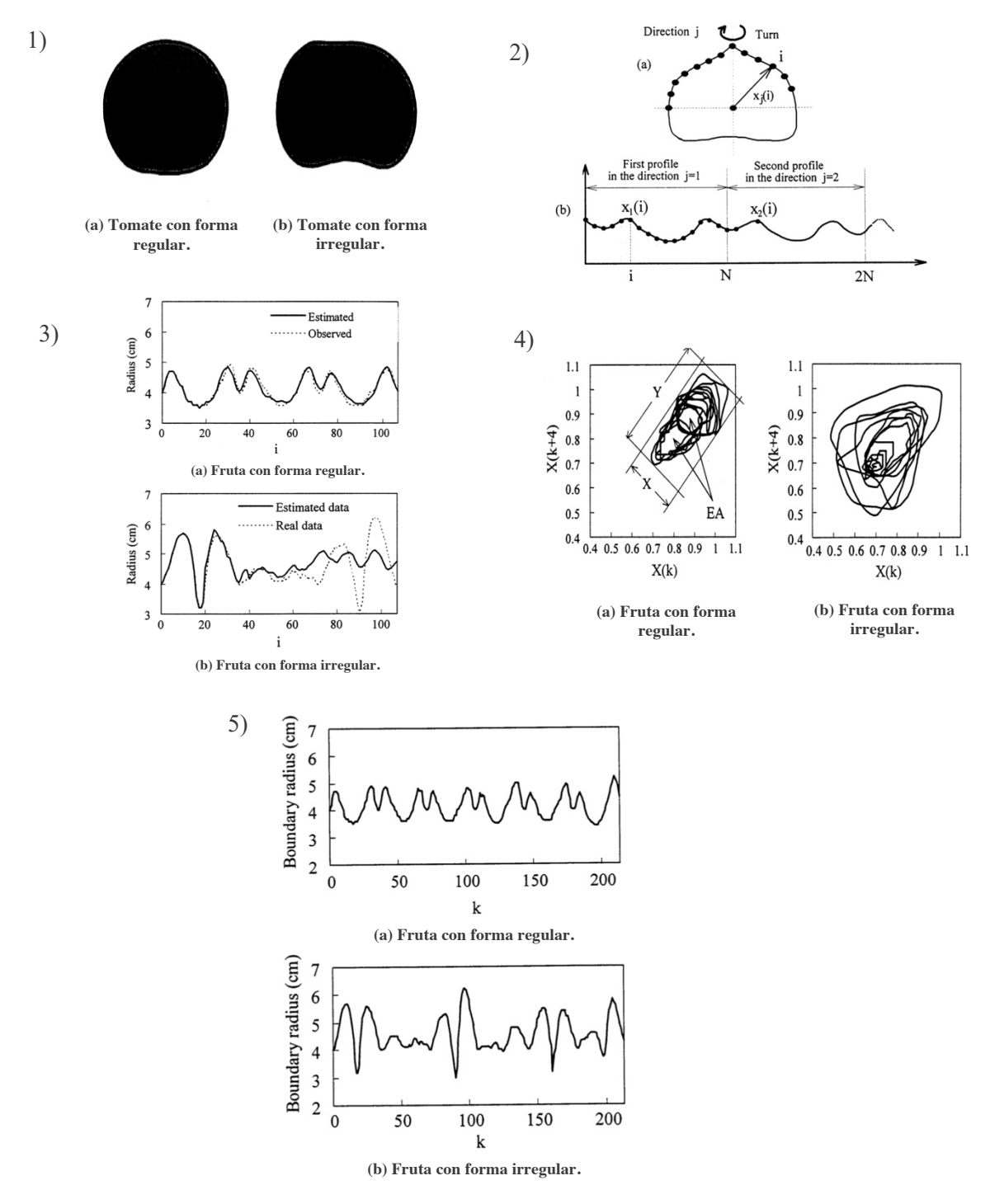

*Figura 2-8 Proceso para identificar si la forma de un tomate es regular o irregular.[T. Morimoto et al., 2000].* 

Figura 2-8 muestra el proceso para determinar si la forma de un tomate es regular o irregular. Los pasos son:

- 1. Se segmenta la imagen de un tomate regular y un tomate irregular.
- 2. Extracción del perfil a partir del centroide y los puntos de perfil.
- 3. Bordes extraídas de una fruta regular y de una fruta irregular.
- 4. Resultados obtenidos de la red neuronal para la predicción de la forma.
- 5. Dimensión fractal para los formas regulares e irregulares.

Los resultados que obtuvieron Morimoto et al., fueron los siguientes:

- En el caso del attractor, existía una estrecha correlación entre la relación de X:ancho, Y:largo y la irregularidad del perfil de datos. El valor de  $(x, y)$  se incrementó con la irregularidad de los datos.
- La red neuronal de 3 capas fue eficaz para identificar y rastrear los datos de perfil de ingreso.
- Se estimó que las formas regulares tienden a tener una relación X/Y aproximadamente a 0.500 y las formas irregulares tienden a un valor de 0.700.
- Las dimensiones fractales en frutas regulares presentaron un índice de 1.414 +- 0.068 y para irregulares 1.663 +- 0.106.

# *2.2.2.3 Descriptores de Fourier (Gamal ElMasry et al., 2012)*

Entre las técnicas de clasificación por formas la mayoría de las aplicaciones estan basadas en los Descriptores de Fourier como el código de cadena, aproximación poligonal, momento, etc. Sin embargo, aunque estas técnicas presentan invariancias con respecto a la orientación, la forma o el tamaño, son muy costosas en términos de recursos computacionales; G. ElMasry propone usar FFT (transformada rápida de Fourier) para superar este problema.

El objetivo general del estudio es desarrollar un sistema de visión artificial para la clasificación automática de la papa, en tiempo real basado en la regularidad de la forma. A continuación, la Figura 2-9 es un esquema del proceso de clasificación propuesto por G. ElMasry et al.

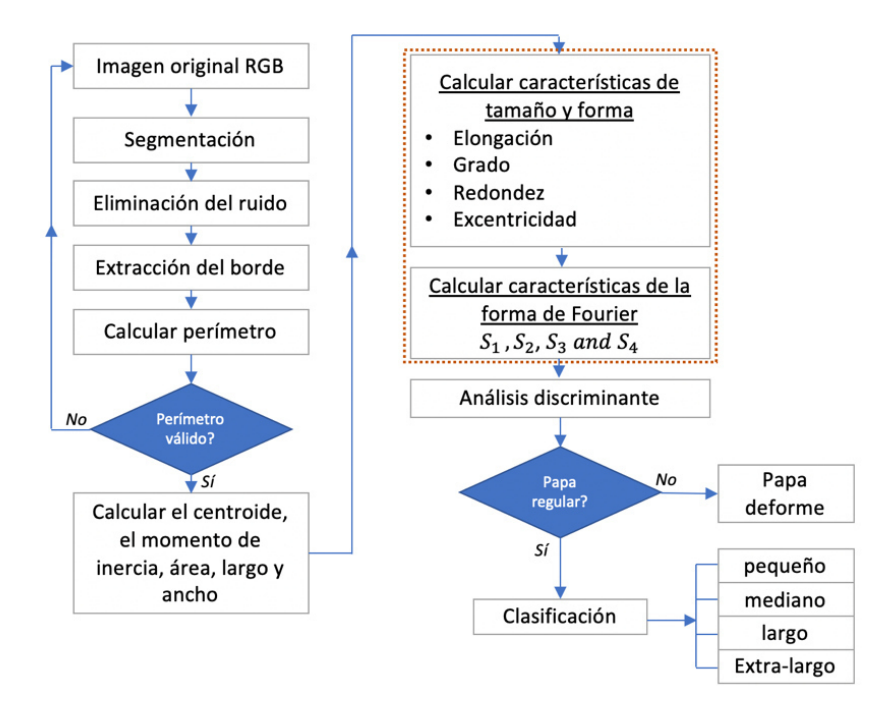

*Figura 2-9 Modelo del proceso para la extracción de características fenotípicas usando Descriptores de Fourier-G. ElMasry et al., 2012.*

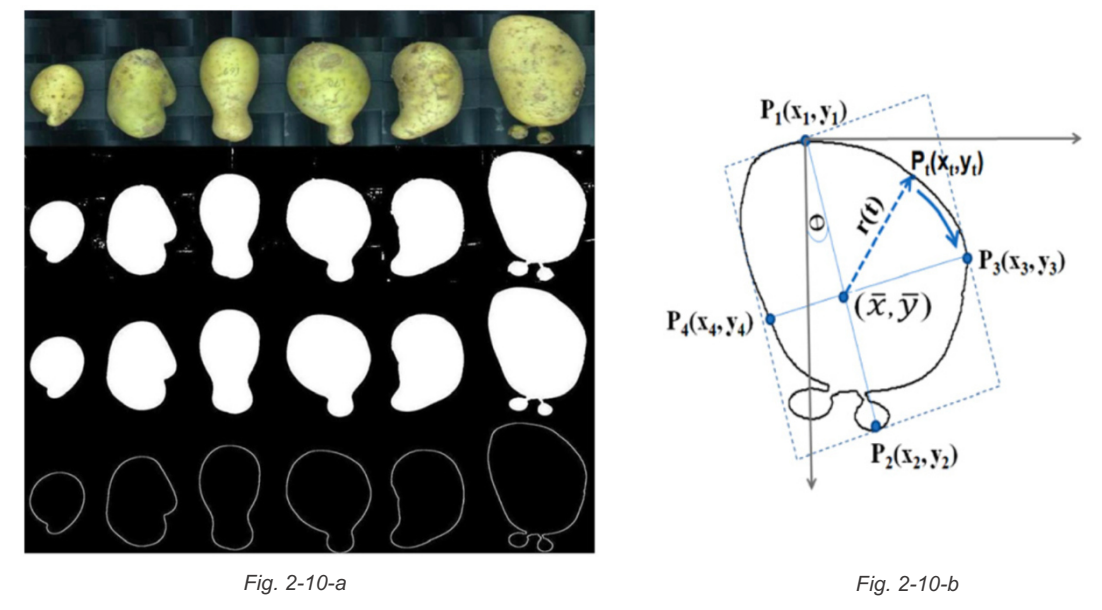

*Figura 2-10 Imagen de diferentes formas de papas durante el proceso de segmentación y caracterización usando descriptores de Fourier- G. ElMasry et al. (a) La primera fila muestra imágenes originales de algunas papas irregulares, la sgunda fila es la segmentación de tubérculos del fondo, la tercera fila es la imagen segmentada después del filtro de la mediada y la cuarta fila son los bordes de cada tubérculo. (b) Se identifica el eje de inercia,*  las coordenadas de los puntos límite, el centroide y los ejes mayor y menor, además de extraer el limite r(t) del límite *al centroide. G. ElMasry et al., 2012.*

El proceso inicia con las muestras de papas obtenidas con una cámara Sony XC003P (Fig 2-10-a), estas fueron segmentadas mediante la técnica del umbral sencillo en el canal rojo, se usó el filtro de la mediana para eliminar el ruido no deseado.

A continuación, se aplicó el algoritmo de código de cadena para la extracción del borde, la imagen limite obtenida se utiliza para calcular el perímetro, momentos de inercia, área y centroide.

Los parámetros de tamaño-forma como elongación, redondez, extensión y la excentricidad fueron calculados a partir del centroide, momento de inercia, el ancho y el área.

El siguiente paso es usar los descriptores de Fourier, extrayendo un vector de características desde el limite hacia el baricentro llamado *"firma r(t)"* (Fig. 2-10-b).

A continuación se hallaron la harmónica de Fourier para calcular los parámetros  $S_1$ ,  $S_2$ , S3, S4 de Fourier .Se utilizó un análisis de discriminante lineal por pasos, para identificar los parámetros más eficaces en la caracterización de la forma de la papa y reducir el número de variables.

Los resultados que obtuvieron G. ElMasry et al., fueron los siguientes:

• La tasa de acierto reconociendo papas regulares e irregulares, en el caso de regulares fue de 100% con un numero de muestras de 190, y el de papas irregulares de 79%.

• En la clasificación por tamaño (pequeño, mediano, grande y muy grande), la clasificación en estas 4 clases fue de 100%, con una cantidad de muestras de 45, 60, 35, 22 para cada una respectivamente.

# **2.2.3 Métodos para la Caracterización del Color**  *2.2.3.1 Elipsoides de Datos de Color (Francisco Rodriguez et al., 2013)*

Muchos estudios de visión por computador expresan la heterogeneidad de colores con una desviación estándar y otras magnitudes en espacios de color como CieLab, sin embargo, no explican con precisión la distribución del color en el espacio CieLab. En la actualidad no existe un procedimiento objetivo para cuantificar estas nubes de puntos (diagramas de dispersión pertenecientes a los píxeles de una imagen). F. Rodriguez propone resolver este inconveniente planteando una metodología para mejorar la medición de color mediante el análisis de imagen.

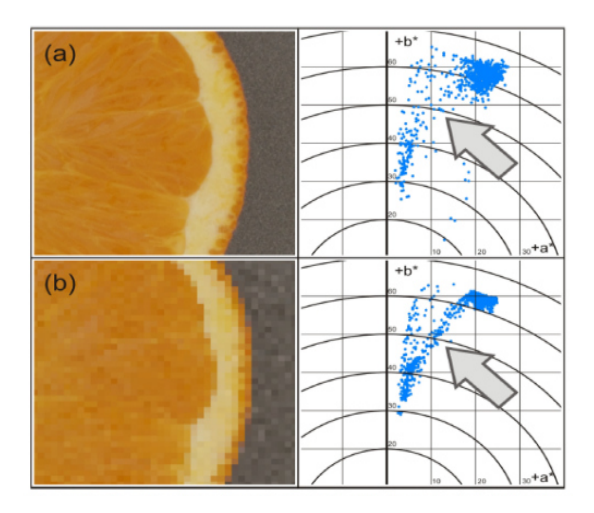

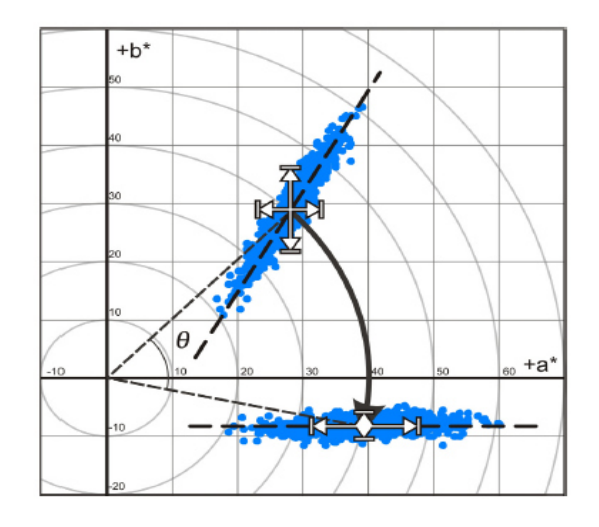

*Figura 2-11 Ubicación de los puntos en el plano a, b de una imagen de naranja. [F. Rodriguez et al., 2013].*

*Figura 2-12 Aplicación de la Regresión Lineal para el clustering en nubes de píxeles. [F. Rodriguez et al., 2013].*

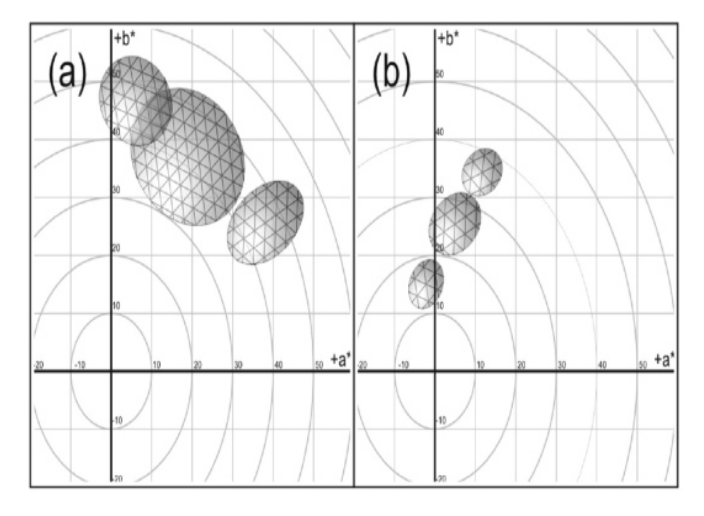

*Figura 2-13 Modelado de las nubes de color para una imágen. [F. Rodriguez et al., 2013].*

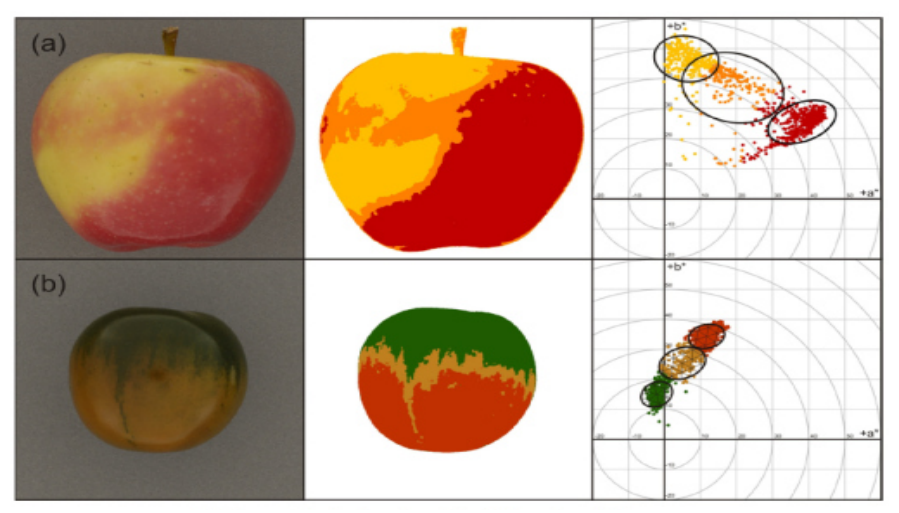

*Figura 2-14 Imágenes de dos productos al aplicar el proceso de clustering. (a) Imagen de una manzanda, (b) Imagen de un tomate [F. Rodriguez et al., 2013].*

El procedimiento inicia con la adquisición de imágenes con una cámara Nikkor 80D, se usó la técnica de segmentación propuesta por Yagery Filev (1994) para separar el fondo de la imagen, donde el criterio fue un L\*>2,6 unidades CieLab.

A continuación, una técnica de agrupamiento fue aplicado para obtener los puntos de las nubes de color (Fig. 2-11); el siguiente paso fue calcular el eje del elipsoide por regresión lineal robusta de los puntos, se obtiene el eje, calculamos en centro, ancho, largo y la pendiente para dibujar el elipsoide (Fig. 2-12); luego con esta información el autor obtiene el modelado de las nubes de color de la imagen (Fig. 2-13). La Figura 2-14 muestra las nubes de color obtenidas por F. Rodriguez et al. para una imagen de manzana y tomate respectivamente.

Finalmente analizamos los resultados de las diferentes muestras, para poder ser aplicados en estudios de quimiometria, estableciendo relaciones entre el color, apariencia y la composición que se desee estudiar.

Los resultados que obtuvieron F. Rodriguez et al. fueron los siguientes:

- Se lograron cuantificar las nubes de color a través de elipsoides en manzanas y tomates, estableciendo el número de píxeles dentro de la nube, el volumen, el ancho y el largo.
- Se desarrollo una forma objetiva de cuantificar las nubes de puntos basadas en la construcción de elipsoides.
- El método se aplicó con éxito en alimentos que tienen diferentes tamaños, colores y texturas.

## *2.2.3.2 Histogramas de Color Dominante (Changyong Li et al., 2009)*

Muchos trabajos de visión por computador son realizados en el espacio de color tradicional RGB; sin embargo, el espacio RGB no cumple la manera subjetiva de emular como las personas perciben una imagen. Antes la problemática Li et al., propone un modelo proceso para la clasificación basada en histogramas de color dominante en el espacio de color HSV. (Fig. 2-15)

El espacio de color HSV es propuesto por el Changyong Li et al. para el procesamiento de imágenes y clasificación de frutas en tiempo real. Gracias a las dimensiones del espacio de color HSV ( Brillo, tono y saturación de color), el análisis es más adecuado para emular la vista humana. Adicionalmente se aplica la técnica de histograma de color aprovechando la característica de que no es sensitivo a los cambios de escala, rotación y traslación.

Se realiza la segmentación de la imagen en el espacio de color OHTA, a continuación, se aplica el filtrado de color con el método Vector de la medianda para eliminar los ruidos inevitables en toda imagen (Fig. 2-16). Luego, la figura obtenida en la segmentación es transformada del espacio de color RGB a HSV.

El siguiente paso es aplicar un algoritmo de clustering basado en la media para agrupar los colores dominantes de la imagen, con el resultado del clustering se realizan los histogramas para los distintos grados de color definidos por Changyong Li et al. (Figura 2.17).

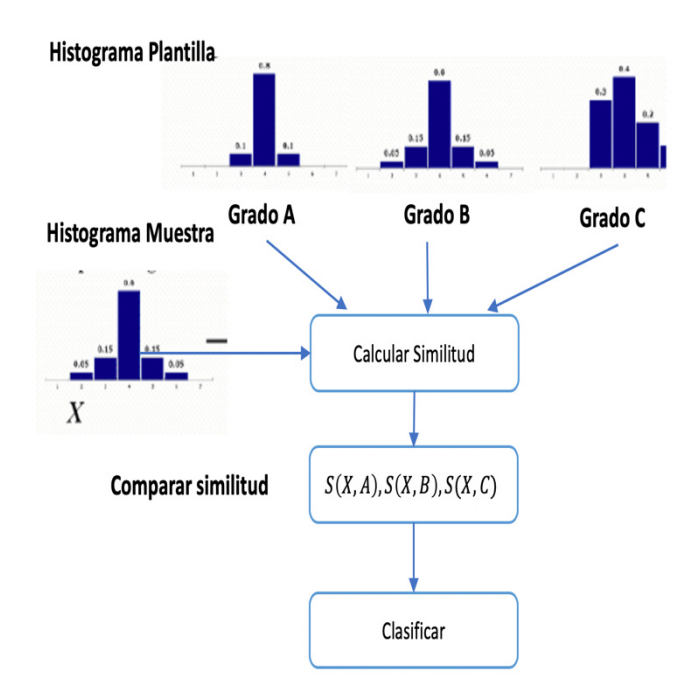

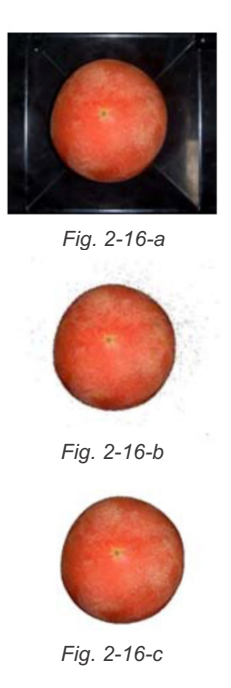

*Figura 2-15 Diagrama del proceso para la clasificación basado en histogramas de color dominante [Li et al., 2009].*

*Figura 2-16 Proceso de segmentación de la imagen para reconocer el fondo de la imagen y la figura de interés (Li et al. 2009). (a) Imagen original (b) Resultado de la segmentación-imagen con ruido. (c) imagen luego del filtro. Li et al., 2009*

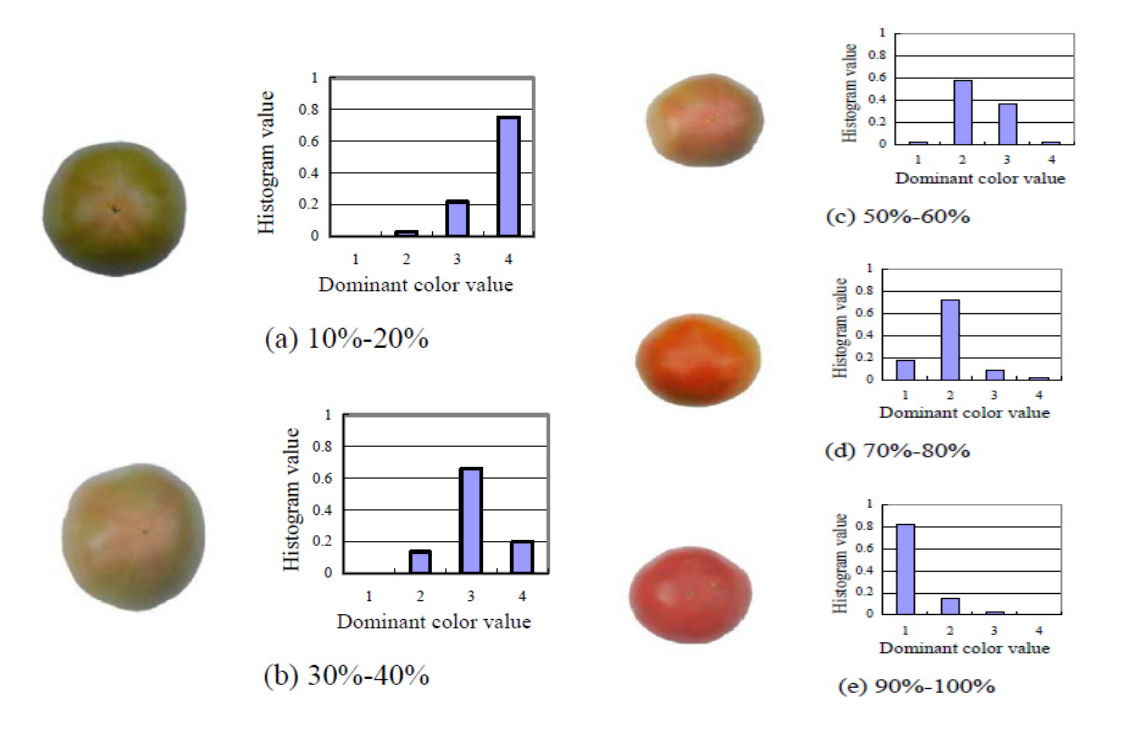

*Figura 2-17 Histogramas de color dominante de acuerdo a cada grado o proceso de madurez de un tomate. [Li et al., 2009].*

Li et al., obtuvieron los siguientes resultados:

Se realizaron pruebas con 250 muestras de tomates (50 grado A, 50 grado B, 50 grado C, 50 grado D, 50 grado E), donde:

- Grado A: representa los tomates con 10-20% de color dominante en su superficie.
- Grado B: representa los tomates con 30-40% de color dominante en su superficie.
- Grado C: representa los tomates con 50-60% de color dominante en su superficie.
- Grado D: representa los tomates con de 70-80% de color dominante en su superficie.
- Grado E: representa los tomates con 90-100% de color dominante en su superficie.
- El sistema logro clasificar con una precisión de 100 las muestras de grado A y E en sus respectivas clases.
- Las muestras de clase B y D fueron acertadas con 96% en las clases B y D respectivamente.
- Finalmente las muestras de clase C fueron clasificadas con un 94% de precisión.

# **2.3 Resumen de la Literatura**

En esta sección referenciamos las diferentes investigaciones y métodos propuestos por diferentes autores para abordar el tema de procesamiento de imágenes en la inspección externa de calidad de productos agrícolas. La sección está dividida en 3 subsecciones: Segmentación de la imagen, caracterización de la forma y la caracterización del color.

## **2.3.1 Segmentación de Imágenes**

La segmentación de la imagen es la primera etapa en el proceso de procesamiento y análisis de imágenes, consiste en diferenciar el objeto de estudio con el fondo. Durante los últimos años se han utilizado diferentes métodos y técnicas de segmentación, a continuación revisaremos algunas referencias.

Yu-Ichi et al., 2008 propusieron un espacio de color OHTA para la segmentación de color. Para la corrección de algunos problemas de segmentación ocasionados por el ruido del ambiente, Astola et al. usaron el método de filtro de la mediana reduciendo el ruido de impulsos y ruidos de exploración en imágenes de productos agrícolas en 1990.

Para la segmentación en imágenes de cítricos, Ruiz et al. usaron técnicas de segmentación de colores para diferenciar el cáliz y el eje en cítricos en el control de calidad de diferentes variedades en 1996.

Años después en 1999, Llobet et al. usaron una técnica basada en Electronic Noise para la cuantificación no destructiva de la calidad en manos de plátano.

Las técnicas de segmentación fueron mejorando y en consecuencia mejores características podían ser extraídas con precisión, algunas de estas técnicas de segmentación fueron usadas para obtener características externas como el tamaño y el centroide de imágenes de cítricos, así como para la caracterización del color primario, color secundario, centroide del color primario, centroide del color secundario, tamaño de un defecto, detección del cáliz y del tallo del fruto [J. Blasco et al., 2003].

En el proceso de segmentación, una de las técnicas más comunes y sus variaciones es la del umbral o Thresholding. Método de umbral global o "global thresholding" fue usada en conjunto con la técnica de "detección de bordes" para segmentar imágenes de plátanos durante el proceso de maduración por Mendoza y Aguilera en el 2004. La técnica de operadores de bordes para analizar imágenes de una mano de plátano fue usada por Mustafa et al. en el 2008. Otra variación del método del umbral es el Algoritmo de segmentación robusta con umbral "thresholding" aplicado en la segmentación de imágenes de plátano por Mery and Pedreschi en el 2005. Técnicas de segmentación de umbral para la detección de bordes también fueron usadas por Cheng et al. 2001 y Zheng y Su, 2008.

Sun y Su usaron un algoritmo basado en región (región-based) para el procesamiento de imágenes alimentarias complejas en el 2004.

Algoritmos de agrupación como el k-means clustering fueron usados por otros autores como Jackman et al. en el 2009 para el procesamiento de imágenes alimentarias, el algoritmo c- means fuzzy fue usado por Moradi et al. en el 2011 para segmentación de imágenes.

En el 2009, el método de clasificación Bayesiana fue propuesta por Chinchuluu et al. para la segmentación de imágenes en color, orientada a la clasificación de píxeles, especialmente en el espacio de color RGB.

Método de umbral, esta vez "thresholding múltiple" usando canales rojo y saturación para filtrar el fondo en imágenes de manzanas fue usada por Zou et al. en el 2010. Este mismo año, Sahoo et al., realizó segmentación de imágenes usando el método de selección de Thresholding Otsu.

Método de segmentación de imágenes con Thresholding combinado con técnica de detección de bordes fue usado esta vez para segmentar imágenes en escala de grises de jamones para su clasificación en rodajas por Valous et al., en el 2009.

En los últimos años el método de las Maquinas de Soporte Vectorial viene siendo usada para calcular el hiperplano de separación de imágenes para aplicaciones agrícolas [Nashat et al. 2011]. Por otro lado, un algoritmo ajustable para la segmentación en imágenes de color usando máquinas de soporte vectorial y método de Thresholding de Otsu se aplicó para la clasificación y agrupamiento de manzanas por Akira Mizushima y Renfu Lu, 2013.

 En el 2009, Changyong Li et al., usaron un algoritmo de segmentación de imágenes en el espacio de color Ohta, usando algoritmos de vector de la mediana para reducir el impacto del ruido; de esta manera usar histogramas de color para la clasificación de frutas por su color dominante, los autores usaron el espacio de color HSV para cuantificar el color en las imágenes.

Meng-Han Hu et al., 2013 usaron el algoritmo de k-means clustering para la segmentación de imágenes de plátanos, por unidad y por racimo para diferenciarlos del fondo de la imagen, obteniendo gran precisión en los resultados.

# **2.3.2 Caracterización de la forma**

En 1991, Varghese usó algoritmos para la cuantificación de redondez, rectangularidad, triangularidad, elongación de productos basados en ratios del área proyectada. Años más tarde métodos no destructivos para la caracterización de manzanas usando descriptores como el tamaño, color, la forma, y la presencia de defectos fueron aplicados por Li et al., en 1995.

Xiukun et al., en 1997 uso la expansión de Fourier para la identificación de granos. Otro algoritmo basado en la expansión de Fourier fue usado para la caracterización objetiva de la forma de manzanas y para cuantificación usando coeficientes de Fourier; esta

caracterización se realizó de acuerdo a la lista de descriptores fenotípicos publicada por la junta internacional de recursos Fito genéticos [Paulus et al.]

Otras técnicas como el modelo de redes neuronales para la evaluación de la forma en frutas fueron estudiadas en 1997 por Nakako. La técnica de Dimensiones Fractales fue usada por Peiten en 1992 para medir la aleatoriedad de la forma de las frutas y posteriormente clasificarlos en regular o irregular. En 1998, Valdez et al., usaron la dimensión fractal para clasificar distintos tipos de frutas y verduras.

En el año 2000, T. Morimoto realizó procesamiento de imágenes para la evaluación cuantitativa de las formas de las frutas para su clasificación confiable usando Attractor, Dimensiones Fractales y Redes Neuronales.

Los coeficientes de Fourier también son usados para caracterizar los descriptores morfológicos en los objetos [Du and Sun, 2004]. Otros trabajos como la evaluación cuantitativa de la forma de naranjas usando un análisis basado en Elíptica opto electrónico de Fourier, fue realizado por Costa et al., en el 2009. Años después en el 2012, se evaluaron las variaciones en la forma de los granos usando un análisis de componentes principales de los descriptores de Fourier elípticas [Mebatsion et al.].

Este mismo año, 2012, los descriptores de Fourier fueron usados para la clasificación de papas de acuerdo a su tamaño (pequeño, mediano, grande y muy grande), y a sus características (redondez, elongación, excentricidad), posteriormente se aplicó un análisis discriminante para su clasificación en papas regulares e irregulares, obteniéndose resultados óptimos.

# **2.3.3 Caracterización del color**

En 1942 MacAdam et al., usaron elipsoides para definir regiones de color con propiedades comunes. Luego en 1986 Rehkugler et al., usaron filtros interferenciales para la detección de moretones en manzanas.

En el año 2005, Manrique et al., usaron algoritmo de aprendizaje de mapeo auto organizativo (self-organizing map) para segmentar defectos en papas. Mientras que para la detección de manchas en los frutos Aleixos et al., en el 2002 usaron información infrarroja.

En el 2009, Li et al., usaron un método de histograma dominante para la clasificación de frutas por su color. Algunos métodos de clustering también fueron introducidas para la segmentación de color en imágenes por Li et al., en el 2012.

Salmeron et al., en el 2012 uso la técnica de "closet packing" para mejorar la comprensión del espacio involucrado por elipsoides en este mismo año, el algoritmo de "back propagation" en redes neuronales para segmentar defectos en imágenes de papa fueron usadas por Ramjooy et al.

Finalmente, en el 2013, J. Heredia et al., usaron un método de agrupamiento para estimar el número de grupos de color en una imagen para luego ser usadas en estudios futuros de quimiometria (relación entre el color, apariencia y la composición del objeto estudiado). La cuantificación de nubes permite que estas puedan ser usadas en técnicas multivariantes de clasificación y predicción de propiedades en productos alimenticios.

Meng-Han Hu et al. Usaron el algoritmo de agrupamiento de k-means clustering para cuantificar las lesiones de daños y detectar manchas seniles en la superficie del plátano durante sus etapas de maduración.

Existen trabajos sobre estado del arte relacionado la inspección de calidad externa en productos de frutas y verduras, a continuación, se presenta un resumen breve acerca del trabajo publicado por Baohua Zhang et al. en el journal "Computers and Electronics in Agriculture", titulado "*Principles, developments and applications of computer vision for external quality inspection of fruits and vegetables: A review"*, la revista presenta un factor de impacto de 3.535 en los últimos 5 años.

Zhang et al., hacen mención del desarrollo de sistemas para la inspección automática de calidad externa en alimentos y productos agrícolas, incluyendo el sistema tradicional de visión por computador, sistema de computador multiespectral, y el sistema hiperespectral. En términos generales, la calidad externa se evalúa teniendo en cuenta el color, la textura, forma, tamaño y defectos visuales (Costa et al., 2011). El color es uno de los más importantes atributos sensoriales de calidad de las frutas y verduras, y es el primer factor que influye en el consumidor para elegir o rechazar las frutas o verduras. De modo que la inspección de color se ha utilizado como la medida indirecta de algunos atributos de calidad internos, tales como madurez, frescura, variedad y conveniencia, y seguridad (Pathare et al., 2013 – Wu et al.,2013).

Leemans clasificó manzanas en 4 categorías de acuerdo a normas europeas mediante un sistema de visión por computador usando una red neuronal sin capa, alcanzando una precisión de 78% en el 2002. Trabajos relacionados a la inspección de tamaño la podemos encontrar en aplicaciones de clasificación de manazas (Aleixos y molto, 2003), tomate (Jahns et al., 2001), la papaya (Mustafa y Hussain., 2007), limones (Lino et al., 2008), berenjenas (Kondo et al., 2007). Otros trabajos relacionados a otros atributos de calidad muy importante es el de la forma.

La forma es fácilmente comprendida por los seres humanos, pero muy difícil de cuantificar o definir por un ordenador (Alfatni et al., 2011). Trabajos en frutos como manzanas (Sadrnia et al.), cítricos (Rajabipour et at.), melocotones (Jafary et al.), patatas (Javadi et al.), berenjenas (Gullino et al.) enfocaron el análisis para clasificar los productos con formas regulares de irregulares. Sin embargo, para algunas especies de frutas y hortalizas con formas muy irregulares se utilizan codificación límite, momentos invariantes y descriptores de Fourier son los métodos más poderosos para realizar mediciones complejas. Trabajos usando este método fueron aplicados a manzanas (Beyer et al.), cítricos (Currie, 2000) y patatas (Noordam et al., 2000).

# **2.4 Análisis**

A continuación, mostramos una tabla (Tabla 2-1) de códigos de los modelos propuestos por los autores, que fueron revisados en el capítulo 2.3

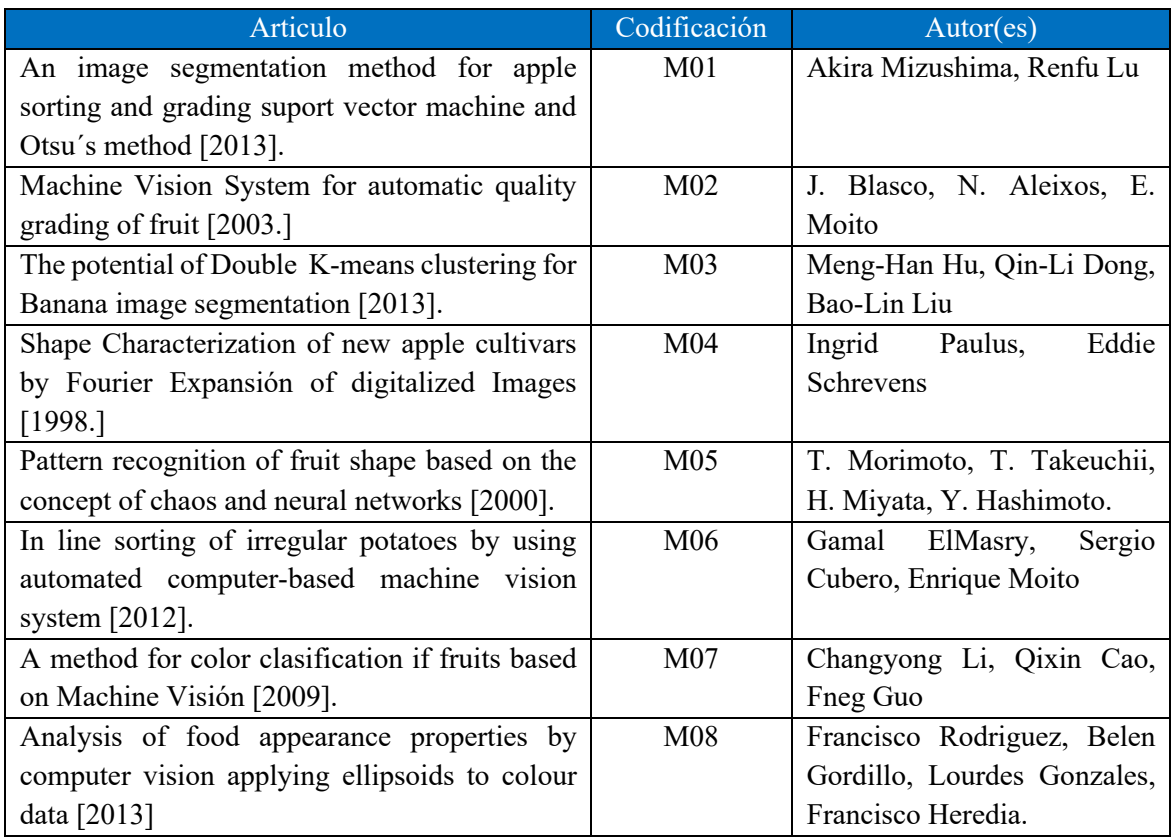

*Tabla 2-1 Tabla de codificación de los modelos propuestos por los autores en el capítulo 2.3*

## **2.4.1 Analisis de Factores que influyen en el Procesamiento de Imágenes**

La Tabla 2.2 señala los factores para la segmentación de imágenes que tomaron en cuenta los autores en sus métodos propuestos y fueron resumidos en el capítulo 2.3.

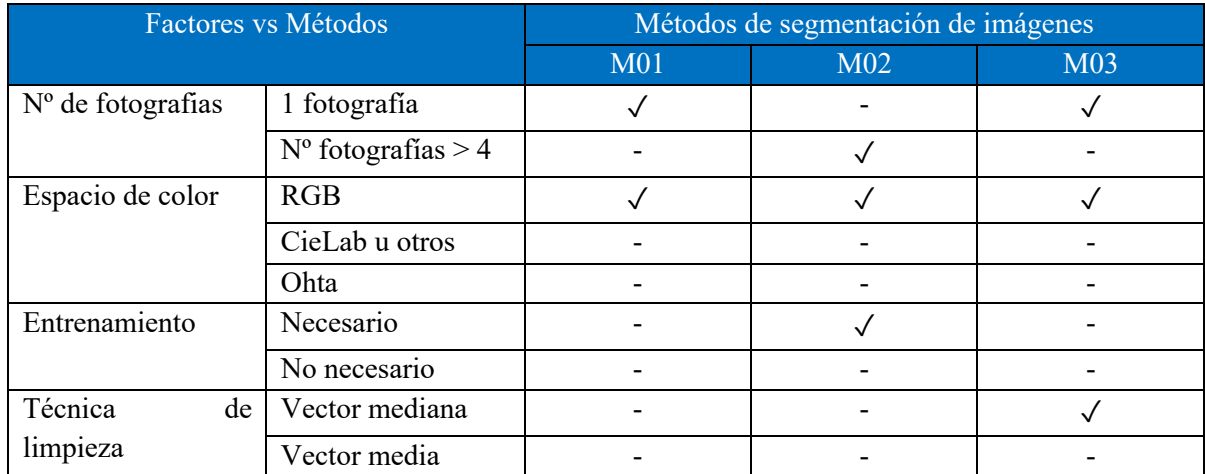

| Técnica<br>de       | Frontera siguiente |         |         |           |  |
|---------------------|--------------------|---------|---------|-----------|--|
| obtención de borde  | Filtro modo        |         |         |           |  |
|                     | Código cadena      |         |         |           |  |
| Canal<br>la<br>para | Gris               |         |         |           |  |
| segmentación        | Red                |         |         |           |  |
|                     | Blue               |         |         |           |  |
| Tamaño de foto      |                    | 200x200 | 768x756 | 2592x1728 |  |
| de<br>Lenguage      | $\mathcal{C}$      |         |         |           |  |
| programación        | $C++$              |         |         |           |  |
|                     | Matlab             |         |         |           |  |

*Tabla 2-2 Análisis de los factores para la segmentación de imagen.*

Dónde:

- $√$ : Variable considerada en el modelo M0i, i= {1, 2, 3, 4, 5, 6, 7, 8}.
- : Variable no considerada por el autor o no es mencionado en el artículo.

Podemos observar que en el proceso de segmentación el MO2 y el MO3 usan solo una imagen de la muestra.

El espacio de color RGB es el más usado en los métodos debido a que el espacio de color RGB presenta mayor facilidad de uso debido a que las imágenes capturadas están en este espacio, sin embargo, no poseen información de luminosidad o brillo a diferencia de otros espacios de color, afectando la manera de cómo realizar el análisis en la imagen procesada.

Son pocos los modelos que tienen una fase de entrenamiento manual previo, este es el caso del M02. Entre las técnicas de limpieza mencionadas tenemos al filtro de vector de la mediana.

Las técnicas de obtención de borde son el de la frontera siguiente y filtro modo, mientras que el código de cadena no es usado en esta etapa.

Los canales de segmentación mencionados son el gris para el M01, y el canal azul para el M03.

Los tamaños de las fotos variaron respecto a cada autor, lo que nos indica que no hay estándar o tendencia a seguir.

Los lenguajes de programación más usados son el C y el Matlab.

Con respecto al factor de espacio de color, el cuadro resumen realizado por Zhan et al., en el 2014, reafirma el uso frecuentemente del espacio de color RGB en gran parte de trabajos de investigación realizados sobre la inspección de color de frutas y verduras. La tabla 2.3 muestra este resumen.

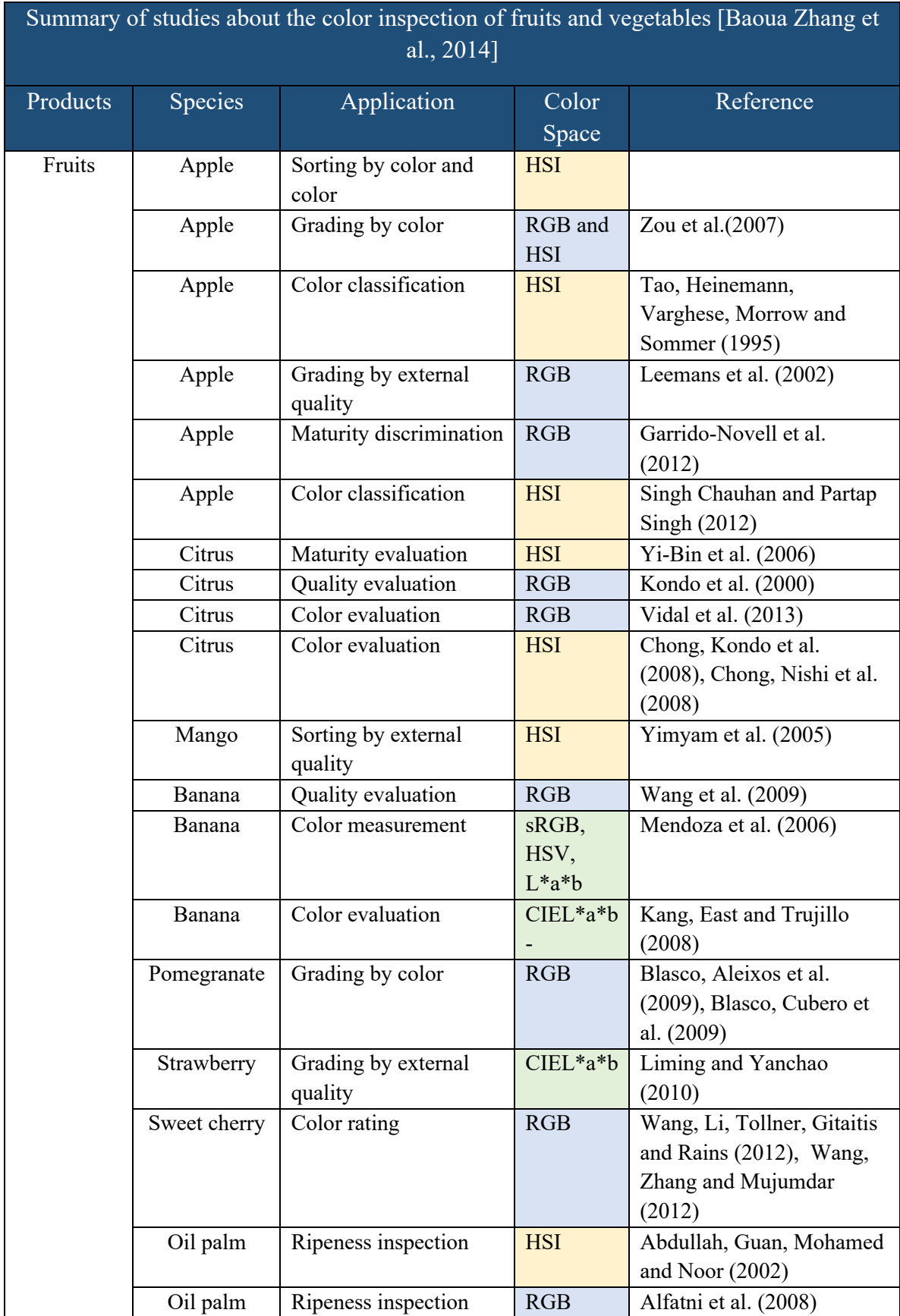

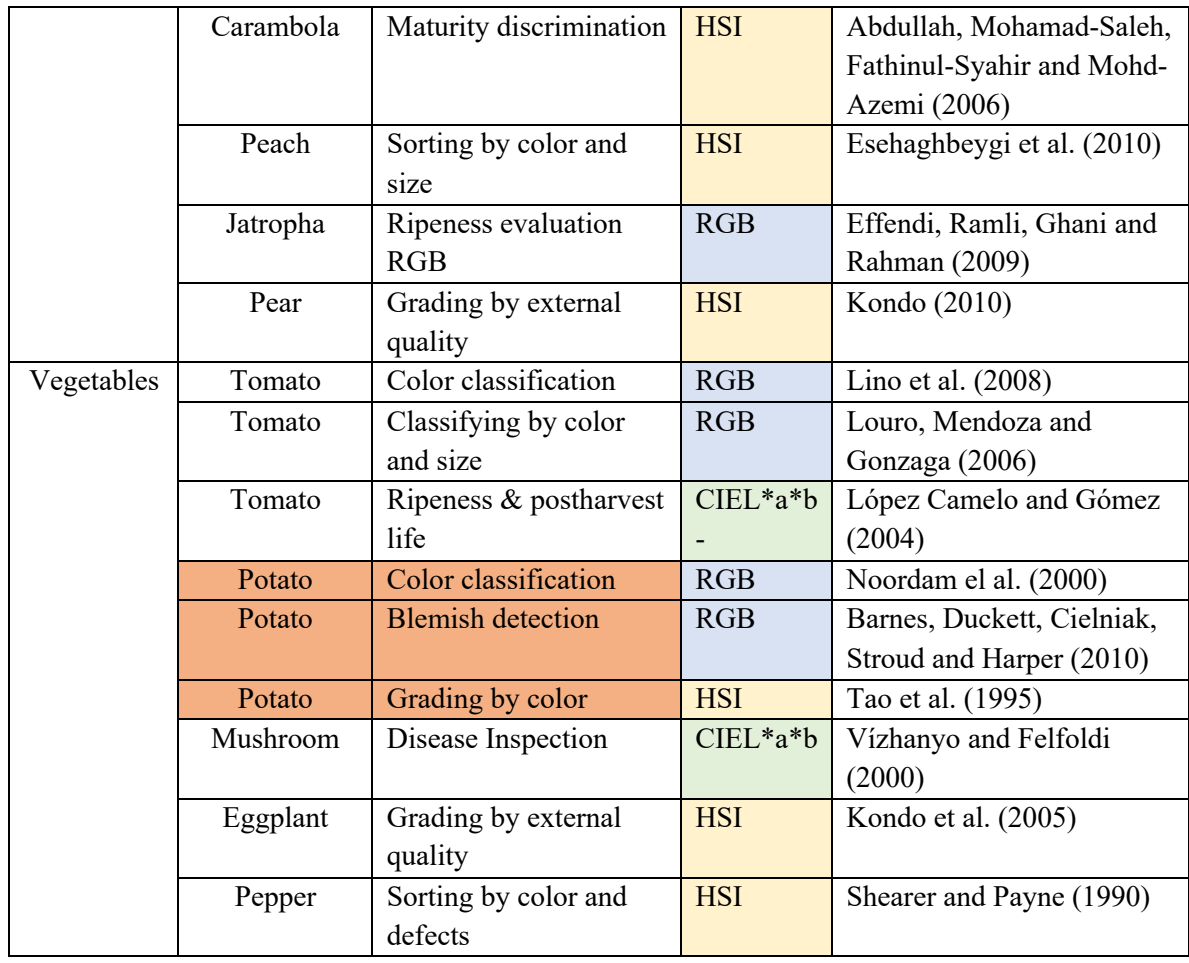

*Tabla 2-3 Tabla resumen acerca de la inspección del color en frutas y vegetales hecha por Zhang et al., 2014.* 

Para la etapa de la caracterización de la forma tenemos el análisis mostrado en la tabla 2.4.

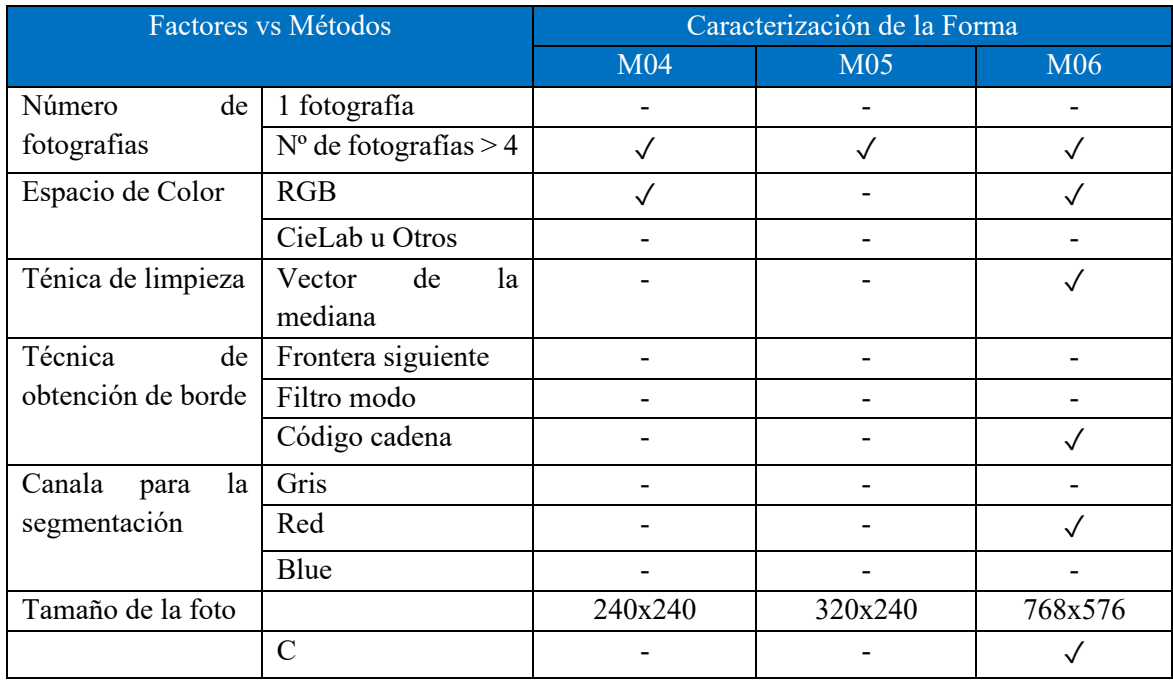

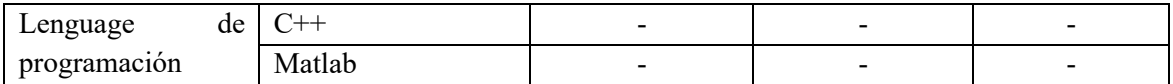

*Tabla 2-4 Análisis de los factores para la clasificación en base a forma de los productos.*

Dónde:

- ✓: Variable considerada en el modelo M0i, i= {1, 2, 3, 4, 5, 6, 7, 8}.
- : Variable no considerada por el autor o no es mencionado en el artículo.

Observamos que todos los modelos M04, M05 y M06 consideran un número de fotografías mayor a 4.

El espacio de color más usado sigue siendo el RGB. En esta etapa algunos autores como el del M06 consideraron el uso de técnicas de limpieza para mejorar el análisis de imágenes. El mismo autor también uso la técnica de código de cadena para la extracción de bordes. Otros autores no mencionan estos 2 factores en sus modelos.

La tabla 2.3 también nos indica que el tamaño de las fotos no sigue un patrón o tendencia, finalmente el lenguaje usado en el MO6 fue el lenguaje C.

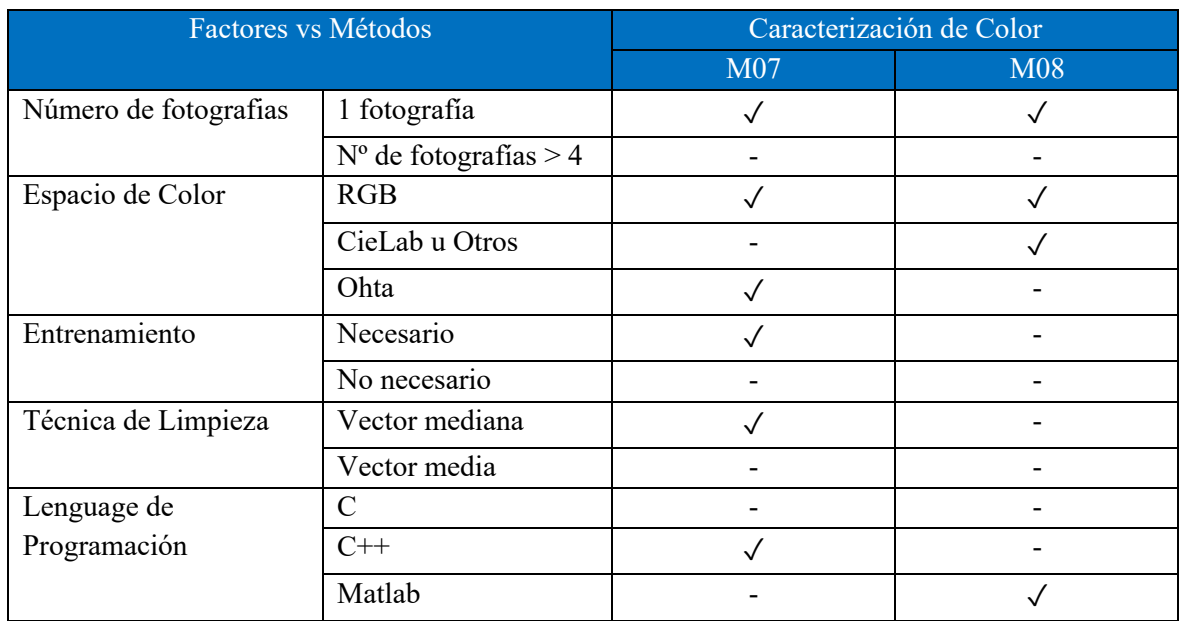

Finalmente, para la etapa de la caracterización del color de la piel tenemos la tabla 2.5.

*Tabla 2-5 Análisis de los factores para la clasificación en base al color de la piel de los productos.*

Dónde:

✓: Variable considerada en el modelo M0i, i= {1, 2, 3, 4, 5, 6, 7, 8}.

-: Variable no considerada por el autor o no es mencionado en el artículo.

En esta etapa los espacios de color usados son más variados, el M08 usa espacios de color como el RGB y CIELab, mientas que el M07 usa el espacio RGB, HSV Y OHTA. Se puede deducir que RGB muestra una tendencia a ser uno de los espacios más usados en el proceso de procesamiento y análisis de imágenes.

En el caso del M07 se realizó un entrenamiento manual. En esta etapa también fueron considerados los factores de limpieza como el vector de la mediana.

Finalmente, los lenguajes de programación más usadas con C, C++, y Matlab, por su facilidad en el procesamiento de imágenes, además muchas librerías para la visión de computador están codificadas en C, como es el caso de OpenCV (Librería de visión por computador).

# **2.4.2 Benchmarking**

A continuación, se presenta la tabla 2.6 resumen, mostrando las técnicas usadas en cada método propuesto por los autores revisados en el capítulo 2.3 para la segmentación de la imagen.

| Técnica vs Módelo                          | Métodos de segmentación de imágenes |                 |     |  |  |
|--------------------------------------------|-------------------------------------|-----------------|-----|--|--|
|                                            | M <sub>01</sub>                     | M <sub>02</sub> | M03 |  |  |
| SVN lineal                                 |                                     | X               | X   |  |  |
| Método Umbral Otsu                         |                                     | X               | X   |  |  |
| Análisis Discriminante<br>Lineal Bayesiano | X                                   |                 | X   |  |  |
| K-means clustering                         | X                                   | X               |     |  |  |

*Tabla 2-6 Técnicas usadas para la segmentación de imágenes.*

Dónde:

- $\checkmark$ : Método usado en el modelo M0i, i= {1, 2, 3, 4, 5, 6, 7, 8}.
- ✗ : No se consideró el método en el modelo M0i.

En la segmentación de imágenes los modelos M01, M02 y M03 propusieron diferentes métodos como la MSV junto con el Umbral de Otsu, Análisis Discriminante Lineal Bayesiano y k-means clustering respectivamente.

A continuación, analizaremos la precisión de los métodos en los diferentes modelos explicados anteriormente en la sección 2.3; el criterio de medición en muchos casos fue distinto, pero nos brindan un panorama de la utilidad del algoritmo.

| Técnicas de     | Fruta o vegetal | Precisión en        | Estimación de   | Detección de    |
|-----------------|-----------------|---------------------|-----------------|-----------------|
| Segmentación    |                 | agrupamiento de     | tamaño          | defectos        |
|                 |                 | píxeles             |                 |                 |
| Umbralización   | Manzana         | <b>Usando Fixed</b> |                 |                 |
| de Otsu con     |                 | $SVN = 93.28\%$     |                 |                 |
| Máquinas de     |                 | Usando              |                 |                 |
| Soporte         |                 | Adjustable SVN      |                 |                 |
| Vectorial       |                 | $= 98.58\%$         |                 |                 |
| Agrupamiento    | Manzana         | Porcentaje de       | Precisión de la | Precisión de la |
| de píxeles      |                 | agrupación          | máquina = $93%$ | máquina = $86%$ |
| usando Análisis |                 | correcta de         | Precisión del   | Precisión del   |
| Discriminante   |                 | $p$ íxeles = 92.3%  | humano = $94\%$ | humano = 88%    |
| Lineal          |                 |                     |                 |                 |
| Bayesiano       |                 |                     |                 |                 |
| K-means         | Plátanos        | $R^2 = 0.9991$      |                 |                 |
| clustering      |                 |                     |                 |                 |

*Tabla 2-7 Precisión de técnicas usadas en la segmentación de imágenes.*

La técnica M07 que usa análisis lineal discriminante bayesiano presenta un margen de error de 1-2% en el proceso de segmentación con respecto a la precisión detectando defectos en manzanos, los resultados son aceptables, sin embargo debido a que el proceso de segmentación depende mucho del color de los objetos a inspeccionar, este método necesita ser entrenado frecuentemente por un operador experto, del mismo modo técnicas como las máquinas de soporte vectorial también necesitan un entrenamiento manual por parte de un operador. La técnica K-means clustering obtuvo un coeficiente de determinación muy alto en la precisión de agrupamiento de píxeles y es un método de aprendizaje no supervisado.

En la caracterización de la forma los descriptores de Fourier son usados en los M04, y M06 debido a su capacidad de representar formas muy complejas, mientras el M04 usó las dimensiones fractales y attractor para definir la regularidad o irregularidad de las formas de los productos agrícolas.

Para la etapa de caracterización de la forma tenemos la tabla resumen, mostrando las técnicas usadas en cada método propuesto por los autores revisados en el capítulo 2.3 para la segmentación de la imagen.

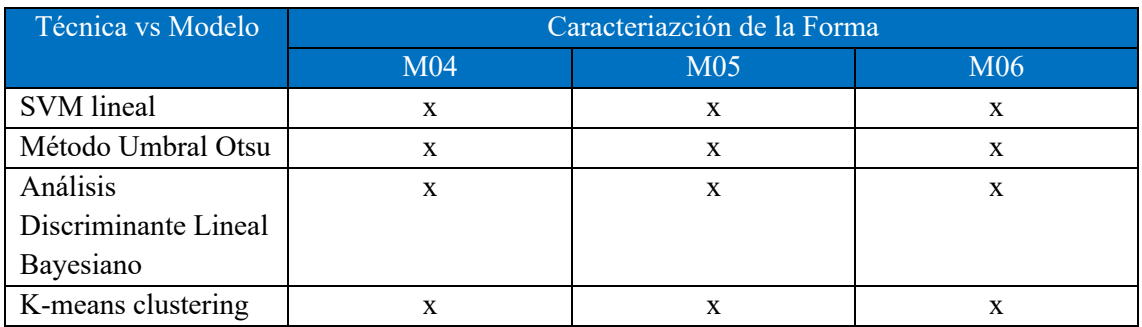

| Expanción de Fourier    |              | $\mathbf{x}$ | $\mathbf{x}$ |
|-------------------------|--------------|--------------|--------------|
| Attractor               | X            |              | X            |
| Dimensión fractal       | $\mathbf{x}$ |              | $\mathbf{x}$ |
| <b>Redes Neuronales</b> | $\mathbf{x}$ |              | X            |
| Descriptores de         | $\mathbf{x}$ | X            |              |
| Fourier                 |              |              |              |
| Elipsoides para         | X            | X            | X            |
| cuantificar el color    |              |              |              |
| Histogramas de color    | $\mathbf{x}$ | $\mathbf x$  | $\mathbf x$  |
| dominante               |              |              |              |
| Método de Umbral        |              | X            |              |

*Tabla 2-8 Técnicas usadas para la caracterización de la forma.*

Dónde:

- √ : Método usado en el modelo M0i,  $i = \{1, 2, 3, 4, 5, 6, 7, 8\}.$
- ✗ : No se consideró el método en el modelo M0i.

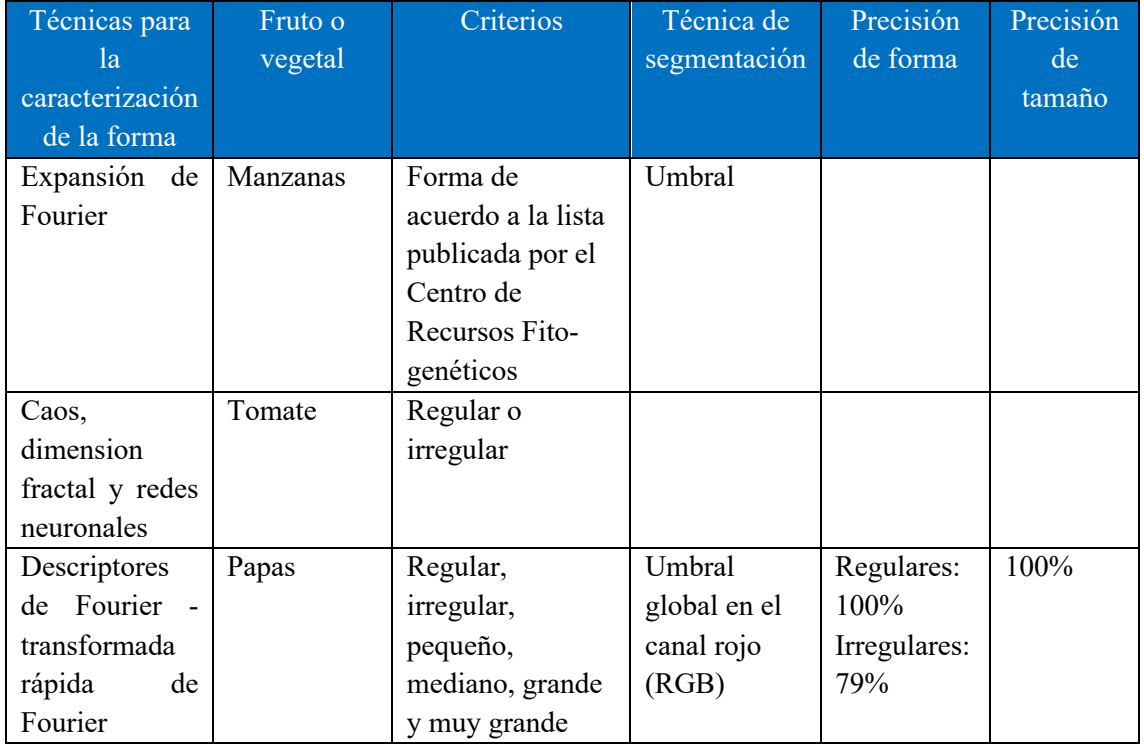

*Tabla 2-9 Precisión de técnicas usadas en la caracterización de la forma en imágenes de frutos y vegetales.* 

La tabla 2.9 analiza las distintas técnicas para la caracterización de la forma, uno de los métodos más usados para describir formas impredecibles complejas fue el uso de Descriptores de Fourier, que presentan una buena precisión en distinguir las formas regulares e irregulares, como también la característica del tamaño. No se han encontrado trabajos enfocados a la caracterización de la forma respecto a un listado emitido por un organismo internacional como el CIP, FAO, etc. Lo que conlleva a un análisis más

profundo para abarcar estar caracterizaciones científicas de los productos agrícolas y dejar de lado lo regular e irregular de las formas que son basados de manera subjetiva por los humanos.

En trabajos de estado de arte se recopiló el siguiente cuadro relacionados al análisis de la forma, resaltando de color verde los que usaron Descriptores de Fourier y resaltando de color naranja los aplicados al producto de la papa.

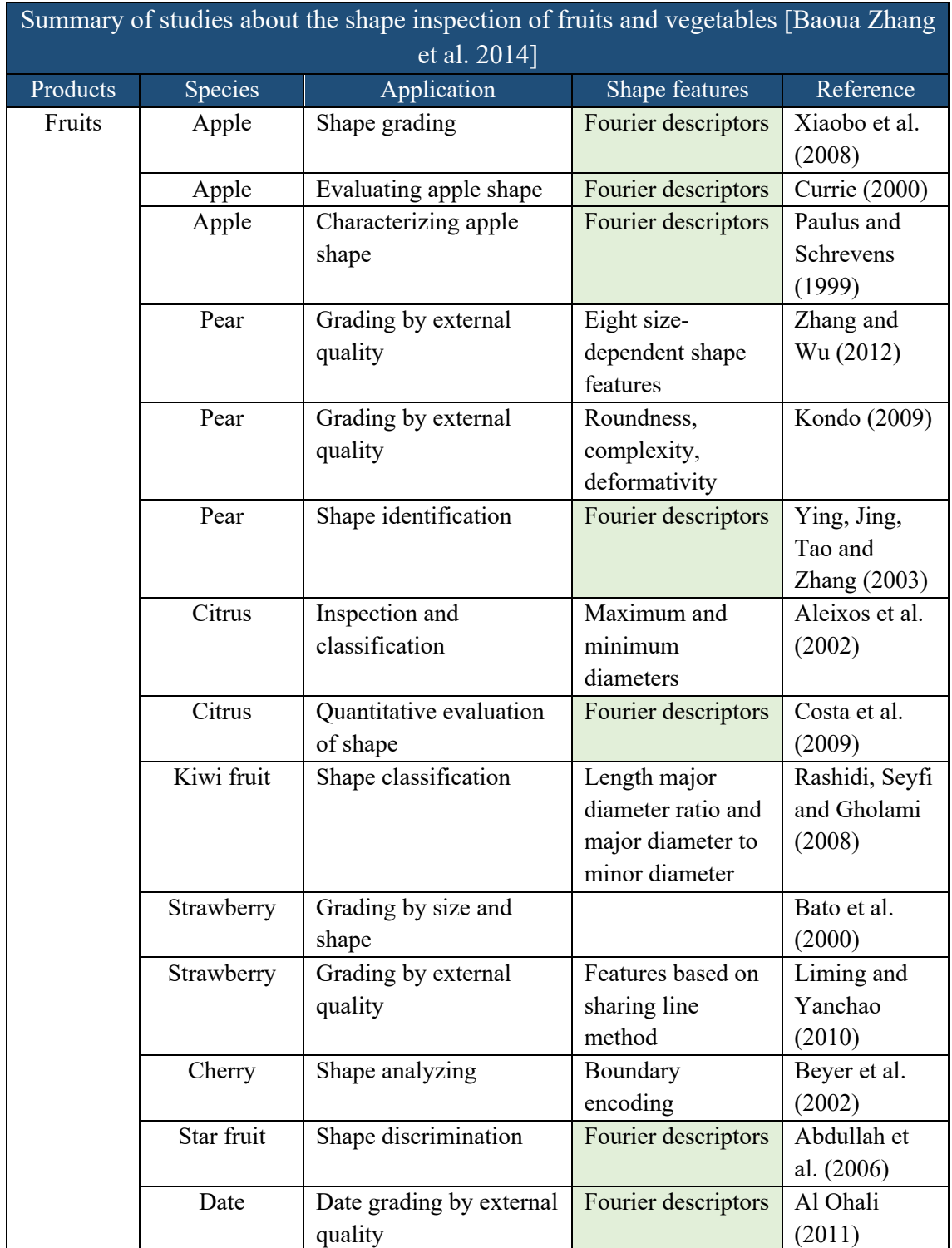

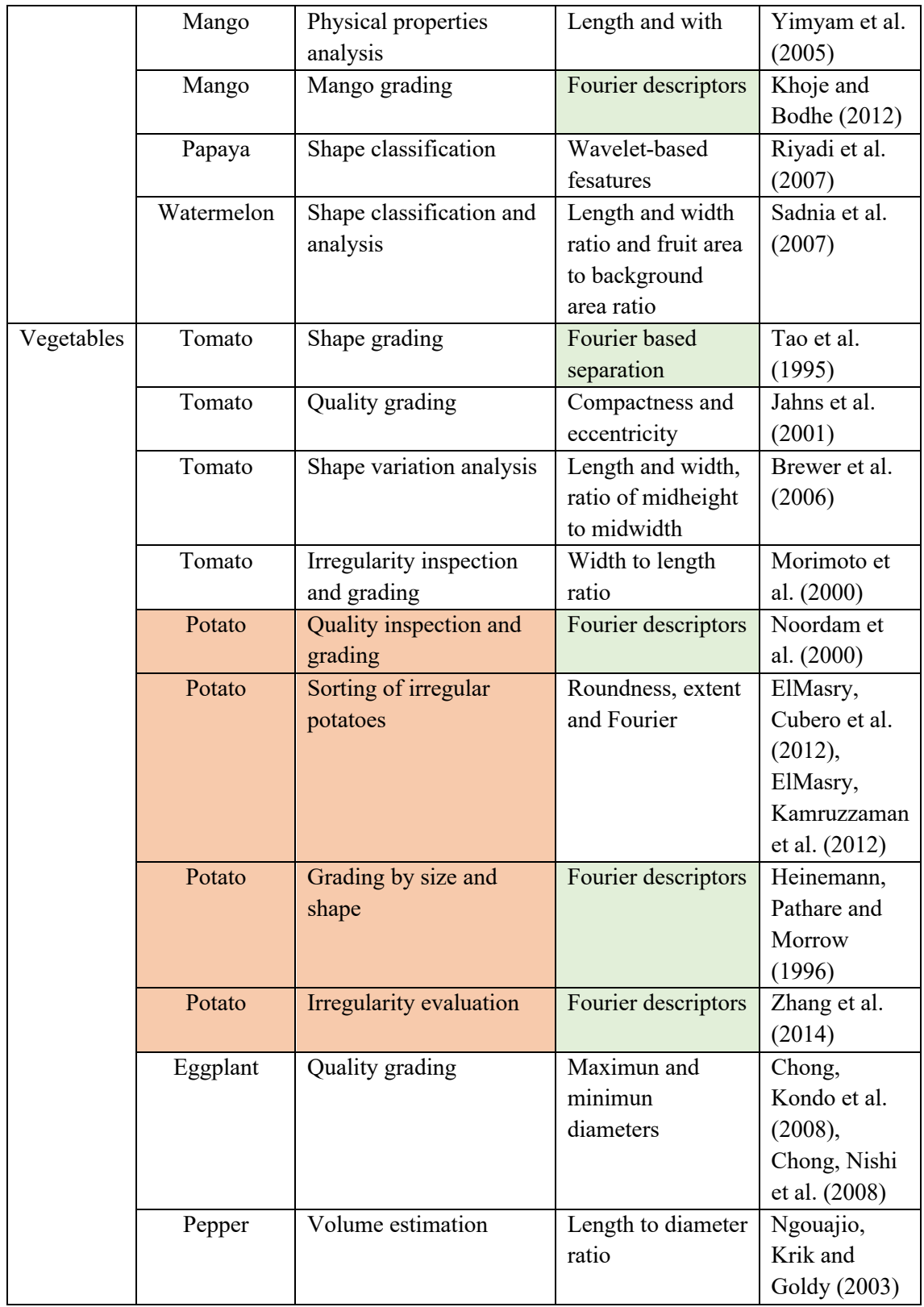

*Tabla 2-10 Tabla resumen acerca de la inspección de la forma en frutas y vegetales hecha por Zhang et al., 2014.* 

La tabla 2.10 confirma el gran uso de los Descriptores de Fourier en trabajos realizados en la inspección de forma, presentando en muchos casos los resultados más altos de precisión.

Finalmente para la etapa de caracterización de la forma tenemos la tabla 2-11 resumen, mostrando las técnicas usadas en cada método propuesto por los autores revisados en el capítulo 2.3 para la caracterización del color de la piel en frutas.

| Técnica vs Módelo              |                 | Caracterización de Color |  |
|--------------------------------|-----------------|--------------------------|--|
|                                | M <sub>07</sub> | M08                      |  |
| Elipsoides para cuantificar el | N <sub>0</sub>  | Sí                       |  |
| color                          |                 |                          |  |
| Histogramas de color           | Sí              | No                       |  |
| dominante                      |                 |                          |  |
| Método de umbral               |                 |                          |  |

*Tabla 2-11 Técnicas usadas para la caracterización del color de la piel en frutas.*

Dónde:

- $\checkmark$ : Método usado en el modelo M0i, i= {1, 2, 3, 4, 5, 6, 7, 8}.
- ✗ : No se consideró el método en el modelo M0i.

El M07 usa el método de umbral para la segmentación de imágenes y elipsoides para la cuantificación de colores en el espacio CieLab, mientras el MO7 usó histogramas de color para cuantificar en color.

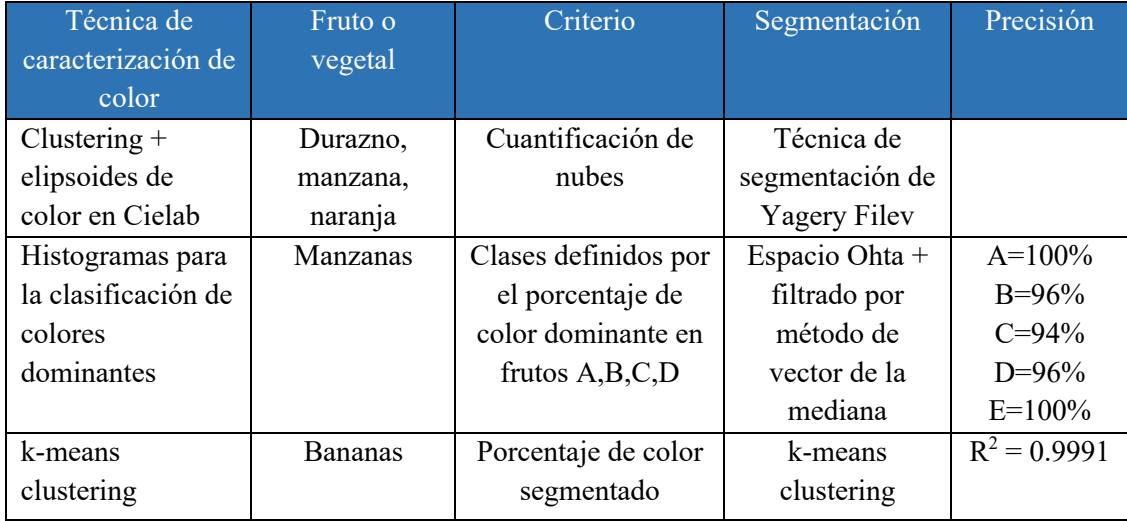

*Tabla 2-12 Precisión de técnicas usadas en la caracterización del color en imágenes de frutos y vegetales.* 

La tabla 2.12 resume las técnicas para la inspección de productos agrícolas por su color, podemos afirmar el K-means clustering dio buenos resultados con un alto coeficiente de determinación, así como el histograma de color dominante que clasificó con mucha precisión las manzanas con presencia de color dominante. Mientras el uso de elipsoides de color sirvió para la cuantificación de parámetros que servirían como variables estadísticas para investigaciones de quimiometría. Las clases A, B, C, D, E son clasificaciones de acuerdo al porcentaje de color dominante de una muestra, son explicadas en la sección 2.3.3.2.

## **3 MODELO PROPUESTO PARA EL PROCESAMIENTO Y ANÁLISIS DE IMÁGENES EN EL CULTIVO DE LA PAPA**

En la primera sección de este capítulo describimos el modelo de procesamiento y análisis de imágenes de los autores Du y Sun en el 2014. En la sección 3.2 describimos el modelo propuesto para la solución del problema abordado en esta investigación, donde explicamos las entradas y salidas de cada etapa; en algunos casos mencionamos las técnicas a usar en cada etapa del proceso. La sección 3.5 describe la técnica de K-means clustering que será usada para la segmentación de la imagen en el problema y finalmente la sección 3.6 describe la técnica de los Descriptores de Fourier para la determinación de formas complejas como es el caso de tubérculos.

## **3.1 Sistema de Visión por Computador**

Los sistemas de visión por computador más utilizados son tres: sistemas tradicionales, sistemas hiperespectrales y sistemas multiespectrales [Zhang et al., 2014]. Cada una de ellas presenta sus ventajas y desventajas. En el tema de tesis abordado; debido a la inviabilidad económica de adquisición de cámaras hiperespectrales y multiespectrales en nuestro país utilizaremos el sistema de visión por computador tradicional.

El procesamiento y análisis de imágenes son considerados como el núcleo de la visión por ordenador, además se deben usar algoritmos y métodos disponibles para completar una clasificación específica y/o medición de la imagen [Brosnan y Sun, 2004; Kurtz et al., 2000.].

En el modelo de procesamiento y análisis de imágenes propuesto por Du et al. (Fig. 3-1), la primera etapa denominada bajo nivel de procesamiento tiene como actividades la adquisición y el pre procesamiento de imágenes; en este nivel se aplican distintas técnicas para mejorar la imagen, como limpiezas de ruidos externos, técnicas para suavizar imágenes, entre otras.

En el nivel intermedio de procesamiento se realiza la segmentación de imágenes, es decir, se aplican algoritmos para identificar y separar los planos del fondo y de la imagen que se desee analizar. Una buena segmentación es vital para la precisión en la extracción de características como la forma, el color, textura, áreas dañadas, etc. El siguiente paso en el nivel intermedio es la extracción de características, aquí se realiza la construcción de variables que servirán para describir datos de la imagen con precisión, este paso conecta el procesamiento de imágenes con el análisis de la imagen, aquí se transforman los datos de la imagen, regiones segmentadas en conjuntos de características. Generalmente las características de color, forma, textura y tamaño son extraídas en la inspección externa de calidad en productos agrícolas. En el nivel intermedio también están incluidos los pasos de representación y descripción.

Finalmente, en el procesamiento de nivel alto realizamos el análisis de la imagen, las tareas implicadas en este nivel son el reconocimiento, la interpretación y clasificación. El análisis de imágenes usa la interpretación intuitiva para manipular matemáticamente imágenes y resolver problemas de visión por computador.

Todas estas actividades están enlazadas transversalmente con una base de conocimientos relacionados al dominio del problema.

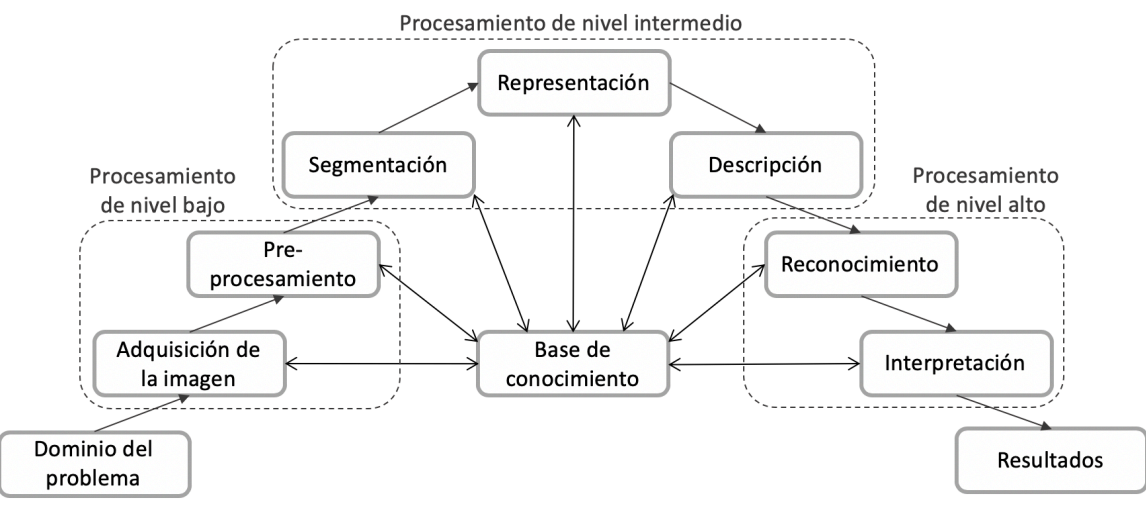

*Figura 3-1 Diferentes niveles del procesamiento de imágenes [Du y Sun, 2004]*

Este modelo propuesto de Du y Sun en el 2004 es tomado como base para representar las distintas etapas de procesamiento y análisis de imágenes de la papa propuesto en esta tesis. El modelo propuesto se detalla en la siguiente sección (Fig. 3-2).

# **3.2 Proceso de Clasificación Fenotípica basado en Descriptores Morfológicos oficiales propuesto en la tesis**

En esta sección explico con mayor detalle cada etapa del proceso de la solución propuesta de la tesis.(Fig. 3-2)

El modelo esta basado en el modelo de Du y Sun, 2014 explicado en la sección anterior, se tomó como referencia los procesos de procesamiento de nivel bajo, intermedio y alto enfocados al procesamiento de imágenes de la papa. El resultado es un modelo de procesos dividido en 3 procesos.

Procesamiento de imágenes es el primer proceso que esta dividio en 4 subprocesos, adquisición de imágenes, segmentación, pre-procesamiento y extracción de las variables.

El segundo proceso esta enfocado a determinar características básicas de la imagen como perímetro, ejes, tamaño, entre otros.

El tercer proceso esta enfocado a determinar la forma compleja de la papa, como primera forma se encuentra si es regular o irregular, como segunda forma esta la clasificación científica (comprimido, redondo, eliptico, etc.).

Estas caracterizaciones y clasificaciones estan basadas de las bases de conocimiento científico como características descritas por el Centro Internacional de la Papa, INIA, y la Norma Técnica Peruana (Anexo A).

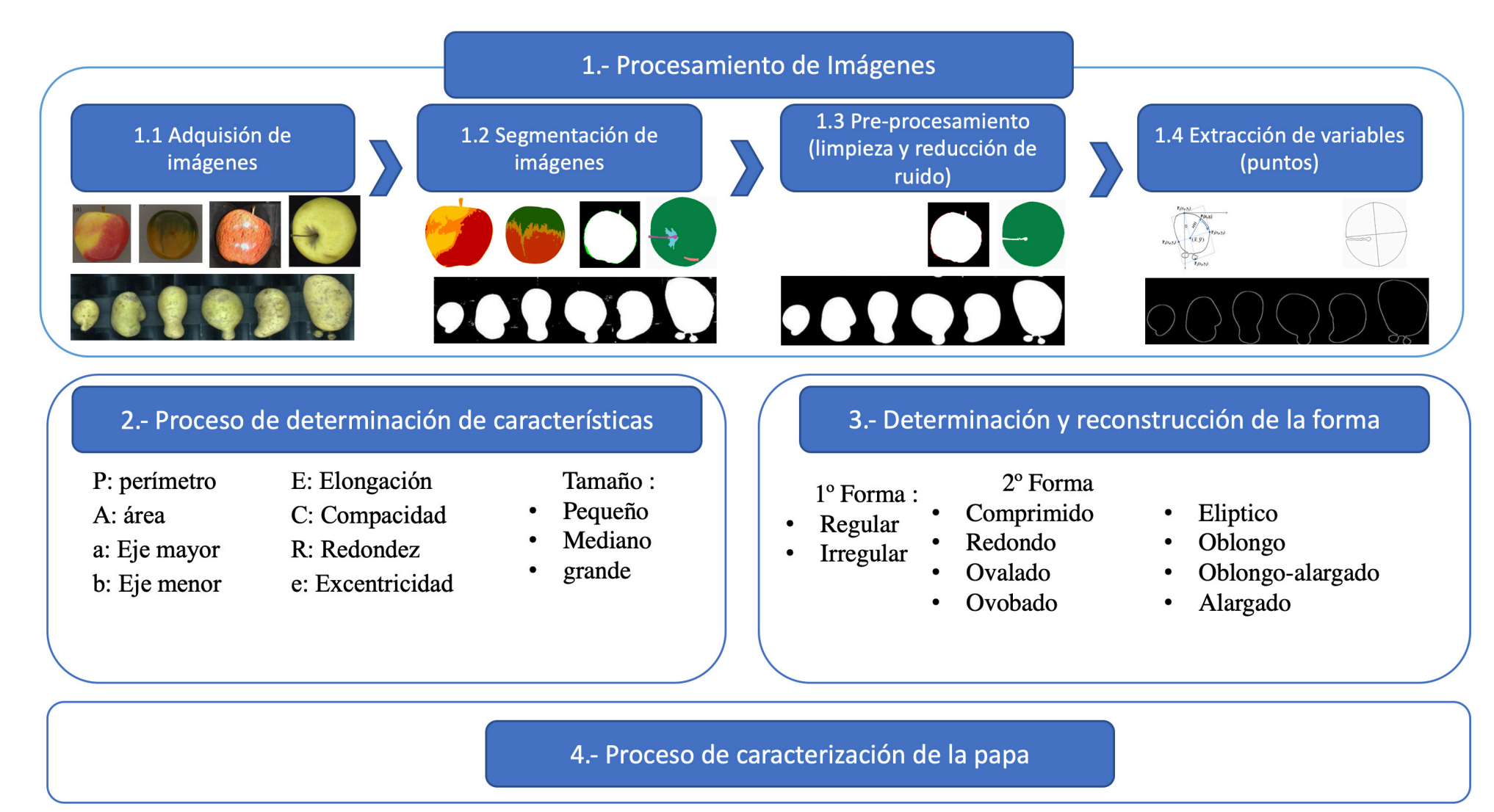

*Figura 3-2 Modelo del proceso de clasificación fenotípica basado en descriptores morfológicos oficiales. [Elaboración propia].*

## **3.2.1 Procesamiento de Imágenes y extracción de variables**  *3.2.1.1 Adquisición de Imágenes*

En el sistema la cámara tendrá las mismas funciones que los ojos humanos, los tipos de cámara usados para la adquisición de imágenes son: cámaras de resonancia magnética (MRI), ultrasonido, tomografía computarizada (CT), tomografía eléctrica, dispositivos de carga acoplada (CCD) entre otros [Zhang et al., 2014].

En el modelo se propone usar una cámara CCD (cámaras que comúnmente encontramos en un supermercado o tienda electrónica peruana). Las fotos adquiridas deben estar en el espacio de color RGB: este espacio imita muy bien las escenas que son percibidas por el ojo humano gracias a que trabajan con 3 filtros (rojo, verde y azul), el tamaño de las fotos serán 250x250 píxeles para tener un nivel de compresión adecuado.

# *3.2.1.2 Segemtación de la Imagen*

En esta etapa nuestra entrada será la imagen tomada de la etapa anterior, a continuación, se aplicará la técnica de K-mans clustering usando el canal azul para separar los píxeles pertenecientes al fondo de los píxeles que pertenecen al tubérculo examinado. Esta etapa debe ser realizada de manera correcta, debido a que las etapas posteriores son muy dependientes de la calidad en la imagen de salida de esta etapa. La salida en esta etapa debe ser una imagen binaria donde podamos diferenciar bien los píxeles del fondo y de la imagen de interés (1 = píxeles de la imagen,  $0 =$  píxeles del fondo).

Se usa la técnica de k-means clustering por mostrar resultados de  $R^2$  de 0.998, en esta etapa [Meng et al., 2013] y que fue comparado con otras técnicas en la sección de análisis y benchmarking. En la sección 3.3 se detalla con mayor precisión las etapas de este algoritmo aplicado al problema.

# *3.2.1.3 Preprocesamiento de la Imagen*

El preprocesamiento de imágenes sirve para mejorar la calidad de la imagen, reducir posibles ruidos durante el proceso de segmentación. Existen diversas técnicas o algoritmos para eliminar el ruido son el uso de filtros como el filtro de paso bajo, filtro de la mediana, filtro de Gauss, filtro de la media.

En esta etapa de la tesis aún no escogeremos el tipo de filtro, ya que dependerá del ruido que presenten las imágenes adquiridas. Por el momento en la sección de benchmarking la técnica de filtro más usada para productos agrícolas es el filtro de la mediana.

Nuestra salida en esta etapa serán las imágenes corregidas; es decir, mejoramiento de calidad de la imagen y reducción de ruidos.

## *3.2.1.4 Extracción de Variables*

Obtenida la imagen segmentada y limpia, el siguiente paso es la extracción de variables que servirán para determinar algunas características de nuestro interés en la etapa de análisis. Si es necesario aplicar técnicas de eliminación de ruidos en las imágenes obtenidas segmentadas anteriormente, estos deben aplicarse. La primera variable es la extracción del borde del tubérculo, este será hallado con el algoritmo de código de la cadena, a continuación, se halla el centroide de la figura.

# **3.2.2 Proceso de Determinación de Características**  *3.2.2.1 Determinación de Características*

Con las variables obtenidas en la etapa anterior, hallaremos las siguientes características como el diámetro, el tamaño, la elongación, la redondez y la excentricidad de la imagen que posteriormente servirán para la caracterización fenotípica del tubérculo.

### **3.2.3 Proceso de Determinación de la Forma**  *3.2.3.1 Determinación de la Forma*

En esta etapa se utilizan las variables obtenidas en la sección 3.2.1.4 con la finalidad de determinar la forma del tubérculo, en esta etapa aplicaremos la técnica de los descriptores de Fourier para analizar formas complejas como es el caso del tubérculo de la papa. Para el ámbito científico el interés es determinar el tipo de forma (comprimido, redondo, oblongo, alargado, oblongo-alargado, etc.) al que pertenece la muestra. Estas formas son reconocidas por institutos de investigación de la papa como el CIP y han sido codificados cada una (Anexo A, Tabla A.2).

Se escogieron los descriptores de Fourier por ser un método invariante a la rotación, movimiento o escalamiento de imágenes, además es el método que nos da mejores resultados en la evaluación y determinación de la forma de acuerdo al análisis realizado, además la tabla 2.10 propuesto por Zhang en el 2014, muestra que es una de las técnicas más usadas para la inspección de formas complejas en frutas y hortalizas. Esta técnica aplicada a nuestro problema abordado se detalla con más precisión en la sección 3.4.1.

# **3.2.4 Proceso de Caracterización Fenótipica**  *3.2.4.1 Caracterización para el ámbito científico*

En esta etapa juntaremos las salidas del proceso de determinación de características y el proceso de determinación de la forma. Estas codificaciones son útiles para los investigadores para poder realizar comparaciones y dar soporte a sus decisiones.

# **3.3 Método de Machine Learning K-means Clustering**

El algoritmo de K-means clustering creado por MacQueen en 1767 es el algoritmo de clustering más conocido y utilizado por su simplicidad y eficacia. El nombre de K-means deriva de la representación de cada uno de los cluster por la media de sus puntos, es decir, por su centroide. La representación mediante centroides tiene la ventaja de tener un significado gráfico y estadístico inmediato. Cada cluster por tanto es caracterizado por su centro o el medio de los elementos que componen el cluster. El algoritmo del K- means se realiza en 4 etapas.

- 1° Etapa: Elegir aleatoriamente k objetos que forman los 'k' cluster iniciales. Por cada cluster 'k', el valor inicial del centro es =  $x_i$ , los  $x_i$  son únicos objetos pertenecientes al cluster.
- 2° Etapa: Reasignar los objetos del clúster. Para cada objeto x, el prototipo que se le asigna es el más próximo al objeto, según una medida de distancia (habitualmente la medida euclidiana).
- 3° Etapa: Una vez que todos los objetos son colocados, recalcular los centros de 'k' cluster.
- 4° Etapa: Repetir las etapas 2 y 3 hasta que no se hagan más reasignaciones. Aunque el algoritmo termina, no se garantiza obtener la solución óptima. En efecto, el algoritmo es muy sensible a la elección aleatoria de los 'k' centros iniciales. Esta es la razón por la que se utiliza el algoritmo de K-means numerosas veces sobre un mismo conjunto de datos para intentar minimizar este efecto. Elegir centros iniciales lo más espaciados posible dan mejores resultados.

# **3.3.1 K-means aplicado a la segmentación objeto – fondo**

- Numero de clúster: Para nuestro problema abordado el número de grupo será igual a 2, un grupo perteneciente a los píxeles del objeto a analizar (la papa) y el segundo al fondo.
- Selección del centro inicial del clúster: La imagen en canal B extraída a partir de la imagen original RGB, es elegido como objeto de agrupación inicial debido a que el contraste entre el fondo y la imagen es la más alta con respecto a otros canales según Hu et al., 2013.
- Los centros de agrupación inicial se determinarán a partir del histograma de color en el canal B.
- La distancia euclidiana será adoptada como criterio de distancia. Los centros de agrupación serán actualizados por el método de promedio de píxeles, y este se detendrá cuando el nuevo promedio sea igual al anterior.
- Al terminar el proceso se convertirá la imagen a binaria asignando 1 a los píxeles del objeto y 0 a los píxeles del fondo. Se aplicará el método del filtro de la mediana para remover los ruidos.

#### **3.4 Análisis y Descriptores de Fourier**

Una de las técnicas matemáticas más usadas en análisis digital para definir formas numéricamente es la aplicación de la transformada de Fourier. [Cristina de Santiago Buey et al., 2010].

El primer paso para la aplicación de la Transformada de Fourier en el análisis de formas es la obtención de las coordenadas de su entorno, estas variables las obtendremos de la actividad descrita en la sección 3.2.4. El método de Fourier exige además que dicho contorno se discretise en coordenadas equiparciadas respecto de una variable.

Si se emplea el método de Fourier en la forma analítica de "R(ϴ)", en la que la discretizacion del contorno se realiza definiendo la distancia R entre sus puntos y el centroide para diferentes ángulos ϴ equiespaciados que cubren los 360° del plano, la ecuación que define el contorno resulta:

$$
R(\Theta) = a_0 + \sum_{n=1}^{N} (a_n \cos n\Theta + b_n \sin n\Theta)
$$
 (1)

Donde:

 $R(\Theta)$ : es el radio para el ángulo  $\Theta$ .  $N : es$  el número total de armónicos.  $n : e$ s el número de armónicos considerados.  $a, b :$ son coheficientes que definen el módulo y la fase de cada armónico.

Sin embargo, este método resulta inaplicable cuando las formas tienen entalladuras en las que existen distintos puntos del perímetro con el mismo ángulo ϴ. (Fig. 3-3)

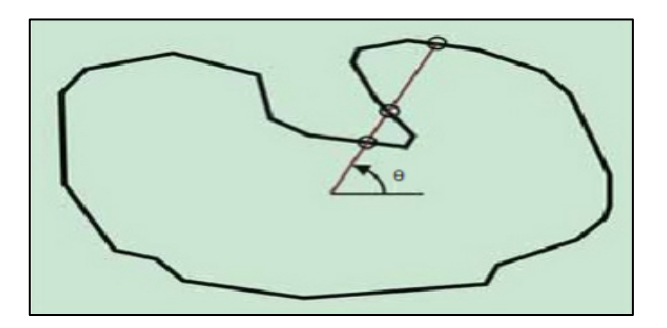

*Figura 3-3 Inconveniencia de la aplicación del método R(ϴ) en figuras con entalladuras: tres puntos diferentes del contorno tienen el mismo valor de ángulo ϴ. . [Cristina de Santiago Buey et al., 2010]*

Una forma de salvar este problema es aplicar el método de los Descriptores de Fourier, este método fue presentado por Clark (1981) en su revisión de análisis cuantitativo de formas, y utilizado posteriormente por Thomas et al. (1995) y Bowman et al. (2001) en el campo de la investigación geológica, aplicándolo a la clasificación de partículas y de poblaciones de suelos respectivamente.

En este método, el contorno de la figura se discretiza en puntos equiespaciados a lo largo de todo su perímetro (Figura 3-4), eliminando la posibilidad de duplicidad de valores en formas complicadas, como ocurría con el método R(θ).

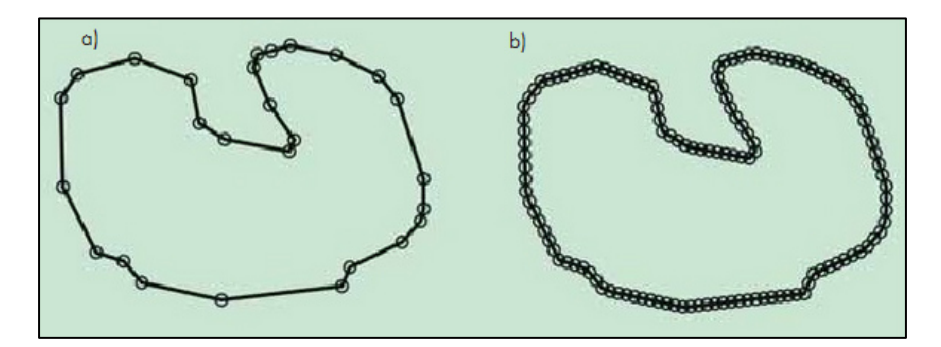

*Figura 3-4 a) Discretización del perímetro de una forma mediante puntos representativos. b) Mediante puntos equiespaciados. . [Cristina de Santiago Buey et al., 2010]*

### **Definición del método de Descriptores de Fourier**

Los Descriptores de Fourier es una herramienta matemática muy útil para describir la forma de cualquier objeto que pueda ser definido por una línea de contorno cerrada (partículas, poros, grietas, manchas, etc.). [Cristina de Santiago Buey et al., 2010].

Un ejemplo de las posibilidades de la técnica puede mostrarse a partir del contorno mostrado en la figura 3-4. El primer paso es obtener los pares de coordenadas  $(x, y)$  que puedan definir numéricamente el contorno con una precisión suficiente (Figura 3-4-a). A continuación, se discretiza el contorno mediante puntos equiespaciados a lo largo de su perímetro (Figura 3-4-b). El número de puntos debe ser potencia de 2 que limita el número máximo de descriptores que se obtendrán. De esta forma, la línea que define el borde del objeto se considera perteneciente al plano complejo y es recorrida a velocidad constante. El tamaño de paso debe ser seleccionado de tal forma que la circunnavegación completa del perímetro suponga un número de pasos 2 k. A continuación de obtiene una función compleja que define al contorno mediante la aplicación de la Transformada de Fourier en el plano complejo a esta serie de coordenadas:  $+$ <sub>N</sub>/ $\circ$ 

$$
x_m + iy_m = \sum_{n=-\frac{N}{2}+1}^{+\frac{N}{2}} Z_n exp\left(\frac{-i2\pi nm}{M}\right)
$$
 (2)

Dónde:

 $x, y$ : son las coordenadas de los puntos o nodos que definen el contorno de la figura. N: es el número total de los descriptores utilizados.

n: es el número de descriptor.

 $Z_n$ : es el descriptor de Fourier (número complejo).

M: es el número total de puntos que definen el contorno de la figura.

m: es el número de punto del contorno considerado.

i: denota que se trata de un número imaginario.

La influencia del número de descriptores considerado sobre la información de un contorno puede mostrarse gráfica-mente reconstruyendo la forma de la figura inicial (Fig 3-3), empleando sucesivamente un número creciente de descriptores. La reconstrucción se hace aplicando la ecuación (2) a los descriptores seleccionados en cada caso de la serie completa de valores. Se obtienen así diferentes conjuntos de coordenadas, que definen contornos que se van aproximando gradualmente al original (Figura 3-5). Lógicamente, cuando se utilice la serie completa de descriptores en la reconstrucción se obtiene la figura original.

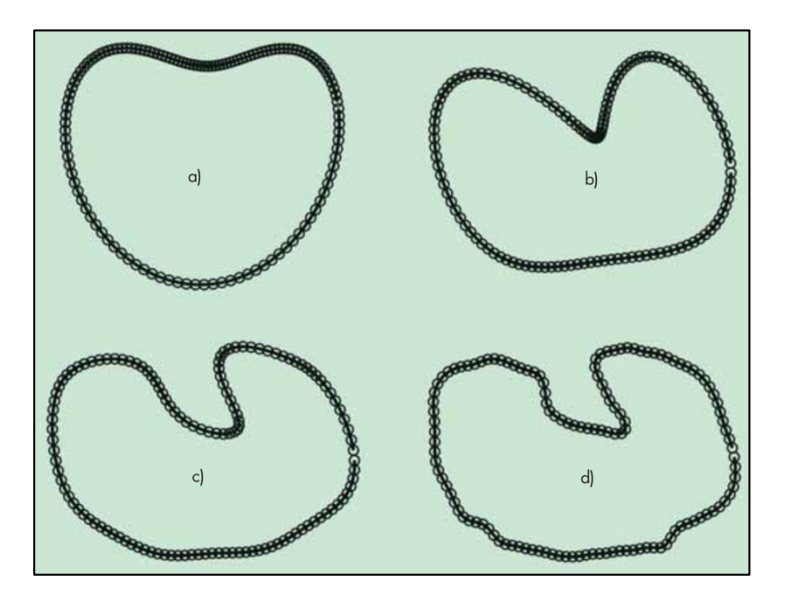

*Figura 3-5 Reconstrucción de la figura 2 con un número creciente de descriptores n. (a)*  $-1$ ≤ *n* ≤ +2, *(b)*  $-3$ ≤ *n* ≤ +4, *(c)*  $-7$ ≤ *n* ≤ +8, *(d)*  $-31$ ≤ *n* ≤ +32. *[Cristina de Santiago Buey et al., 2010].* 

### **Ventajas del método de los descriptores de fourier**

La aplicación del método de los descriptores de Fourier al análisis morfológico de formas presenta dos ventajas importantes sobre el método analítico "R(θ)".

Evita los problemas de duplicidad de valores en formas con entalladuras (Figura 3-3) y no necesita la determinación precisa del centroide que sirve como origen de referencia. Pero la gran ventaja de este método consiste en que el análisis de formas puede hacerse fácilmente invariante a la traslación, a la rotación y al tamaño o escala del objeto, es decir: describe su morfología independientemente de su situación, orientación y tamaño. Como se detalla posteriormente, cada descriptor tiene un significado concreto sobre la forma analizada, pero puede adelantarse a la manera en que se logra cada invariancia. La invariancia con respecto a la traslación se obtiene simplemente eliminando el primer elemento de la serie de armónicos  $(Z_0)$ , que es el que define la posición del centroide del contorno del objeto. Para conseguir la independencia del ángulo de rotación basta con considerar únicamente el valor absoluto o módulo de cada descriptor, ya que la información relativa a la rotación se encuentra en la fase del descriptor. Recuérdese que los descriptores son números complejos y, como tales, pueden ser denominados en términos de un módulo y una fase. Finalmente, la invariancia con respecto a la escala se

consigue normalizando los descriptores, dividiendo cada uno entre el módulo de  $Z_{+1}$  que es el que define el tamaño del objeto. [Cristina de Santiago Buey et al., 2010].

# **Significado morfológico de los descriptores de fourier**

Cada armónico proporciona una contribución específica a la descripción morfológica total del objeto (Bowman et al., 2001). Los armónicos de bajo orden o primeros armónicos resumen su forma general (Tabla 3-1), mientras que los armónicos de alto orden describen sus características superficiales o texturales más finas. Sonka et al. (1993) propusieron que los primeros 10 a 15 descriptores eran suficientes para definir formas de gran complejidad, mientras que Bowman et al. (2001) encontraron que tan solo con tres descriptores bastaba para definir partículas de arena. [Cristina de Santiago Buey et al. 2010].

| N° de descriptor, n | Significado morfológico            |
|---------------------|------------------------------------|
| $\Omega$            | Posición (no considerado)          |
| $+1$                | Tamaño (utilizado para normalizar) |
| $-1$                | Elongación                         |
| $+2$                | Asimetría                          |
| $-2$                | Triangularidad                     |
| $+3$                | Elongación secundaria              |
| $-3$                | Cuadratura                         |
| $+4$                | Triangularidad secundaria          |
| $-4$                | Simetría pentagonal                |
| $+5$                | Cuadratura secundaria              |
| $-5$                | Simetría hexagonal                 |

*Tabla 3-1 Significado morfológico de los descriptores de Fourier de bajo orden. [Cristina de Santiago Buey et al., 2010].* 

Puede comprobarse que el punto del contorno elegido como origen de la serie de valores no influye en el resultado de los descriptores obtenidos mediante aplicación de la transformada de Fourier, pero sí su sentido de avance. Si la serie de coordenadas del contorno es recorrida en sentido horario proporcionará unos resultados simétricos a los obtenidos si se recorriera en sentido antihorario, es decir, el descriptor  $Z_{+n}$  en un caso pasa a ser el Z-n en el otro.

En la Figura 3-6 se adopta el criterio de selección de sentido de avance tal que proporcione mayor módulo en el descriptor Z+1 que en el Z-1. Este criterio no solo sirve para fijar la metodología de análisis, sino que además permite a dimensionalizar fácilmente los resultados. Dado que el descriptor  $Z_{+1}$  es el que define el tamaño del objeto, es conveniente que su módulo sea el mayor de todos, puesto que la adimensionalización de la escala de la forma se consigue dividiendo por este módulo.

Para demostrar la variación de los valores de los primeros descriptores de Fourier en función de la morfología, se exponen en la fígura 3-6 los módulos adimensionalizados de los primeros descriptores de algunas figuras geométricas.

En la Tabla 3-2 se muestran los valores de diversas figuras regulares (es decir, cuyos vértices son equidistantes de su centro), que ayudan a valorar la relación entre el módulo de cada descriptor y su significado morfológico; y en la inferior los valores de elipses, triángulos y rectángulos con diferentes relaciones de ejes. [Cristina de Santiago Buey et al., 2010].

| Significado               | $N^{\circ}$ de<br>descriptor | Círculo | <b>Triángulo</b><br>Cuadrado<br>equilátero |        | Pentágono<br>regular | Hexágono<br>regular |
|---------------------------|------------------------------|---------|--------------------------------------------|--------|----------------------|---------------------|
| Tamaño                    | $+1$                         | 1,0000  | 1,0000                                     | 1,0000 | 1,0000               | 1,0000              |
| Elongación                | $-1$                         | 0.0000  | 0,0001                                     | 0.0000 | 0,0001               | 0,0001              |
| Asimetría                 | $+2$                         | 0,0000  | 0,0001                                     | 0,0000 | 0,0000               | 0,0000              |
| Triangularidad            | $-2$                         | 0,0000  | 0,2500                                     | 0,0000 | 0,0001               | 0,0000              |
| Elongación secundaria     | $+3$                         | 0,0000  | 0,0001                                     | 0,0000 | 0,0001               | 0,0001              |
| Cuadratura                | $-3$                         | 0,0000  | 0,0001                                     | 0.1113 | 0,0000               | 0,0001              |
| Triangularidad secundaria | $+4$                         | 0,0000  | 0,0625                                     | 0,0000 | 0,0001               | 0,0000              |
| Simetría pentagonal       | $-4$                         | 0,0000  | 0,0001                                     | 0.0000 | 0.0625               | 0.0000              |
| Cuadratura secundaria     | $+5$                         | 0,0000  | 0,0001                                     | 0,0402 | 0,0000               | 0,0001              |
| Simetría hexagonal        | $-5$                         | 0,0000  | 0,0400                                     | 0,0000 | 0,0000               | 0,0400              |

*Tabla 3-2 Módulos normalizados de descriptores de Fourier de figuras geométricas regulares. [Cristina de Santiago Buey et al., 2010].*

| <b>Figura</b> | $N^{\circ}$<br>descriptor                    | Coef.                                                     | Figura   | $N^{\circ}$<br>descriptor                    | Coef.                                                    | Figura   | $N^{\circ}$<br>descriptor                    | Coef.                                                    |
|---------------|----------------------------------------------|-----------------------------------------------------------|----------|----------------------------------------------|----------------------------------------------------------|----------|----------------------------------------------|----------------------------------------------------------|
|               | $+1$<br>$-1$<br>$+2$<br>$-2$<br>$+3$<br>$-3$ | 1,0000<br>0,0000<br>0,0000<br>0,0000<br>0,0000<br>0,0000  |          | $+1$<br>$-1$<br>$+2$<br>$-2$<br>$+3$<br>$-3$ | 1,0000<br>0,0001<br>0,0001<br>0,2500<br>0,0001<br>0,0001 |          | $+1$<br>$-1$<br>$+2$<br>$-2$<br>$+3$<br>$-3$ | 1,0000<br>0,0000<br>0,0000<br>0,0000<br>0,0000<br>0,1113 |
| $a = 2b$      | $+1$<br>$-1$<br>$+2$<br>$-2$<br>$+3$<br>$-3$ | 1,0000<br>0,2604<br>0,0000<br>0,0000<br>0,0752<br>0,00137 | $h = 2b$ | $+1$<br>$-1$<br>$+2$<br>$-2$<br>$+3$<br>$-3$ | 1,0000<br>0,4229<br>0,0533<br>0,1828<br>0,0857<br>0,0219 | $a = 2b$ | $+1$<br>$-1$<br>$+2$<br>$-2$<br>$+3$<br>$-3$ | 1,0000<br>0,2680<br>0,0000<br>0,0000<br>0,0814<br>0,0814 |
| $a = 4b$      | $+1$<br>$-1$<br>$+2$<br>$-2$<br>$+3$<br>$-3$ | 1,0000<br>0,5092<br>0,0000<br>0,0000<br>0,1088<br>0,0429  | $h = 4b$ | $+1$<br>$-1$<br>$+2$<br>$-2$<br>$+3$<br>$-3$ | 1,0000<br>0,6690<br>0,0530<br>0,1027<br>0,1188<br>0,0253 | $a = 4b$ | $+1$<br>$-1$<br>$+2$<br>$-2$<br>$+3$<br>$-3$ | 1,0000<br>0,5095<br>0,0000<br>0,0000<br>0,1233<br>0,0195 |

*Tabla 3-3 Módulos normalizados de descriptores de Fourier de figuras geométricas con diferentes relaciones de ejes. [Cristina de Santiago Buey et al., 2010].*

De los valores de la Tabla 3-3 destaca comprobar que la relación entre el descriptor '–1', que define la elongación, y la razón de ejes principales de las figuras geométricas no es proporcional e, incluso, que depende de la forma de la figura analizada.

La relación entre estos parámetros se muestra en la Figura 3-6 con elipses, rectángulos, rombos (formas geométricas con claros ejes principales) y triángulos isósceles. [Cristina de Santiago Buey et al., 2010].

Estos últimos se han clasificado en función de su relación altura/base, motivo por el que su valor inicial correspondiente a la figura regular (triángulo equilátero) no es 1,0 como en las otras figuras, sino 0,866; y es además un aspecto que debe ser considerado cuando se compare su curva con las de las otras figuras.

De esta comparación entre las curvas se constata la gran similitud entre la de elipses y la de rectángulos. [Cristina de Santiago Buey et al., 2010].

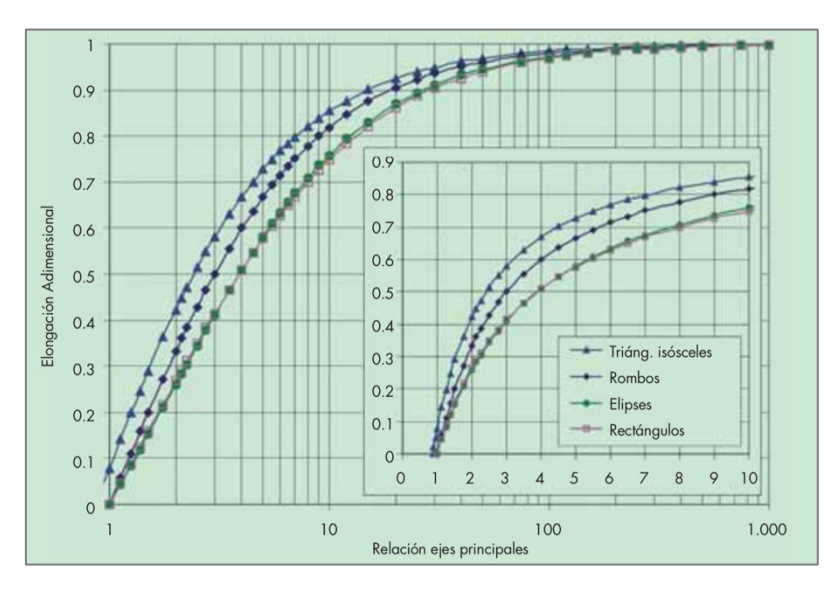

*Figura 3-6 Relación entre la elongación adimensional mediante descriptores de Fourier y la razón entre ejes principales de elipses, rectángulos y rombos, y la razón altura/base de triángulos isósceles. [Cristina de Santiago Buey et al., 2010]*

### **3.4.1 Descriptores de Fourier para determinar la Regularidad de la papa**

Una de las técnicas más usadas para el análisis de la forma en los productos biológicos es de los descriptores de Fourier [Zhang y Lu, 2004]. Los descriptores de Fourier son invariantes a la rotación, movimiento o escalamiento.

Las características que nos servirán en esta etapa, son el perímetro de la imagen binaria segmentada de la papa, el centro de masa, la longitud del eje mayor, la anchura del eje menor y el ángulo de la orientación del tubérculo.

A continuación hallamos el perfil limite *r(t)* que es la distancia entre el centro de masa y el perímetro de la imagen.

Se toma tomo base la investigación de G. ElMasry et al., 2012.

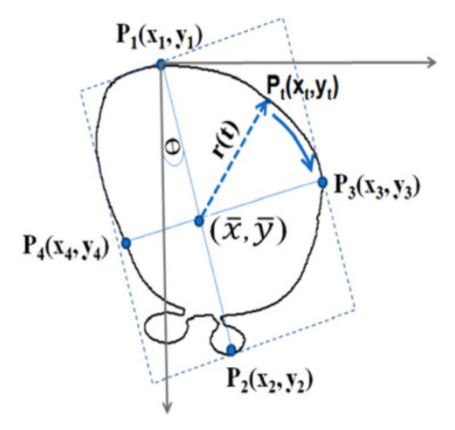

*Figura 3-7 Obtención del eje de inercia, las coordenadas de los puntos límite, el centroide y los ejes mayor y menor, además de extraer el limite r(t) del límite al centroide. [G. ElMasry et al., 2012].* 

El análisis posterior de las distancias de cada uno de los puntos del contorno y el centro de la masa, también llamado 'firmas de radio' nos proporcionará la obtención de una estimación de la forma del tubérculo.

Al graficar estas firmas en una función obtendremos la siguiente imagen.

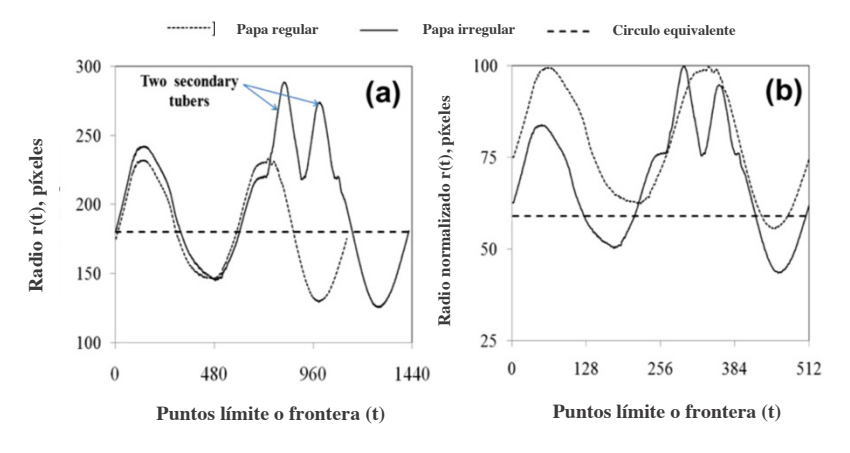

*Figura 3-8 Firma de radio de los puntos límite de una papa regular y una papa irregular con dos tubérculos de crecimiento secundario. (a) Firma de radio sin procesar r (t) calculada directamente por la distancia euclidiana desde los puntos polares al centroide. (b) La firma del radio se normaliza a un valor máximo de 100 y el número de puntos polares se normalizó a 512 puntos equidistantes para facilitar la comparación. [G. ElMasry et al., 2012]*

A continuación, aplicaremos el algoritmo de la Transformada rápida de Fourier (FFT), para esto normalizaremos las firmas halladas con una potencia de 2, por lo tanto, el perfil límite unidimensional será linealmente normalizado a 512 puntos equidistantes para la igualdad de nivel de comparación.
A continuación, esta firma límite se introdujo en el dominio de Fourier resultando en algunos descriptores de Fourier. Solo se considerarán los coeficientes armónicos de Fourier de bajo orden para caracterizar la información de la forma de la papa.

La transformada de Fourier FFT fue aplicada sobre la firma r(t) normalizada con la siguiente ecuación:

$$
F(h) = \frac{1}{N} \sum_{t=1}^{N} r(t) \cdot \left[ \cos\left(\frac{2\pi ht}{N}\right) - j \operatorname{sen}\left(\frac{2\pi ht}{N}\right) \right] \tag{1}
$$

A continuación, la magnitud del armónico 'h' en el dominio de Fourier se calculara usando la ecuación (Abdullah et al., 2006):

$$
|F(h)| = \frac{1}{N} \left\| \sum_{t=1}^{N} r(t) \left[ \cos\left(\frac{2\pi ht}{N}\right) \right] \right\|^{2} + \left[ \sum_{t=1}^{N} r(t) \left[ \text{sen}\left(\frac{2\pi ht}{N}\right) \right] \right]^{2} \quad (2)
$$

Dónde:

## $|F(h)|$ : es la magnitud de amónico h en el dominio de Fourier.  $N:$  es el número de puntos en la firma.

La magnitud de cambio de frecuencia límite r (t) en el dominio espacial podría entonces ser representado por la magnitud de los componentes armónicos en el Dominio de Fourier  $|F(h)|$ .

La ecuación. (2) produce un patrón que describe unívocamente la forma de la patata.

Para recuperar la firma limite original, podríamos hacerlo desde el dominio de Fourier mediante la ecuación ..

$$
r(t) = \frac{1}{N} \sum_{h=1}^{N} F(h). e^{-j\frac{2\pi ht}{N}}
$$
 (3)

 $\overline{1}$ 

Se multiplicara F(h)\*h para expresar eficazmente el perfil límite de la papa. Luego se calculan, tres parámetros a partir de la expansión de Fourier usando los primeros 10 armónicos para describir la forma de la papa, de acuerdo a las ecuaciones 4-6.

$$
S_1 = \sum_{h=1}^{10} F(h).h
$$
 (4)

$$
S_2 = \sum_{h=1}^{10} F(h).h^2
$$
 (5)

$$
S_3 = \sum_{h=1}^{10} F(h).h^3
$$
 (6)

Además se calcula otro parámetro S4 como el porcentaje de S3 sobre la superficie total de la papa

$$
S_4 = \frac{S_3}{A} \times 100\tag{7}
$$

El primer armónico de la transformada de Fourier, F (0), corresponde a la frecuencia cero es considerado como el valor medio de la firma radio r(t), además la armónica F(2) es considerado como una expresión de elongación de la papa. (Tao et al., 1995).

Solo consideraremos coeficientes armónicos de bajo orden ya que son buenos candidatos para describir forma (Du y Sun, 2004). Se seleccionarán 10 coeficientes para el cálculo de cada parámetro S1, S2, S3, S4.

Para la determinación de la forma de la papa, se analizarán los descriptores de Fourier. Estos factores serán la elongación, la redondez, la compacidad y la excentricidad, basándonos en trabajos revisados en la literatura, donde usaron estos factores para determinar la forma irregular de los objetos de interés.

# **4 CAPÍTULO DEL SISTEMA**

En este capítulo, iniciaremos describiendo la arquitectura del sistema en la sección 4.1.

A continuación la sección 4.2, describe el hardware y software usado para el desarrollo del sistema de visión artificial.

Finalmente, la sección 4.3 trata sobre los componentes del sistema, su descripción, el uso de los algoritmos escogidos en el benchmarking en cada componente y se muestran algunas interfaces del sistema mostrando el uso de estos algoritmos sobre la imagen de entrada.

### **4.1 Arquitectura del Sistema**

La arquitectura del sistema se muestra en la Figura 4-1. Donde se representan los componentes más importantes del sistema.

En la adquisición de las imágenes observamos los componentes 'Fuente de luz' y la 'Cámara', de ambos componentes dependerá la calidad de imágenes o entradas a los 'Algoritmos de Procesamiento y Análisis', ejecutados en un computador.

El computador está relacionado con una base de datos, donde se almacenan los resultados y datos del sistema, así como la base de conocimientos adquiridos por los expertos y la NTP. Finalmente, el sistema a través de su salida muestra interfaces con los resultados obtenidos o puede transmitir señales para generar reportes y órdenes a otros sistemas.

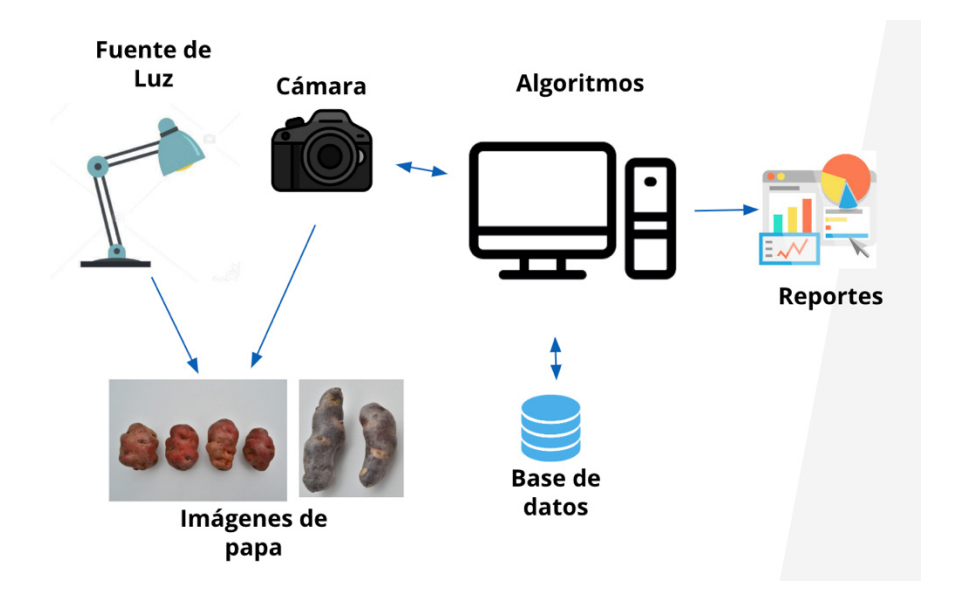

*Figura 4-1 Arquitectura del sistema.*

# **4.2 Hardware y Software**

# **4.2.1 Hardware**

Cámara: Se utilizó una cámara CCD de acuerdo al análisis realizado en la sección del Benchmarking.

Computador: El sistema fue ejecutado en una laptop Sony VAIO Core i5, con memoria RAM de 4 Gb, el sistema operativo es Windows 7 y se instaló el programa de Matlab y el toolbox Image Processing.

# **4.2.2 Software**

La implementación del sistema fue realizado en Matlab R2012a. Se usó el toolbox '**Image Processing Toolbox**' para la implementación de los algoritmos de segmentación y análisis de imágenes.

'**Image Processing Toolbox**' proporciona un conjunto completo de referencia estándar de algoritmos, funciones y aplicaciones para el procesamiento de imágenes, análisis, visualización y desarrollo de algoritmos. Aplicaciones como análisis de imágenes, segmentación de imágenes, mejora de una imagen, reducción de ruidos, pueden ser realizadas con esta herramienta. [Image Processing Toolbox. Recuperado de https://www.mathworks.com/products/image.html, 2019].

Image Processing Toolbox soporta un conjunto diverso de tipos de imágenes, incluyendo alto rango dinámico, resolución gigapixel, perfil ICC incrustado y tomográfico. Funciones de visualización y aplicaciones le permite explorar imágenes y videos, examina una región de píxeles, ajustar el color y el contraste, crear contornos o histogramas y manipular las regiones de interés. [Image Processing Toolbox. Recuperado de https://www.mathworks.com/products/image.html, 2019].

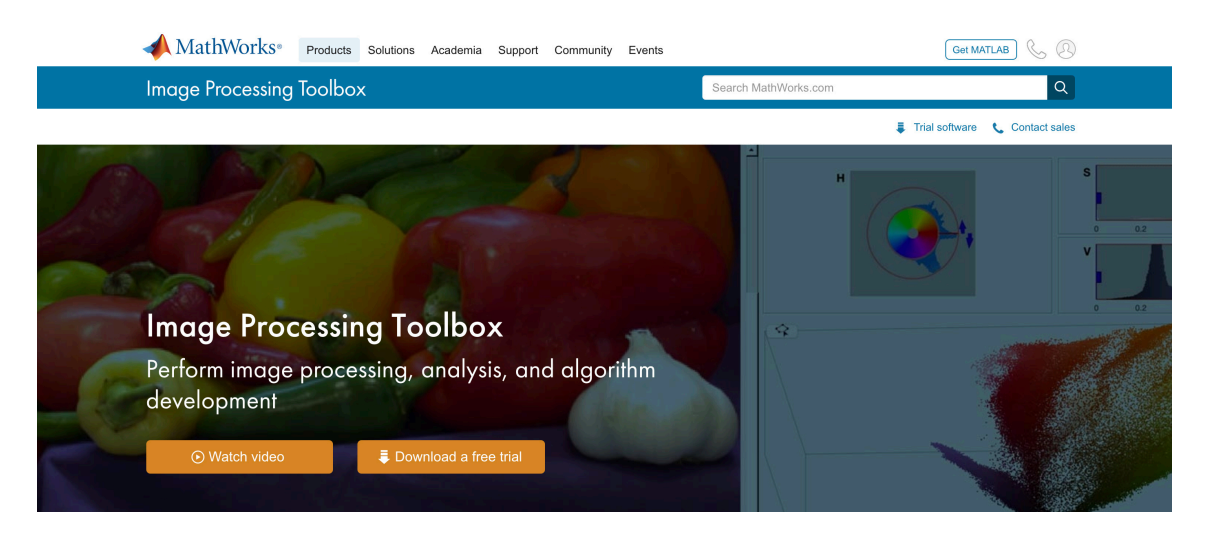

*Figura 4-2 Portada de la página Oficial de MathWorks-Image Processing Toolbox, 2019*

## **4.3 Componentes del Software**

Los componentes del sistema y sus relaciones son mostrados en la Figura 4.2.

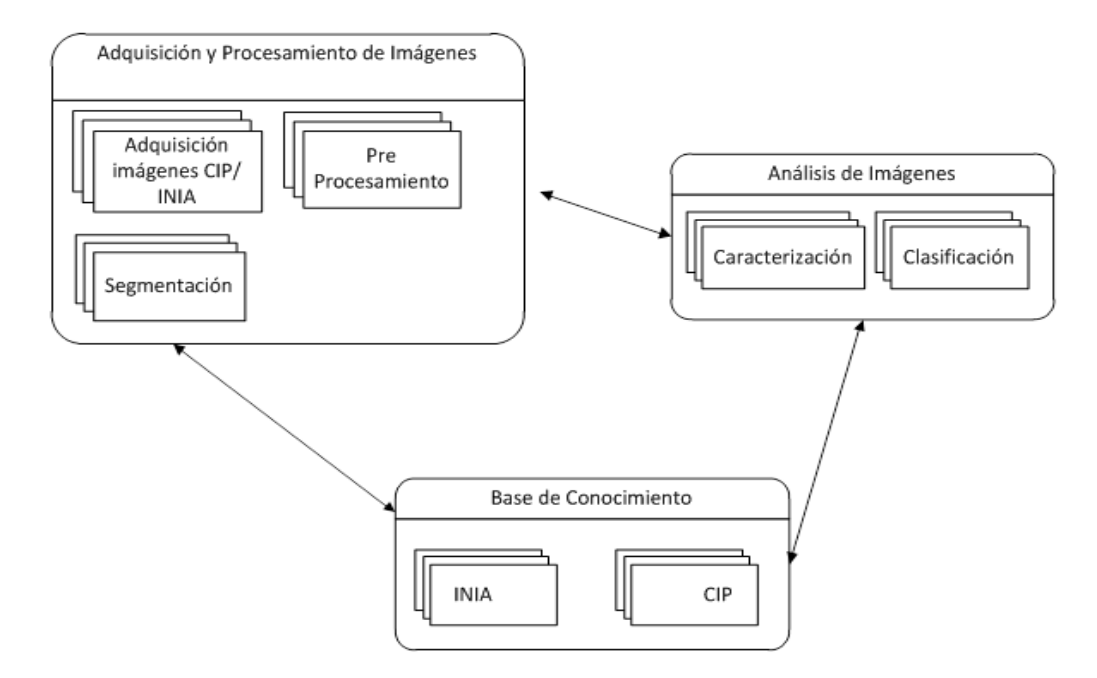

*Figura 4-3 Componentes de Sistema propuesto.*

# **4.3.1 Adquisición y Preprocesamiento de la Imágen** *4.3.1.1 Adquisición de Imágenes CIP/INIA*

La adquisición de imágenes fue realizada por el INIA a cargo de la Ing. Agripina Roldán. Las imágenes adquiridas por la cámara tienen un tamaño de 4608x3072 píxeles, fueron reducidas a un tamaño de 460x306 píxeles para ser procesadas, analizadas y mostradas en la interfaz.

A continuación, la Figura 4.3 muestran algunas fotos adquiridas por la cámara.

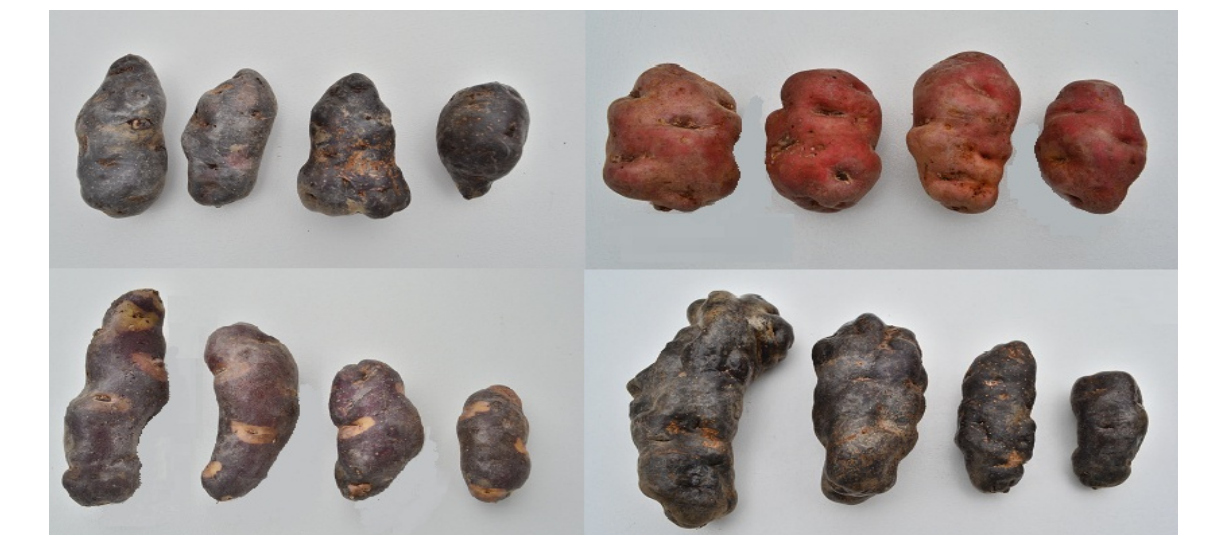

También se tomaron imágenes publicadas de la página web del CIP. En la interfaz de 'Catálogo de Papas del CIP', fueron accedidas el 15-07-2015.

### *4.3.1.2 Preprocesamiento de la Imagen*

En este módulo se aplica el filtro de la mediana para mejorar la calidad de la imagen, eliminando los ruidos y mejorando la precisión del preprocesamiento de imágenes en la escala de grises.

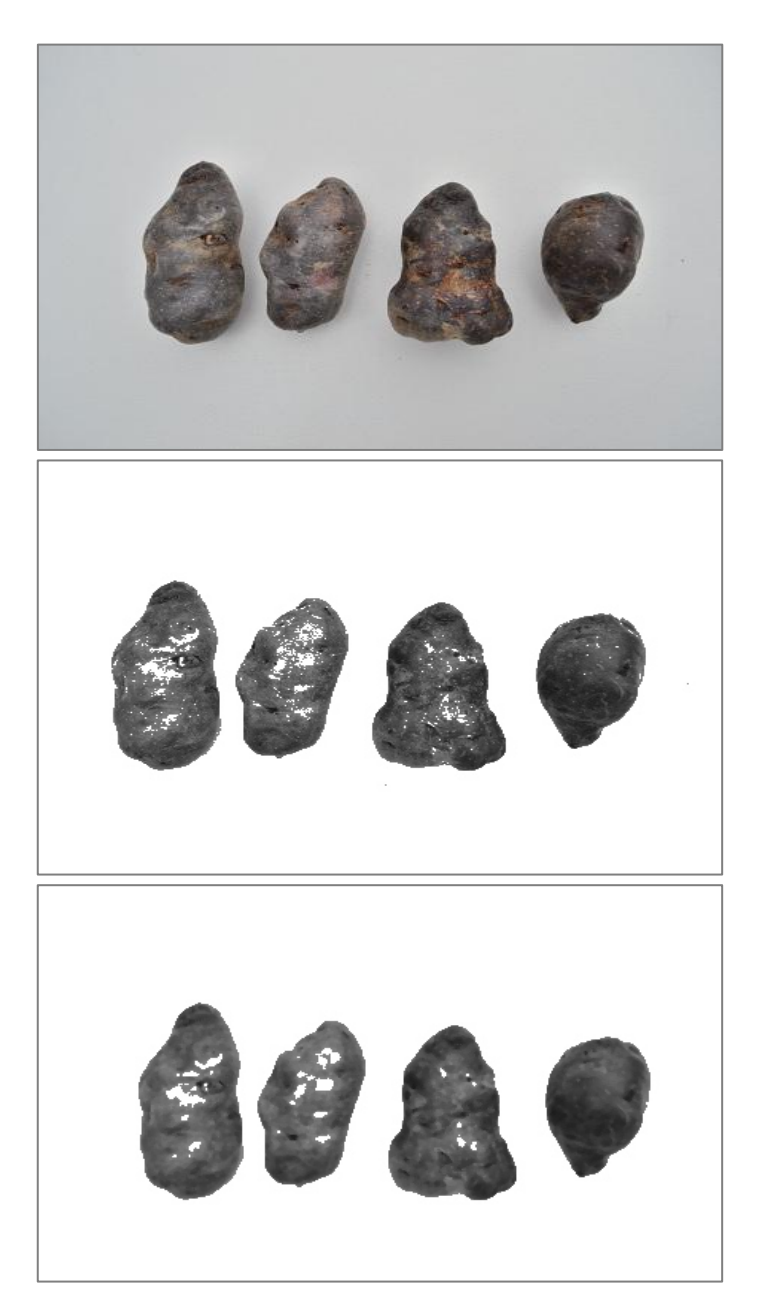

*Figura 4-5 Proceso donde se muestra la aplicación del filtro de la mediana para la reducción del ruido sobre las imágenes en escala de grises de la muestra 1.*

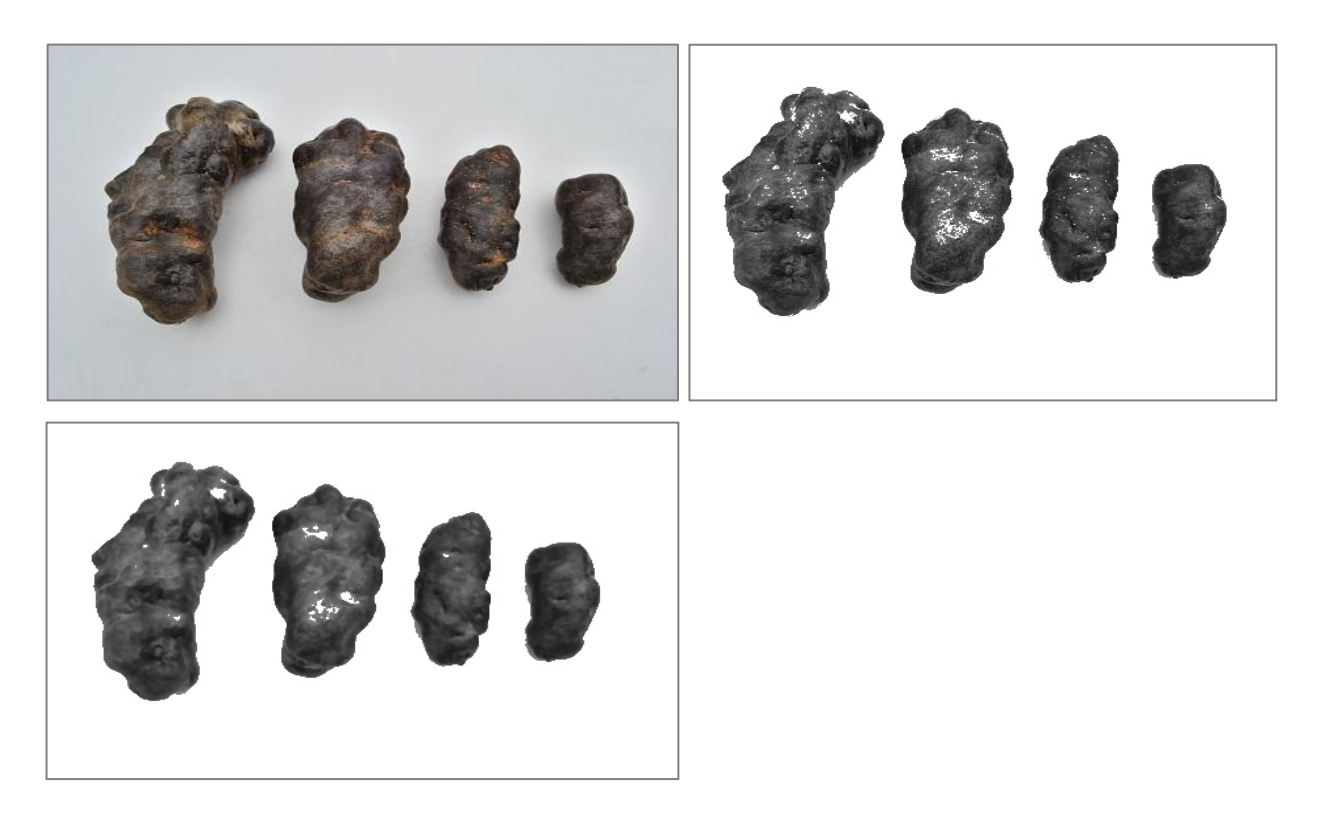

*Figura 4-6 Proceso donde se muestra la aplicación del filtro de la mediana para la reducción del ruido sobre las imágenes en escala de grises de la muestra 2.*

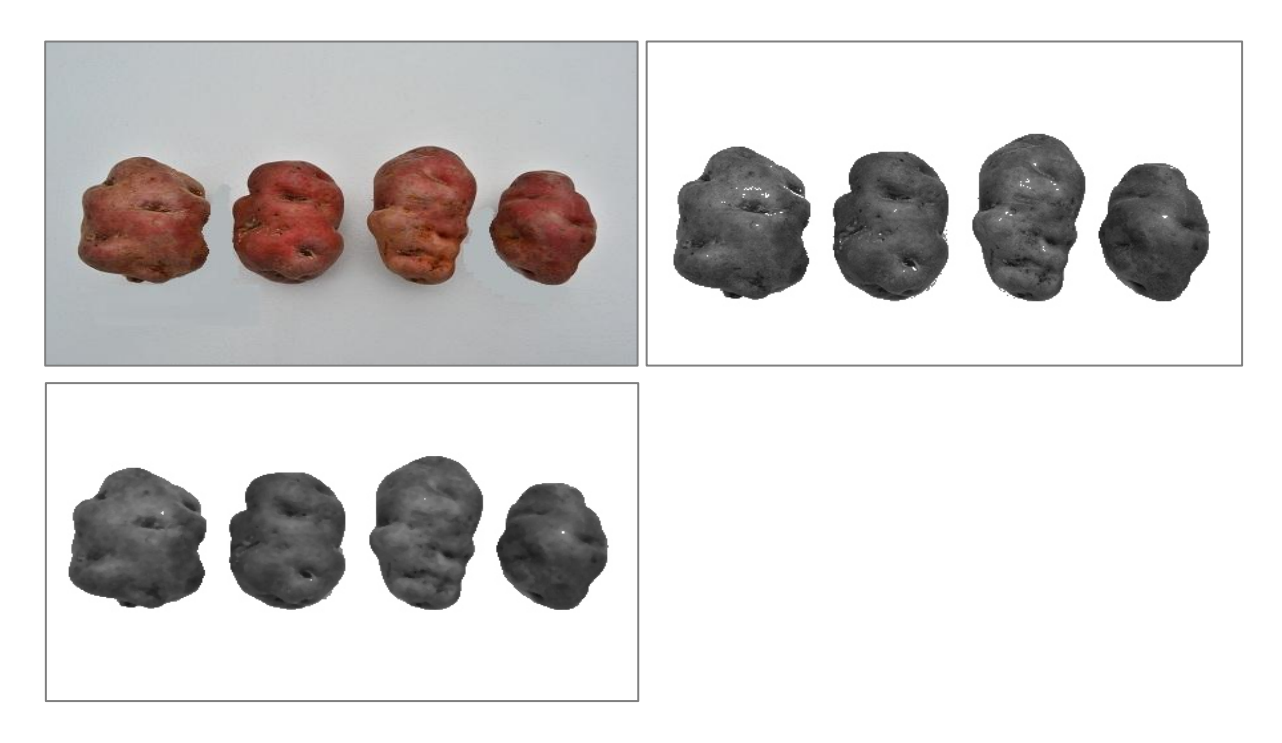

*Figura 4-7 Proceso donde se muestra la aplicación del filtro de la mediana para la reducción del ruido sobre las imágenes en escala de grises de la muestra 3.*

## *4.3.1.3 Segmentación de la Imagen*

En este módulo el sistema aplica el algoritmo de K-means clustering para segmentar la imagen a una imagen binaria.

La Figura 4-7 nos muestra el proceso de obtener una imagen binaria partiendo de la imagen proporcionada por el INIA.

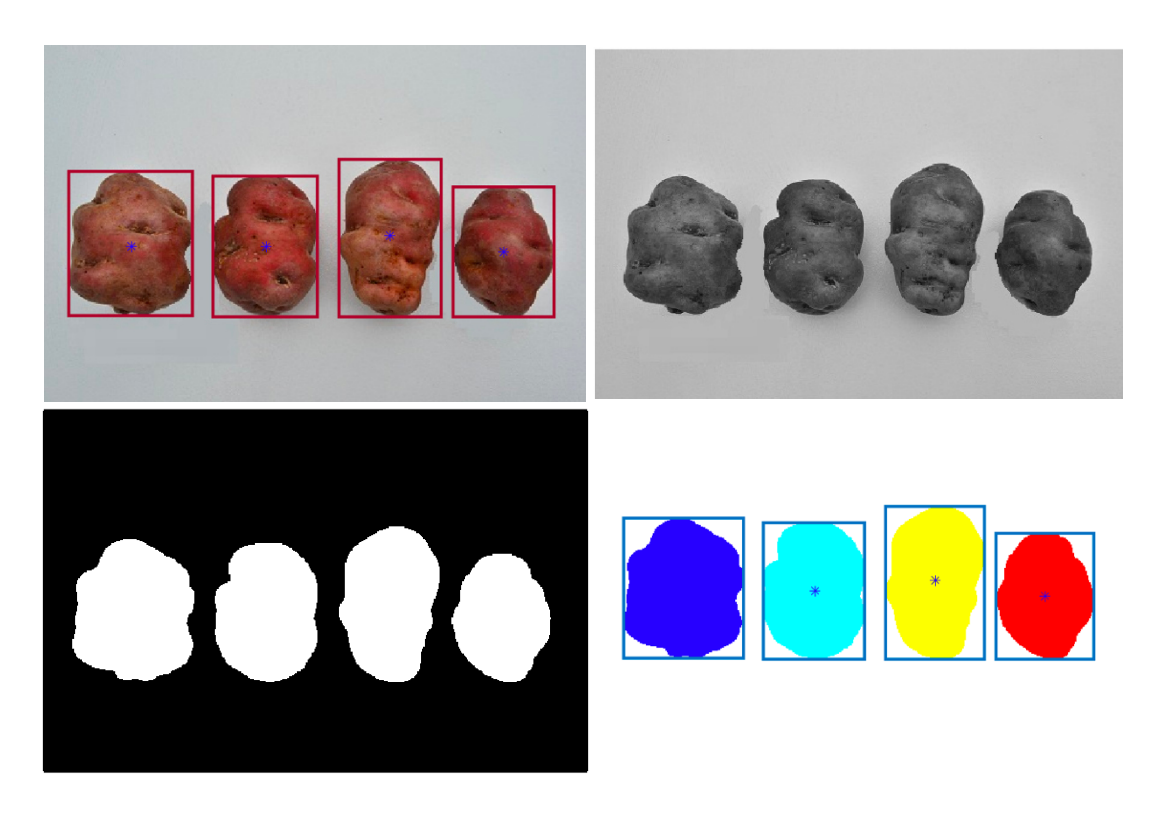

*Figura 4-8 Segmentación a una imagen binaria a partir de fotos proporcionados por la INIA.*

# **4.3.2 Análisis de la Imagen**  *4.3.2.1 Caracterización*

En este módulo se aplica el algoritmo de la Transformada Rápida de Fourier en la imagen binaria para obtener los descriptores de Fourier.

Estos descriptores permitirán reconstruir la imagen en base a sus descriptores. Estos descriptores son factores para determinar la forma de la papa.

La Figura 4-8 y 4-9 presentada a continuación, nos muestra el proceso de adquisición de los descriptores de Fourier a partir de la imagen inicial, llevándolo a una imagen segmentada, obteniendo su perímetro y finalmente calculando sus descriptores.

Se aplicó el Algoritmo de Transformada Inversa para que a partir de los primeros descriptores de Fourier se reconstruya la imagen original.

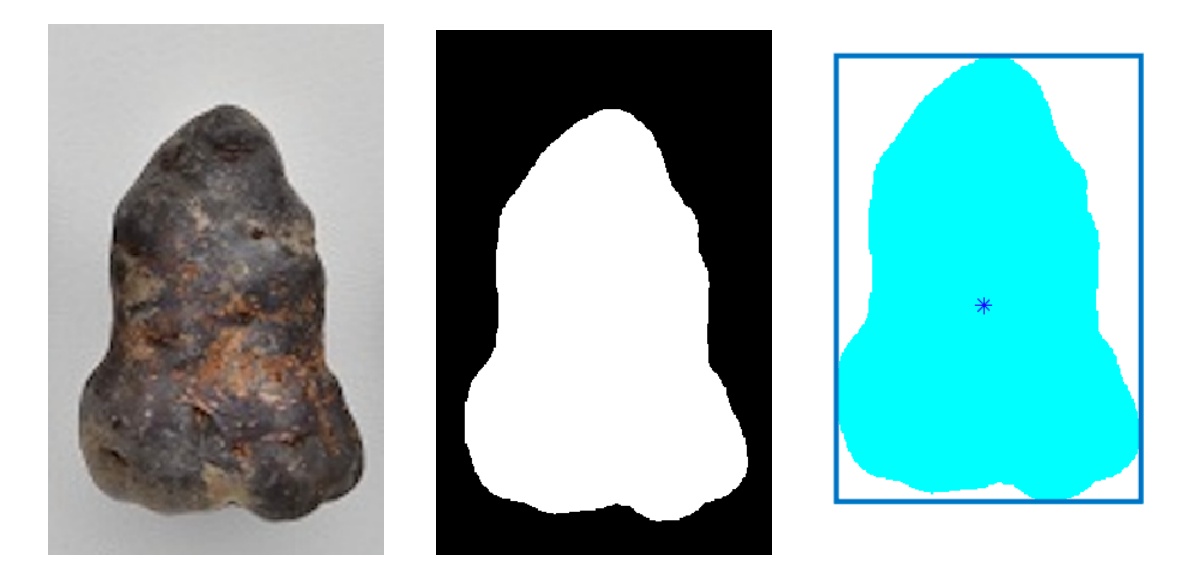

*Figura 4-9 Segmentación de imagen a binario y obtención del centroide.*

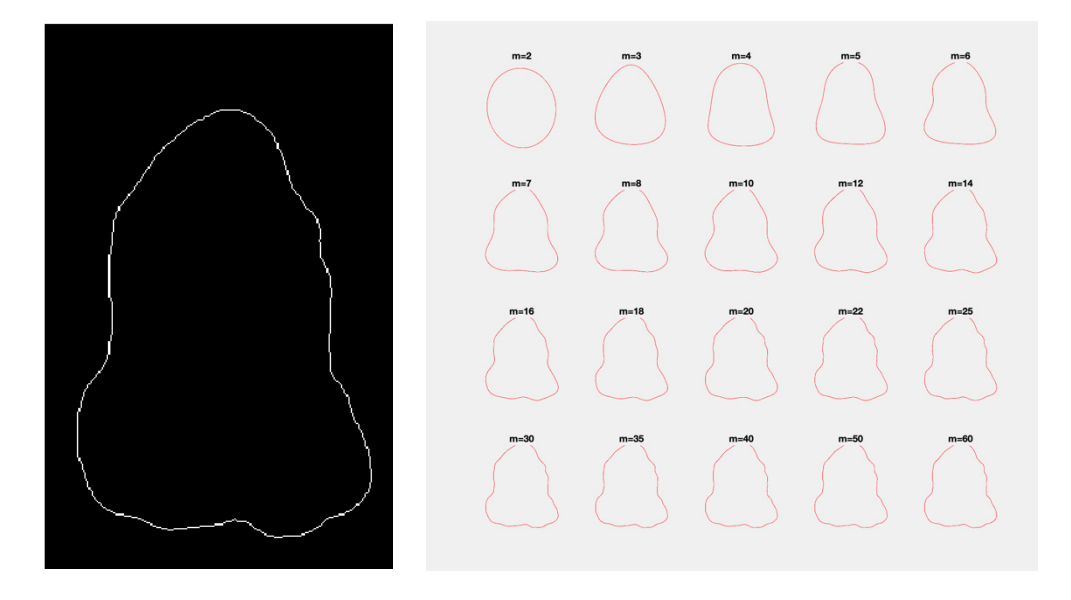

*Figura 4-10 Descriptores de Fourier aplicada a la imagen proporcionada por el INIA.*

# **4.3.3 Base de Conocimiento**  *4.3.3.1 INIA / CIP*

En este componente, se encuentra el conocimiento de los expertos, quienes en base a determinados factores, caracterizan fenotípicamente las papas. Basados en una lista de forma bases publicadas por el INIA. Ver anexo A.

# **5 VALIDACIÓN**

En este capítulo desarrollamos la validación del sistema, en la sección 5.1 iniciaremos describiendo el proceso de validación para medir el nivel de precisión del software, en la siguiente sección 5.2, se describe los indicadores principales y secundarios usados para la validación del sistema. La sección 5.3 describe el DataSet; es decir, las imágenes que servirán como entrada a nuestro sistema. La siguiente sección 5.4 nos describe los factores tomados como entrenamiento para mejorar la precisión del sistema, basados en caracterizaciones hechas por expertos. También se describe los resultados obtenidos durante el proceso de validación del sistema post entrenamiento con diferente cantidad de imágenes por cada muestra de papa. Finalmente, la sección 5.5 describe el análisis realizado en el proceso de validación.

## **5.1 Proceso de Validación**

La Figura 5-1, nos muestra el proceso de validación, donde se compara la precisión de los resultados del sistema, de acuerdo a los resultados obtenidos por expertos en la materia.

Esta comparación nos permite medir el nivel de precisión del sistema y saber si se ha alcanzado un nivel de confianza aceptado.

En esta etapa también verificaremos el tiempo que demora el sistema en realizar la caracterización, y será comparado con el tiempo que demora el experto en realizar esta actividad.

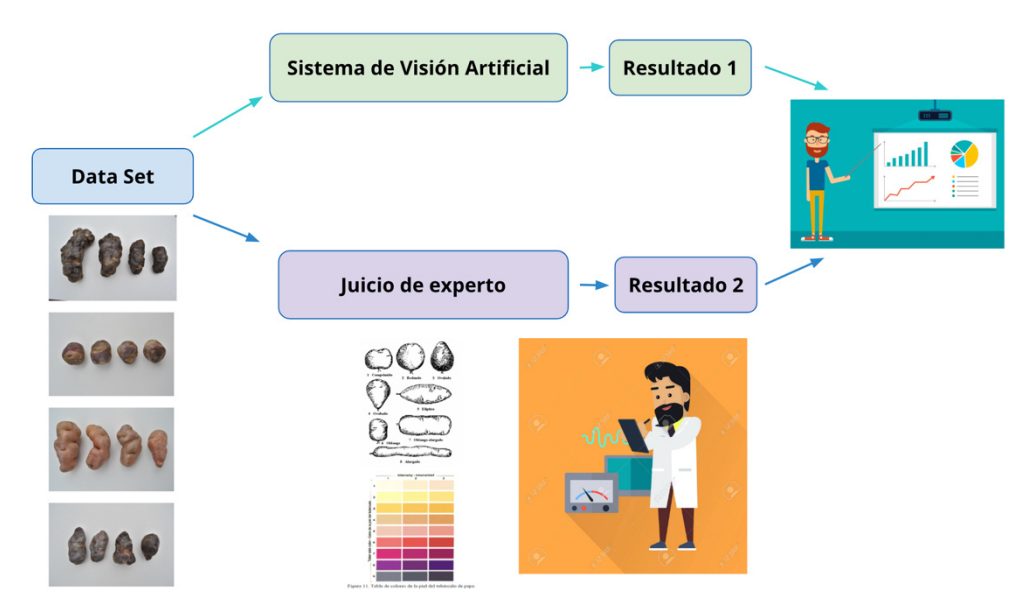

*Figura 5-1 Esquema del Proceso de Validación.[Elaboración propia].* 

## **5.2 Indicadores**

**Indicador Principal:** La '*precisión*' del sistema al caracterizar la forma adecuadamente en relación a los resultados del experto será considerado como nuestro indicador principal. Se desea alcanzar un nivel de confianza alto.

## **Indicadores Secundarios:**

*Tiempo*: El tiempo que demora el sistema en caracterizar la forma del tubérculo. Se desea reducir el tiempo con el uso del sistema.

# **5.3 Data Set**

Las fotografías usadas para el entrenamiento y validación fueron proporcionas por la Ing. Agripina Roldán, especialista en Recursos Genéticos y quien está a cargo del Registro Nacional de Variedades de Papa Nativa.

Otro número de imágenes fueron tomadas de la página web del Centro Internacional de la Papa. A través del catálogo de variedades de Papa del CIP. Estas imágenes fueron descargadas la fecha de 15 de Junio del 2015, de la siguiente URL: https://research.cip.cgiar.org/red\_varie/pages/home.php

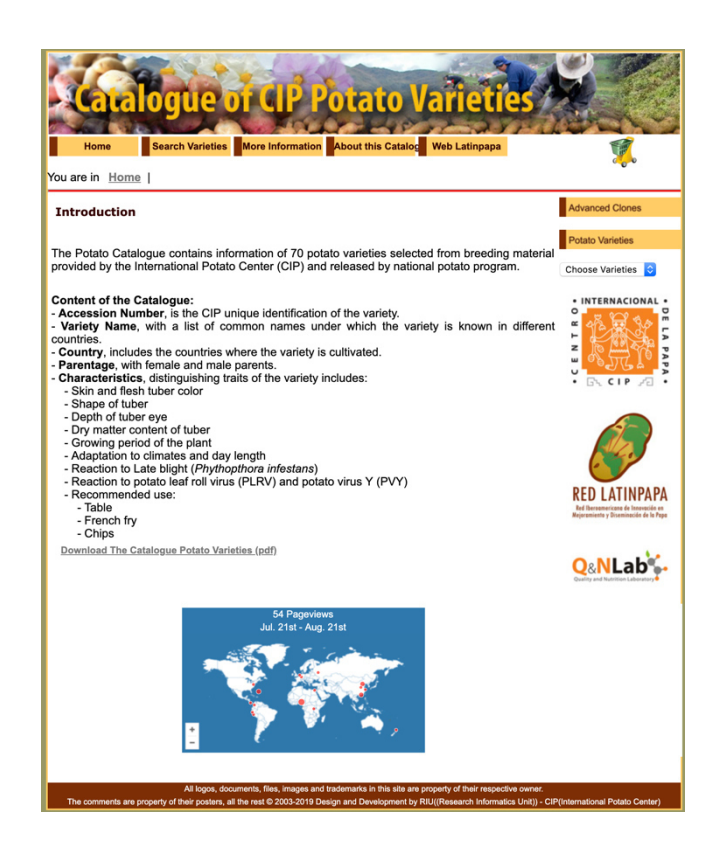

Portada del catálogo de variedades de la papa. Obtenido de https://research.cip.cgiar.org/red\_varie/pages/home.php , 2019

## **5.4 Entrenamiento y Resultados**

**Entrenamiento:** Esta fase permitió calibrar los parámetros escogidos para cada tipo de forma. La Tabla 5-1 nos muestra algunas características de las 8 formas base, mostradas en la Figura 5-2.

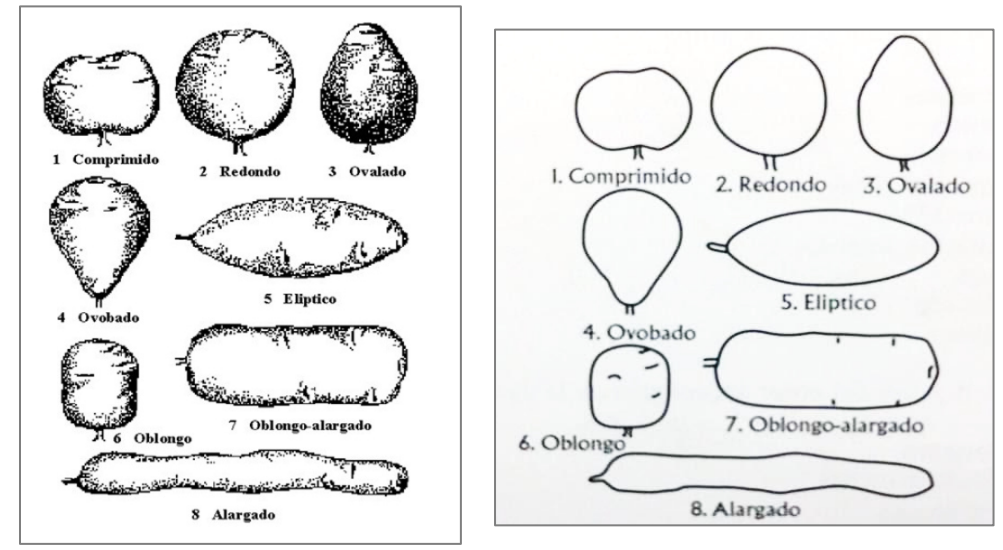

*Figura 5-2 Forma general del tubérculo [Descriptores mínimos de la papa, INIA-MINAGRI 2009].*

Además de algunos descriptores que permitieron la caracterización más adecuada. Solo se mostrarán los datos de algunos descriptores

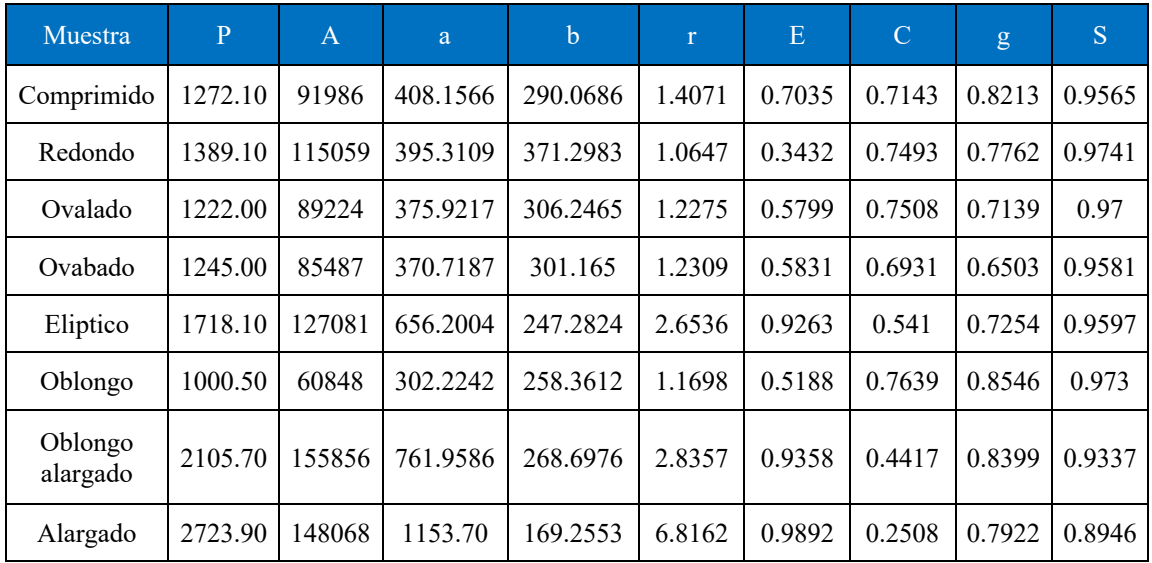

*Tabla 5-1 Características extraídas a partir de las formas de la Figura 5-2.* 

Donde:

- *P: perímetro*
- *A: área*
- *a: Eje mayor*
- *b: Eje menor*
- *r: Relación de aspecto*
- *E: Excentricidad*
- *C: Circularidad*
- *g: Grado*
- *s: Solidez*

También se utilizó data de entrenamiento, cuyos resultados se muestran en la tabla 5.2. Esto ayudo a tener una mayor visión sobre los factores que serían determinantes para realizar la caracterización de la forma.

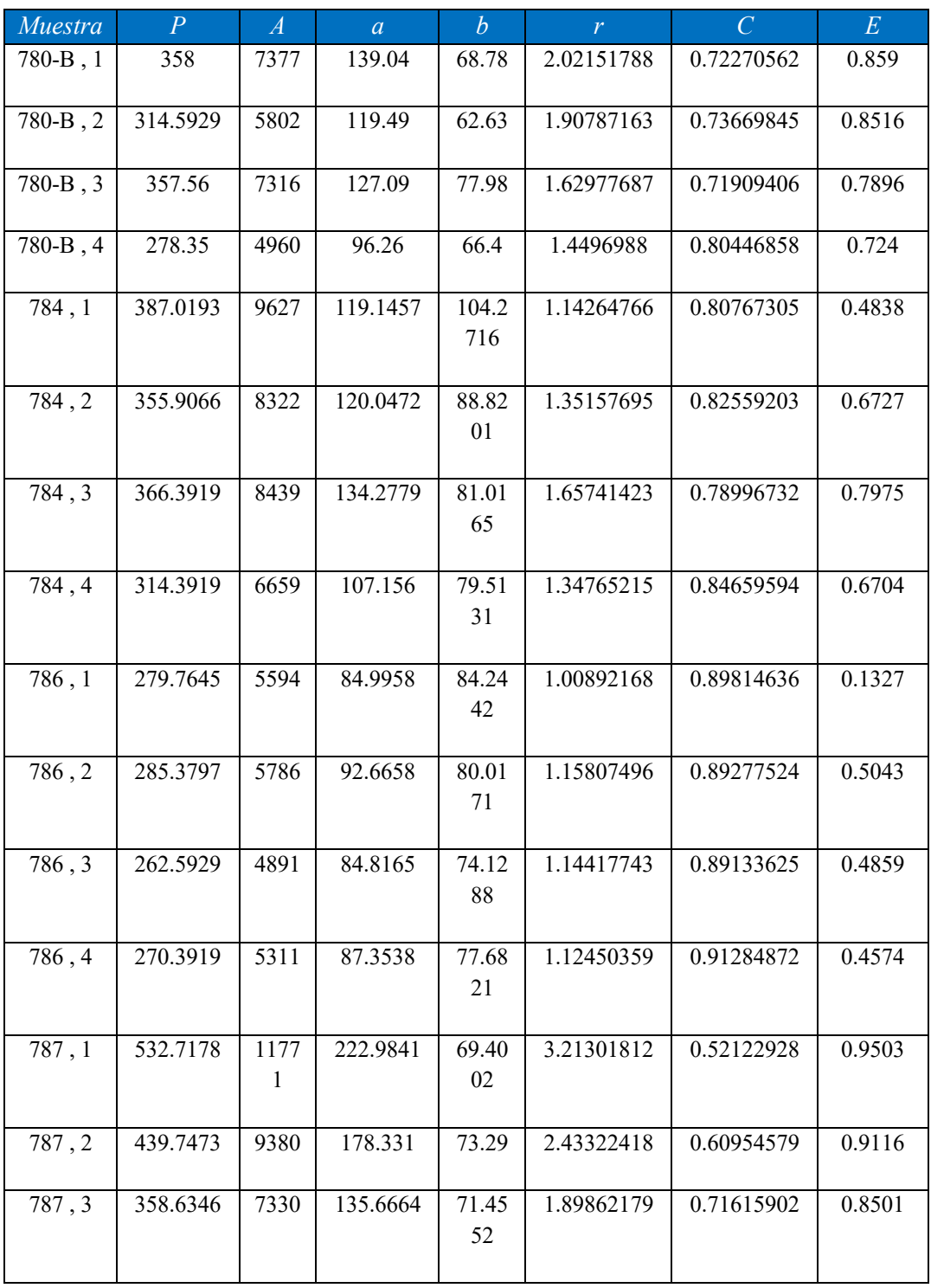

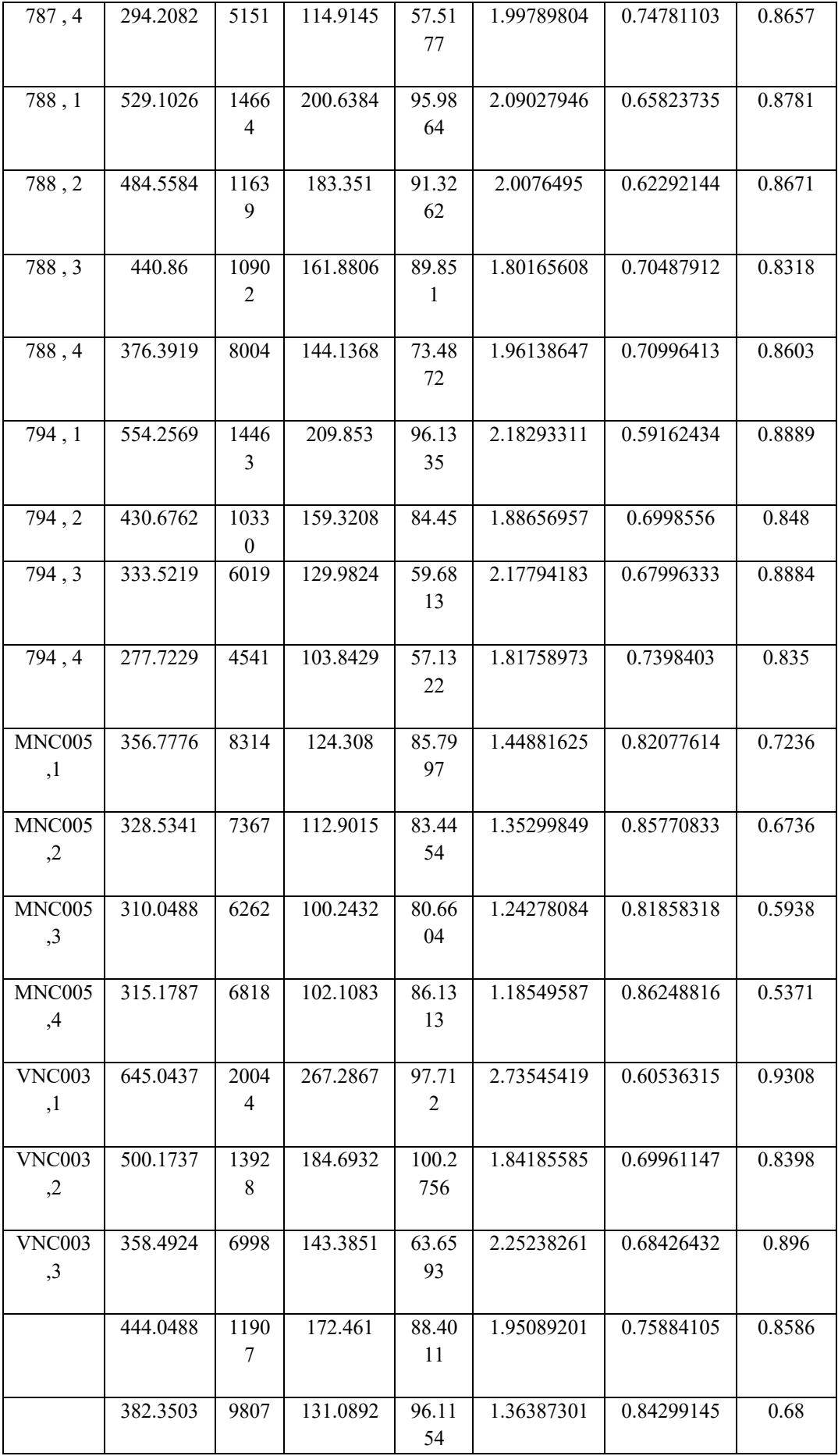

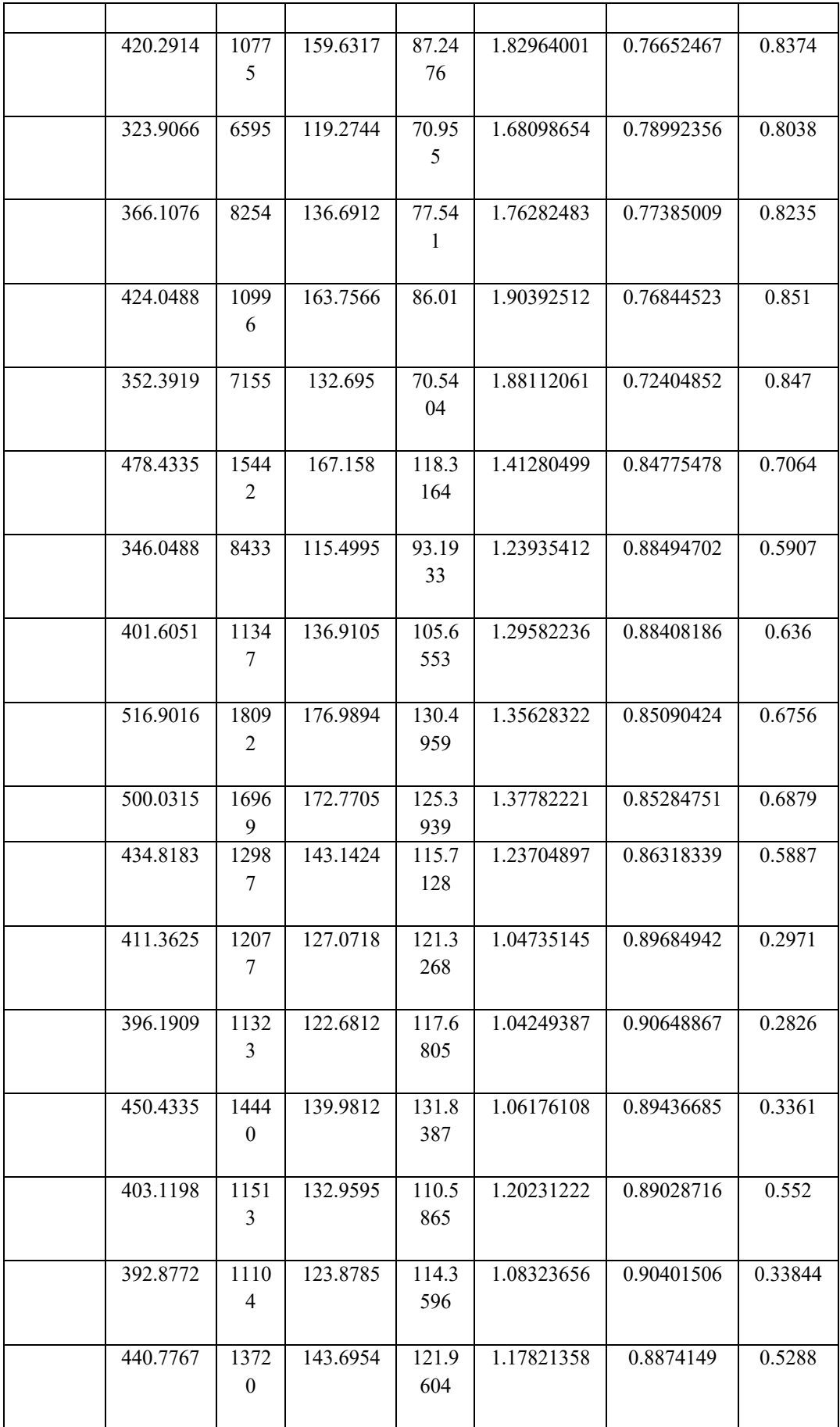

| 413.8061 | 1184 | 129.6773 | 117.3 | 1.10517443 | 0.86918953 | 0.4258 |
|----------|------|----------|-------|------------|------------|--------|
|          | 4    |          | 365   |            |            |        |
|          |      |          |       |            |            |        |
| 407.0193 | 1170 | 130.8979 | 114.6 | 1.14174728 | 0.88810143 | 0.4826 |
|          | 8    |          | 47    |            |            |        |
|          |      |          |       |            |            |        |
| 394.6346 | 1092 | 121.1212 | 115.3 | 1.05041727 | 0.88145721 | 0.3061 |
|          | 4    |          | 077   |            |            |        |
|          |      |          |       |            |            |        |
| 421.664  | 1228 | 134.1436 | 118.2 | 1.13394839 | 0.86847639 | 0.4715 |
|          | 8    |          | 978   |            |            |        |
|          |      |          |       |            |            |        |
| 444.4335 | 1388 | 135.3843 | 131.3 | 1.03081928 | 0.88343266 | 0.2427 |
|          | 6    |          | 366   |            |            |        |
|          |      |          |       |            |            |        |
| 406.4924 | 1085 | 129.3634 | 108.5 | 1.19176876 | 0.8257619  | 0.544  |
|          | 8    |          | 474   |            |            |        |
|          |      |          |       |            |            |        |

*Tabla 5-2 Características extraídas a partir de muestras ya caracterizadas por expertos.*

Se escogieron los factores de Elongación, Compacidad, Redondez y Excentricidad a partir de los descriptores de Fourier para caracterizar adecuadamente. Por ser estos factores independientes al tamaño y rotación de la imagen.

### **Resultados:**

Para la validación, se escogieron imágenes con caracterizaciones hechas por expertos. Las mismas que fueron analizadas por el sistema y determinaron la forma de la papa. A continuación se presenta un pequeño resumen de los resultados obtenidos.

Determinación de la Forma con una sola imagen.

Se realizó el análisis de 106 imágenes de papa, una sola imagen por muestra y los resultados fueron los siguientes.

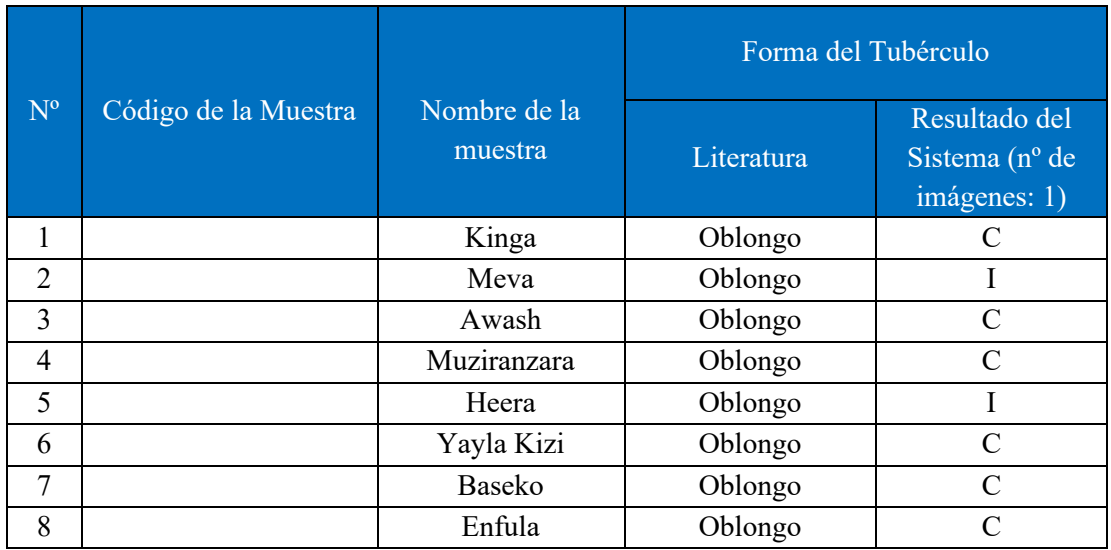

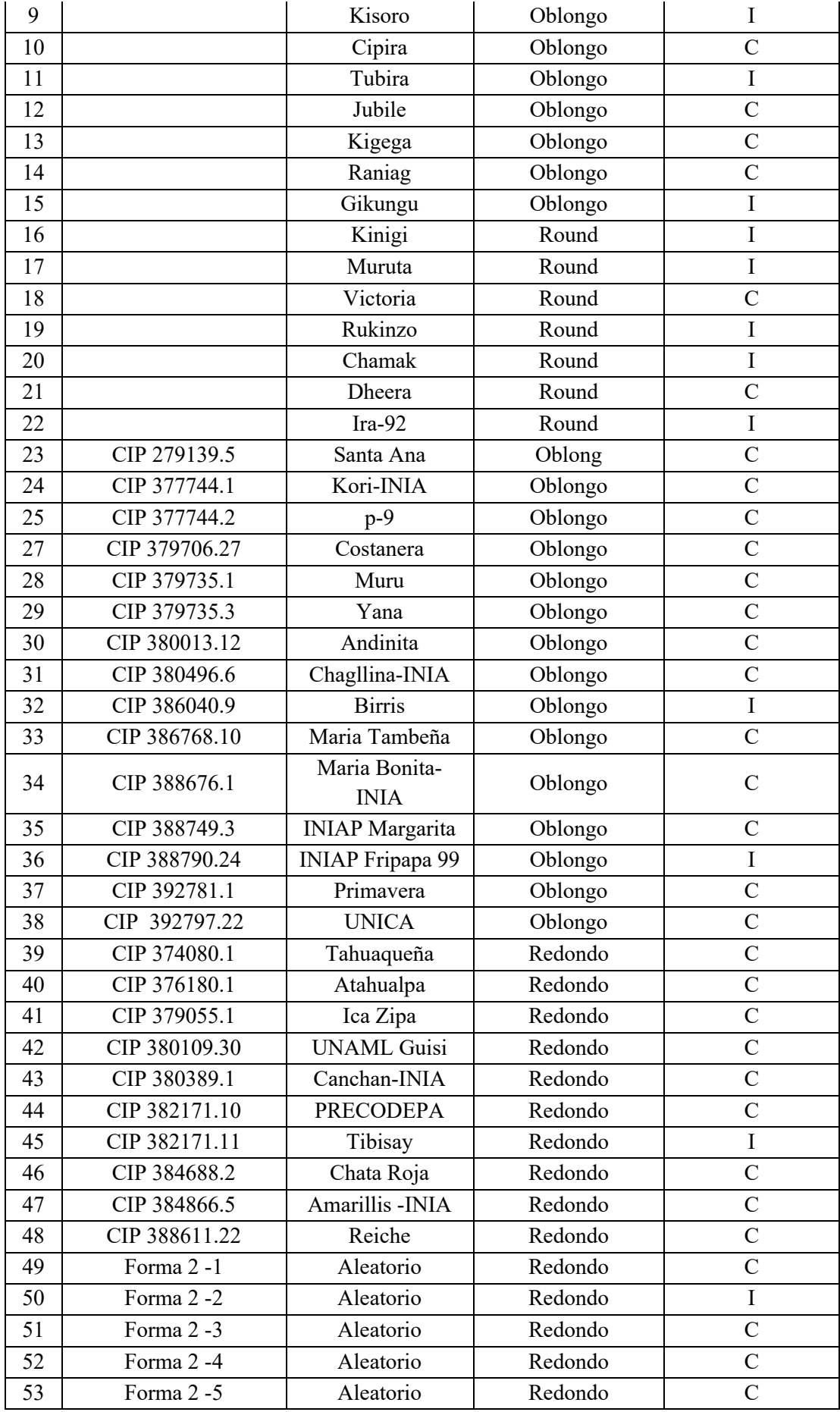

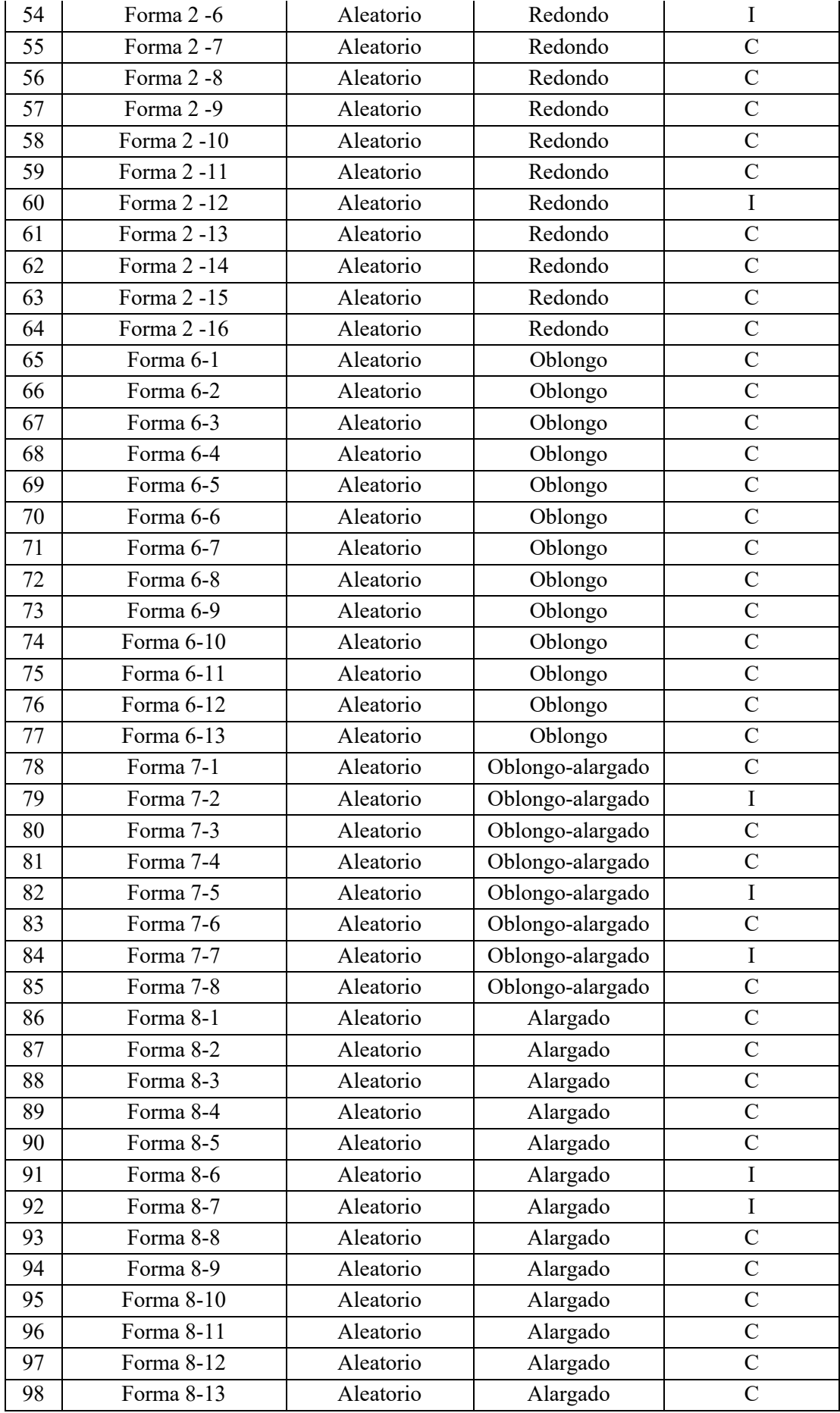

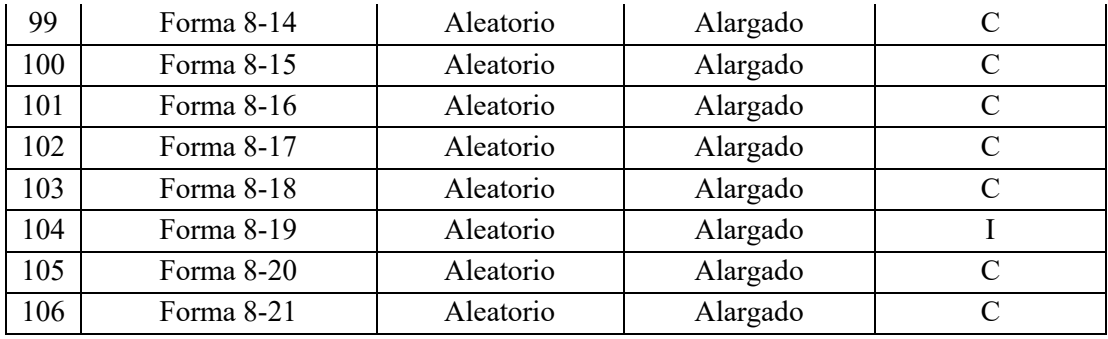

*Tabla 5-3 Cuadro comparativo donde se muestran los resultados del sistema en comparación al de los expertos.*

### **5.5 Análisis**

El porcentaje de acierto del sistema es mostrado en las siguientes Tablas 5-4 y 5-5.

- Determinación de la Forma a partir de una imagen por muestra.

|                                             | Correctos | Incorrectos |     | Total % Correctos | $\frac{9}{6}$ Incorrecto |
|---------------------------------------------|-----------|-------------|-----|-------------------|--------------------------|
| Caracterizaciones a<br>partir de una imagen | 83        | 23          | 106 | 78.30188679       | 21.69811321              |

*Tabla 5-4 Cantidad de caracterizaciones correctas del sistema con relación al experto.* 

Las caracterizaciones correctas hechas por el sistema, tomando una imagen por cada muestra fue de 78%.

- Determinación de la Forma a partir de un número mayor igual a 3 imágenes.

En esta prueba se determinó poner 3 ejemplares representativos de cada muestra de papa, para ser analizados y caracterizados.

Se calculó la mediana de los factores de las 3 muestras para que el sistema tome una decisión sobre la determinación de la forma. Los resultados se muestran en la Tabla 5.5.

|                        | Correctos | Incorrectos | Total | % Correctos | $\%$ Incorrecto |
|------------------------|-----------|-------------|-------|-------------|-----------------|
| Con 3 a más<br>mágenes | 95        |             | 106   | 89.62264151 | 10.37735849     |

*Tabla 5-5 Cantidad de caracterizaciones correctas del sistema con relación al experto con un número >= a 3 imágenes.*

Las caracterizaciones correctas hechas por el sistema fueron de 95 alcanzando un nivel de precisión de 89.6%.

Adicionando el número de muestras usadas en la etapa el entrenamiento, cuyas caracterizaciones fueron correctas, obtenemos los siguientes resultados mostrados en la Tabla 5-6.

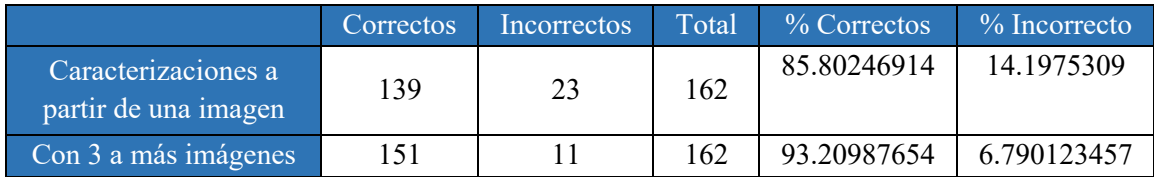

*Tabla 5-6 Cantidad de caracterizaciones correctas del sistema con relación al experto.*

Las caracterizaciones correctas hechas por el sistema a partir de una imagen, fueron de 139 alcanzando un nivel de precisión de 85.8%.

Mientras que con un número mayor o igual a 3 imágenes, el sistema alcanzo un nivel de precisión de 93.2%.

## **6 CONCLUSIONES Y TRABAJOS FUTUROS**

## **6.1 Conclusiones**

- El modelo propuesto para el pre-procesamiento, procesamiento y análisis de imágenes esta basado en el modelo de Du y Sun 2004; que permitió la implementación del sistema de visión artificial para la caracterización de la forma de la papa.
- La técnica k-means clustering para la segmentación de la imagen, combinado con el filtro de la mediana para la eliminación de ruido de la imagen, demostraron tener un buen resultado clasificar los píxeles del fondo y los píxeles del objeto de interés, la papa.
- Los descriptores de Fourier son una buena técnica para estimar las formas complejas como el de la papa. La reconstrucción de la imagen original de la papa a partir de los primeros descriptores fue de gran utilidad para validar que los descriptores fueron obtenidos de manera correcta.
- Se analizaron los factores más importantes y que son invariantes al tamaño de la imagen para determinar la forma compleja de la papa; la elongación, redondez, compacidad y la excentricidad fueron parámetros obtenidos a partir de los descriptores de Fourier.
- La implementación del modelo se realizó en la Herramienta Matlab con el plugin Image Procesing Toolbox que nos brindó una variedad de funciones para el desarrollo del sistema, además que su gran capacidad de procesar datos.
- La forma correcta de adquirir las imágenes se realizó a cargo de los especialistas del Instituto Nacional de Innovación Agraria a cargo de la Ing. Agripina Roldán.
- La forma correcta es mostrada en la Figura 5.3 Forma general del tubérculo. Obtenidos de la publicación 'Descriptores mínimos de papa (Solanum sp) para el Registro Nacional de la Papa Nativa Peruana'-Lima Perú, 2009.
- Los resultados mostraron que con un número de imágenes mayor o igual a 3, la precisión de identificar su forma es mayor.
- Debido a que una muestra puede presentar formas muy complejas que inicialmente se asemejan a otras, la mediana de todas las muestras nos brinda un nivel de confiabilidad mayor al momento de tomar una decisión final.
- La validación del sistema resultó complicada por no contar con una base de datos de fotografías de papas públicas, donde se muestren papas separadas y de forma correcta para ser analizadas.
- La implementación de este sistema de visión artificial es un primer paso en el proceso de automatizar el proceso completo de caracterización, considerando otros descriptores morfológicos(color predominante de la piel, intensidad del color predominante de la piel, color secundario de la piel, distribución del color secundario de la piel, color predominante de la pulpa, color secundario de la pulpa, variante de la forma del tubérculo, profundidad de ojos, color predominante del brote, etc) que no han sido evaluados en esta investigación.

# **6.2 Trabajos Futuros**

Se desearía trabajar con una mayor cantidad de fotografías de papas. Actualmente la cantidad de entrenamiento ha permitido tener buenos resultados con un número de 3 imágenes de muestra por fotografía. Sería mucho mejor aumentar este número para mejorar el rendimiento del sistema.

Analizar otros descriptores de Fourier para determinar la forma compleja de la papa, en este trabajo de han considerado 4 factores, considerando otros factores, se podrían obtener mejores resultados.

Se desearía construir un sistema de visión artificial que considere otras caracterizaciones a partir de las mismas imágenes, como el color de la piel del tubérculo y el color de la pulpa, utilizando la técnica de K-means clustering, al obtener buenos resultados en estas imágenes en las agrupaciones de color.

### **7 REFERENCIAS BIBLIOGRÁFICAS**

#### **Artículos de revistas:**

- 1. Aleixos N. [y otros], Computer vision detection of peel defects in citrus by means of a region oriented segmentation algorithm, Journal of Food Engineering, Volume 81, Issue 3, August 2007, Pages 535–543.
- 2. Blasco J. [y otros], Machine Vision System for Automatic Quality Grading of Fruit, Biosystems Engineering, Volume 85, Issue 4, August 2003, Pages 415–423.
- 3. Chao K. [y otros], Machine vision technology for agricultural applications, Computers and Electronics in Agriculture, Volume 36, Issues 2–3, November 2002, Pages 173–191.
- 4. Comisión de Normalización y de Fizcalización de Barreras Comerciales No Arancelarias- INDECOPI, Norma Técnica Peruana 011.119, 2010, Lima Perú.
- 5. Cristina de Santiago Buey, Jesús Manzanas López, Aplicación del método de descriptores de Fourier a la clasificación morfológica de partículas en materiales geológicos. Ingeniería Civil Núm. 157/2010 ISSN: 0213-8468.
- 6. ElMasry G. [y otros], In-line sorting of irregular potatoes by using automated computer-based machine vision system, Computers and Electronics in Agriculture, Volume 112, Issues 1–2, September 2012, Pages 60–68.
- 7. Hu M. [y otros], The Potential of Double K-Means Clustering for Banana Image Segmentation, Journal of Food Process Engineering ISSN 1745-4530.
- 8. Hualla, Vilma [y otros], Analizador de formas de tubérculos de papa a partir del reconocimiento de Patrones de Imágenes, Centro Internacional de la Papa, 2012.
- 9. Ji W. [y otros], Automatic recognition vision system guided for apple harvesting robot, Computer & Electrical Engineering, Volume 38, Issue 5, September 2012, Pages 1186–1195.
- 10. Kurtulmus F. [y otros], Green citrus detection using 'eigenfruit', color and circular Gabor texture features under natural outdoor conditions, Computers and Electronics in Agriculture, Volume 78, Issue 2, September 2011, Pages 140–149.
- 11. Li Ch. [y otros], A Method for Color Classification of Fruits Based on Machine Vision, Research Institute of Robotics, Shangai Jiao Tong University, China.
- 12. Lopez-Garcia F. [y otros], Automatic detection of skin defects in citrus fruits using a multivariate image analysis approach, Computers and Electronics in Agriculture, Volume 71, Issue 2, May 2010, Pages 189–197.
- 13. Ministerio de Agricultura y Riego, Papa- Principales Aspectos Agroeconómicos, 1° Edición 2013.
- 14. Mizushima A. [y otros], An image segmentation method for apple sorting and grading using support vector machine and Otsu's method, Computers and Electronics in Agriculture, Volume 94, June 2013, Pages 29–37.
- 15. Morimoto T. [y otros], Pattern recognition of fruit shape based on the concept of chaos and neural networks, Computers and Electronics in Agriculture, Volume 26, Issue 2, April 2000, Pages 171–186.
- 16. Paulus I. [y otros], Shape Characterization of New Cultivars by Fourier Expansion of Digitized Images, Department of Applied Plant Sciences, 17 January 1998.
- 17. Rakun J. [y otros], Detecting fruits in natural scenes by using spatial-frequency based texture analysis and multiview geometry, Computers and Electronics in Agriculture, Volume 76, Issue 1, March 2011, Pages 80–88.
- 18. Razmjooy N. [y otros], A real-time mathematical computer method for potato inspection using machine vision, Computers & Mathematics with Applications, Volume 63, Issue 1, January 2012, Pages 268–279.
- 19. René Gómez, Guia para las Caracterizaciones Morfológicas Básicas en Colecciones de Papa Nativas, Octubre, 2000.
- 20. Rocha A. [y otros], Automatic fruit and vegetable classification from images, Computers and Electronics in Agriculture, Volume 70, Issue 1, January 2010, Pages 96–104.
- 21. Rodriguez F. [y otros], Analysis of food appearance properties by computer vision applying ellipsoids to colour data, Computers and Electronics in Agriculture, Volume 99, November 2013, Pages 108–115.
- 22. Zhang B. [y otros], Principles, developments and applications of computer vision for external quality inspection of fruits and vegetables, Food Research International, Volume 62, 2014, Pages 326-343.

## **Direcciones Electrónicas:**

- 1. C.I.P (20 de 08 de 2019*). Catalogue of CIP Potato Varieties*. Recuperado de https://research.cip.cgiar.org/red\_varie/pages/home.php
- 2. M.I.N.A.G.R.I (20 de 04 de 2019). *Boletín de la Producción Nacional de la papa.* Recuperado de https://www.minagri.gob.pe/portal/boletin-de-papa/papa-2018
- 3. M.I.N.A.G.R.I (20 de 04 de 2019). *Situación de la cadena de la papa, avances y perspectivas de la campaña agrícola 2010-2011.* Recuperado de http://agroaldia.minagri.gob.pe/biblioteca/download/pdf/videoconferencias/2012 /situacion\_papa\_17\_abril
- 4. Matworks. (20 de 08 de 2019). *Image Processing Toolbox.* Recuperado de https://www.mathworks.com/products/image.html

# **8 GLOSARIO DE TÉRMINOS**

### **A.**

**ACM (Association for Computing Machinery) :** Es una sociedad científica y educativa para educar acerca de la Computación.

**Aprendizaje de mapeo auto organizativo:** Es el auto aprendizaje donde la red debe descubrir patrones o características significativas en los datos de entrada, e incorporarlas para su propia auto organización.

**Armónica de Fourier:** Se utiliza para descomponer una función, señal u onda periódica como suma infinita o finita de funciones, señales u ondas armónicas.

**Attractor:** Es una forma geométrica que caracteriza la complejidad de la variación morfológica de un objeto (datos unidimensionales) en el espacio de fase (Crutchfield et al., 1986). La propiedad caótica de los datos se puede visualizar dibujando un Attractor. (T. Morimoto et al.)

# **B.**

**Benchmarking:** Es el proceso mediante el cual se recopila información y se obtienen nuevas ideas.

# **C.**

**Capes:** Organismo brasileño bajo la autoridad del Ministerio de Educación, desempeña actividades como evaluación de programas de postgrado, pago de becas y auxilios a investigadores, sobre todo a estudiantes de maestría y doctorado.

**CCD (Change Coupled Device):** Dispositivos de carga acoplada usados para generar una imagen digitalmente.

**CIE:** Commission Internationale de IÉclairage, es una organización sin fines de lucro que es considerada como la autirdad en la ciencia de la luz y color, ha definido espacios de color como CIE XYZ, CIE L\*C\*h y CIE L\*a\*b para comunicar y expresar el color objetivamente.

**CIP (International Potato Center):** Es una institución de investigación para el desarrollo con un enfoque en papa, camote, raices y tubérculos andinos. El CIP tiene una presencia de investigación en más de 20 paises de África, Asia y América Latina.

**Concepto del Caos:** Se refiere a un desorden y a una interconexión subyacente en que se manifiestan acontecimientos aparentemente aleatorios, pero con tendencias a la generación del orden, a partir del desorden impredescible.

**CT:** Tomografía computarizada

# **D.**

**Dimension Fractal:** Mandelbrot en 1977, introdujo el concepto de fractal para describir formas complicadas que no tienen una dimensión entera sino una fractal. Una dimensión Fractal se usa como índice de forma para comprender la irregularidad, complejidad y periodicidad de la curva que representa un objeto. (Keller et al., 1987; Peitgen et al., 1992).

# **E.**

**Electronic Noise:** Es una perturbación no deseada en una señal eléctrica.

**Elongación:** Alargado.

**Espacio de color:** Es un sistema de interpretación de color, una organización específica de los colores en una imagen o video.

**Espacio de color CieLab:** Es un espacio de color más usado que correlaciona los valores numéricos de color consistentemente con la percepción visual humana. Esta modelado en base a una teoría de color oponente que establece que dos colores no pueden ser rojo y verde al mismo tiempo o amarillo y azul al mismo tiempo. L\* indica la luminosidad y a\* y b\* son las coordenadas cromáticas (a\* : coordenadas rojo/verde +a indica rojo, -a indica verde ; b\* coordenadas amarillo/azul, +b indica amarillo, -b indica azul).

**Espacio de color RGB:** Red, green, blue. Es la composición del color en términos de la intensidad de los colores primarios de la luz.

**Espacio de color OHTA:** Modelo inspirado en la fisiología del sistema visula humano.

**Espacio de color HSV:** El modelo HSV (Hue, Saturation, Value), también llamado HSB (Hue, Saturation, Brightness) define un modelo de color en términos de sus componentes.

**Excentricidad:** Determina el grado de desviación de una sección cónica con respecto a una circunferencia.

## **I.**

**INIA (Instituto Nacional de Innovación Agraria):** Es un organizmo técnico especializado del Ministerio de Agricultura y Riego y ente rector del Sistema Nacional de Innovación Agraria. (SNIA).

# **K.**

**K-means clustering:** Es un método de aprendizaje automático no supervisado más simple y populares.

## **M.**

**MRI:** Cámara de resonancia magnética

## **R.**

**Redes Neuronales:** Una red neuronal es un modelo simplificado que emula el modo en que el cerebro humano procesa la información. Funciona simultaneando un número elevado de unidades de procesamiento interconectadas que parecen versiones abstractas de neuronas.

**Redondez:** Cualidad de redondo.

# **T.**

**Transformada de Fourier:** Es una transformación matemática empleada para transformar señales entre el dominio del tiempo y el dominio de la frecuencia.

**Transformada Rápida de Fourier:** Conocida por la abreviatura FFT: Fast Fourier Transform, es un algoritmo eficiente que permite calcular la transformada de Fourier discreta DFT y su inversa.

### **9 ANEXO A**

## **GUIA PARA LAS CARACTERIZACIONES MORFOLOGICAS BASICAS EN COLECCIONES DE PAPAS NATIVAS [RENÉ GOMÉZ – CIP 2000]**

Los datos presentados a continuación son basados de la Guía para la Caracterizaciones Morfológicas Básicas en Colecciones de Papas Nativas de René Gómez - CIP 2000. Los descriptores en general son características morfológicas que se manifiestan más o menos establemente bajo diferentes condiciones de medio ambiente.

Huamán et al., 1977; auspiciados por el entonces International Board for Plant Genetic Resources IBPGR (ahora IPGRI) y en otra edición por el Centro Internacional de la Papa (CIP), publicaron una lista de "descriptores morfológicos" para la papa cultivada, incluyendo el "mantenimiento y distribución de colecciones del germoplasma". Esta lista no fue posible aplicar en su totalidad a cada entrada de la colección, por ser numerosa, a pesar que señalan con asterisco (\*) los descriptores que mínimamente deberían utilizarse en la caracterización de las colecciones de papas nativas. Antes de esto, Cevallos T., M. 1926, von Rathlef, H. 1936, Soukup, V. 1939, Vargas, C. 1949, estudiaron la morfología para describir o clasificar las papas, sin embargo no se han encontrado estudios que determinen que características morfológicas responden como descriptores. Son buenas referencias de trabajos previos sobresaliendo el realizado por Soukup, V. 1939.

En el año 2000, René Gómez publica una Guía para la Caracterizaciones Morfológicas Básicas en Colecciones de Papas Nativas, usada actualmente en el ámbito científico. Algunas definiciones de interés en la presente tesis son:

- *Morfología*.- Estudio e interpretación de las formas y colores de los tejidos, órganos y estructuras (expresiones), y el desarrollo durante el ciclo vital de las plantas.
- *Caracterización.-* Conversión de los estados de un carácter en términos de dígitos, datos o valores, mediante el uso de descriptores. Todos los estados de un mismo carácter deben ser homólogos.
- *Descriptores, codificadores o marcadores*.- Son características que se expresan más o menos estables bajo la influencia de diferentes condiciones de medio ambiente, permiten identificar los individuos.
- *Carácter.-* Cualquier propiedad o evidencia taxonómica que varía entre las entidades estudiadas o descritas. Ejemplo: *Forma de las alas del tallo*.
- *Estados*.- Los posibles valores que ese carácter pueda presentar. (Sneath y Sokal, 1973). Ejemplo para forma de las alas del tallo: *ausente, recto, ondulado y dentado*.
- *Valores o Datos.-* Valor registrado que codifica el estado de un carácter. Ejemplo: Cada uno de los valores: *0, 1, 2* o *3* que describen cada uno de los estados de las formas de las alas del tallo.
- *Homología.-* Estados de los caracteres de dos o más organismos cuyo origen pueden determinarse en el mismo estado del carácter del antecesor común de esos organismos. (Mayr, 1969). Aplicable en estudios inter-específicos o Taxones superiores.

A continuación se muestran la secuencia para la caracterización morfológica en el cultivo de la papa:

### **Floración:**

I.- Habito de crecimiento de la planta II.- Forma de la hoja III.- Color del tallo IV.- Forma de las alas tallo V.- Grado de floración VI.- Forma de la corola VII.- Color de la flor VIII.- Pigmentación en anteras IX.- Pigmentación en el pistilo X.- Color del cáliz XI.- color del pedicelo

# **Fructificación:**

XII.- Color de baya XIII.- Forma de la baya XIV.- Madurez

# **Tubérculos a la cosecha:**

XV.- Color de piel del tubérculo XVI.- Forma del tubérculo XVII.- Color de carne de tubérculo

# **Brotamiento:**

XVIII.- Color del brote

Solo entraremos en detalle las caracterizaciones de los descriptores e interés para la presente tesis: Tubérculos a la cosecha-Color de piel del tubérculo, Forma del tubérculo y Color de carne del tubérculo.

En el proceso de caracterización de tubérculos a la cosecha, los tubérculos deben ser caracterizados al momento de la cosecha o caso contrario se deben recoger 5 muestras representativas por cada planta en evaluación, los tubérculos se recogen en bolsas opacas para evitar que se verdeen y estos afecten los colores de la piel así como el de la pulpa. Este proceso debe realizarse dentro de la semana de cosechados.

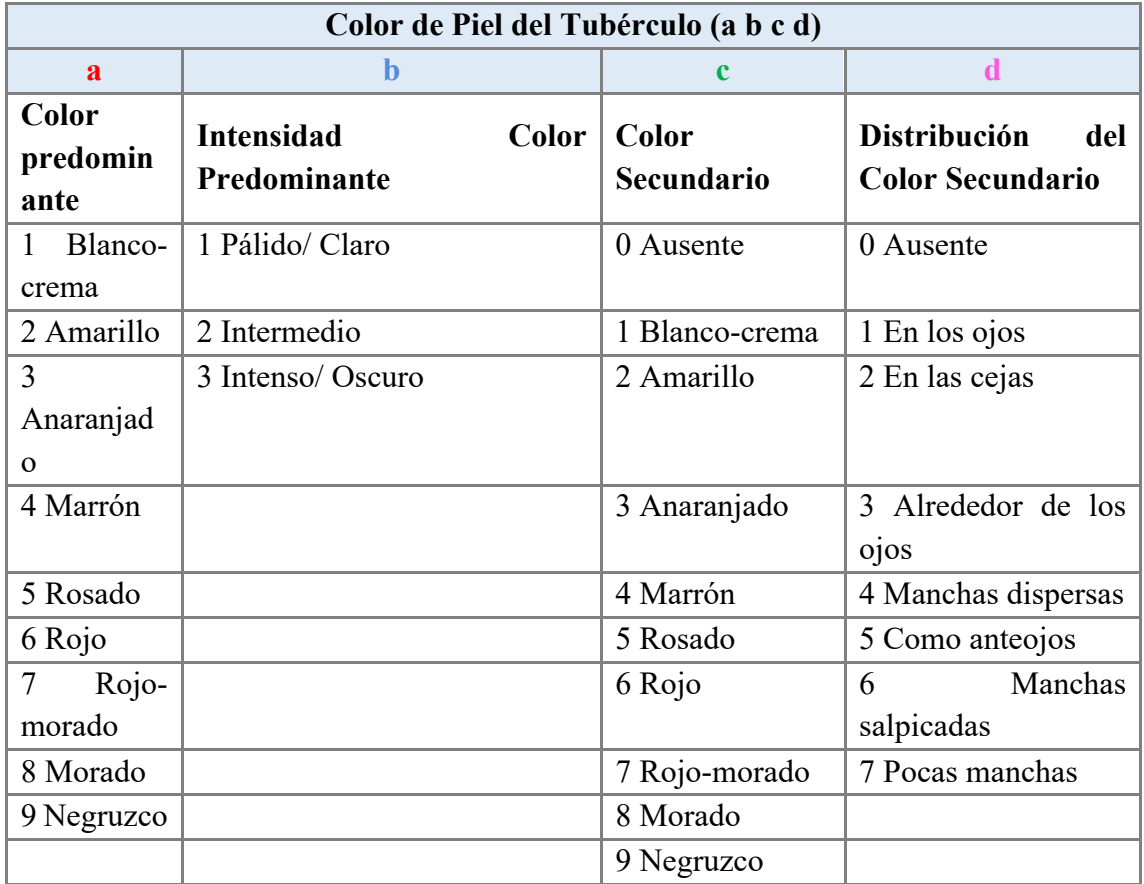

## **XV.- Color de Piel del Tubérculo (a b c d)**

Tabla A.1 Codificación de colores para la piel de tubérculos de la papa [Pérez 2000].

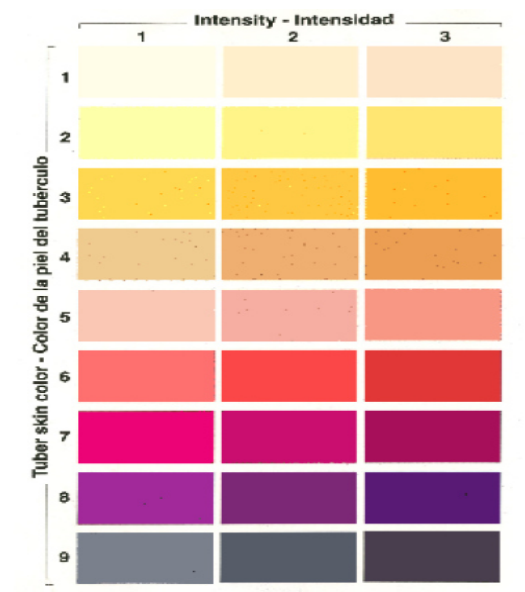

Figura 11. Tabla de colores de la piel del tubérculo de papa.

Figura A.1 Tabla de colores de la piel del tubérculo de papa [Pérez 2000].

El procedimiento para caracterizar y asignar el color de la piel en el tubérculo sigue los siguientes pasos: Con ayuda de la tabla de colores para tubérculos, se determina el color principal o predominante, de 1 a 9 (primer digito), y la intensidad de la misma de 1 a 3 (segundo digito); luego observar la presencia = 1 a 9 o ausencia = 0 de algún color secundario (tercer digito), si existiese determinar cómo está distribuido el color secundario en la piel del tubérculo, con ayuda del esquema (Fig. A.1). Se leen 4 dígitos. **XVI.- Forma del Tubérculo (a b c) .** 

| Forma del Tubérculo (a b c) |                       |                   |  |  |  |  |
|-----------------------------|-----------------------|-------------------|--|--|--|--|
| $\mathbf{a}$                | h                     | $\mathbf c$       |  |  |  |  |
| <b>Forma General</b>        | <b>Variante</b><br>de | Profundidad<br>de |  |  |  |  |
|                             | Forma                 | ojos              |  |  |  |  |
| 1 Comprimido                | 0 Ausente             | 1 Sobresaliente   |  |  |  |  |
| 2 Redondo                   | 1 Aplanado            | 3 Superficial     |  |  |  |  |
| 3 Ovalado                   | 2 Clavado             | 5 Medio           |  |  |  |  |
| 4 Obovado                   | 3 Reniforme           | 7 Profundo        |  |  |  |  |
| 5 Elíptico                  | 4 Fusiforme           | 9 Muy profundo    |  |  |  |  |
| 6 Oblongo                   | 5 Falcado             |                   |  |  |  |  |
| 7<br>Oblongo-               | 6 Enroscado           |                   |  |  |  |  |
| alargado                    |                       |                   |  |  |  |  |
| 8 Alargado                  | 7 Digitado            |                   |  |  |  |  |
|                             | 8 Concertinado        |                   |  |  |  |  |
|                             | 9 Tuberosado          |                   |  |  |  |  |

Tabla A.2 Codificación para la forma de tubérculos de la papa [Pérez 2000].

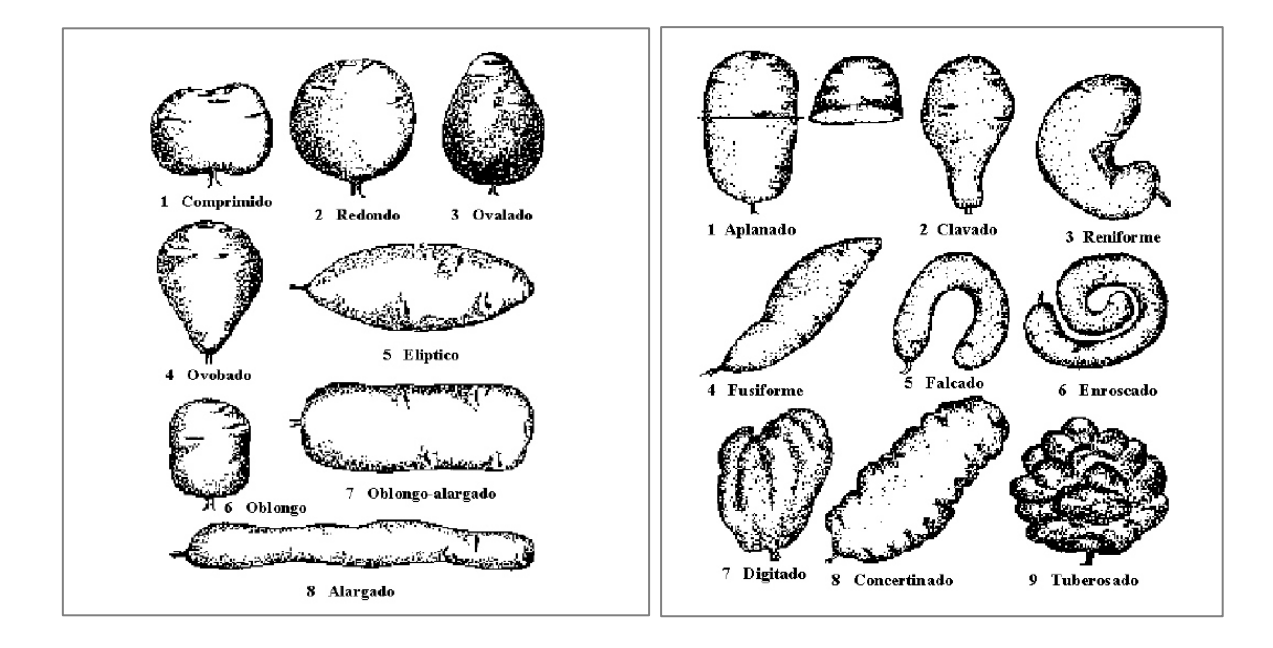

El procedimiento para esta caracterización sigue los siguientes pasos: Observar la forma general de los tubérculos, que corresponde al primer digito; la relación entre el diámetro y la longitud del tubérculo delimitan las formas generales.

Cuando el diámetros (D) es mayor que la longitud (L); es decir (D>L), se trata de la forma comprimida; cuando el diámetro es similar en todas las direcciones D≈L, se trata de la forma redonda; cuando la relación de la longitud del tubérculo y su diámetro está comprendida entre L1:D1 (cuadrilongo) hasta L1.5:D1, se trata de forma *oblonga*; cuando la relación está comprendida entre L1.5:D1 hasta L3:D1, se trata de *oblongo alargado* y cuando la relación es mayor, L>3:D1, se trata de forma *alargada*; cuando el diámetro es variable en el mismo tubérculo es decir presentan formas casi-triangulares, tenemos dos alternativas: si D es angosto hacia el ápice y más ancho hacia la base, tenemos la forma *ovalada*; si por el contrario el diámetro de la parte apical es mayor que el de la base del tubérculo, tenemos la forma *obovada*; si los diámetros tanto hacia la base como hacia el ápice disminuyen rápidamente, tenemos la forma *elíptica*.

Continuar con la determinación de la ausencia o presencia de variantes de forma o formas inusuales (Fig. A.3) que genera el segundo dígito; acompañar con la evaluación de la profundidad de ojos de los mismos tubérculos, da lugar al tercer dígito. Se leen 3 dígitos.